# VYSOKÉ UČENÍ TECHNICKÉ V BRNĚ

Fakulta elektrotechniky a komunikačních technologií

DIPLOMOVÁ PRÁCE

Brno, 2016 **Brno, 2016** Bc. Vojtěch Moravec

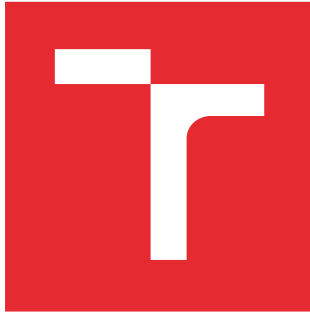

# VYSOKÉ UČENÍ TECHNICKÉ V BRNĚ

BRNO UNIVERSITY OF TECHNOLOGY

# FAKULTA ELEKTROTECHNIKY A KOMUNIKAČNÍCH TECHNOLOGIÍ

FACULTY OF ELECTRICAL ENGINEERING AND COMMUNICATION

# ÚSTAV AUTOMATIZACE A MĚŘICÍ TECHNIKY

DEPARTMENT OF CONTROL AND INSTRUMENTATION

# ODHAD POLOHY ROTORU PMSM POMOCÍ VF SIGNÁLU

HIGH FREQUENCY SIGNAL INJECTION METHOD FOR PMSM POSITION ESTIMATION

DIPLOMOVÁ PRÁCE MASTER'S THESIS

AUTOR PRÁCE AUTHOR

Bc. Vojtěch Moravec

VEDOUCÍ PRÁCE **SUPERVISOR** 

Ing. Lukáš Pohl, Ph.D.

BRNO 2016

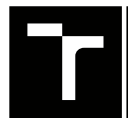

VYSOKÉ UČENÍ FAKULTA ELEKTROTECHNIKY TECHNICKÉ A KOMUNIKAČNÍCH

# **Diplomová práce**

magisterský navazující studijní obor **Kybernetika, automatizace a měření**

Ústav automatizace a měřicí techniky

*Student:* Bc. Vojtěch Moravec *ID:* 146907 *Ročník:* 2 *Akademický rok:* 2015/16

**NÁZEV TÉMATU:**

#### **Odhad polohy rotoru PMSM pomocí VF signálu**

#### **POKYNY PRO VYPRACOVÁNÍ:**

- 1. Zpracujte rešerši o bezsnímačovém řízení vícefázových elektrických motorů v nízkých, či nulových otáčkách.
- 2. Realizujte vlastní řešení některé z bezsnímačových metod.
- 3. Simulačně ověřte zvolenou bezsnímačovou metodu.
- 4. Upravte bezsnímačovou metodu pro experiment na reálném motoru.
- 5. Porovnejte výsledky ze simulací a experimentu, zhodnoťte použitelnost zvolené metody v reálných aplikacích.

#### **DOPORUČENÁ LITERATURA:**

Vas P.: Sensorless Vector and Direct Torque Control, Oxford University Press 1998.

Reiko R.: Sensorless Control of AC Machines for Low and Zero Speed Operation without Additional Test Signal Injection, University of Nottingham 2009.

*Termín zadání:* 8.2.2016 *Termín odevzdání:* 16.5.2016

*Vedoucí práce:* Ing. Lukáš Pohl, Ph.D. *Konzultant diplomové práce:*

**doc. Ing. Václav Jirsík, CSc.**, *předseda oborové rady*

#### **UPOZORNĚNÍ:**

Fakulta elektrotechniky a komunikačních technologií, Vysoké učení technické v Brně / Technická 3058/10 / 616 00 / Brno

Autor diplomové práce nesmí při vytváření diplomové práce porušit autorská práva třetích osob, zejména nesmí zasahovat nedovoleným způsobem do cizích autorských práv osobnostních a musí si být plně vědom následků porušení ustanovení § 11 a následujících autorského zákona č. 121/2000 Sb., včetně možných trestněprávních důsledků vyplývajících z ustanovení části druhé, hlavy VI. díl 4 Trestního zákoníku č.40/2009 Sb.

#### **ABSTRAKT**

Tato diplomová práce se zabývá navržením vektorového řízení na vícefázový synchronní motor s permanentními magnety uvnitř rotoru. V prvních části práce je uvedený popis motoru s potřebnými transformacemi k návrhu regulačních struktur. Dále jsou uvedeny metody odhadu polohy rotoru pomocí VF signálu společně se stručným přehledem ostatních bezsnímačových metod. Je využita jedna bezsnímačová metoda injektování VF signálu, na kterou je navrženo otáčkové a momentové řízení. Pomocí simulací v prostředí MATLAB/Simulink je ověřena funkčnost řídících struktur a také možná kompenzace fázového zpoždění vznikající při filtraci. V závěru práce jsou zobrazeny a zhodnoceny výsledky testů zvolené metody na dvou reálných motorech v otáčkovém a momentovém řízení i při velké zátěži.

### **KLÍČOVÁ SLOVA**

synchronní motor, PMSM, vektorové řízení, VF metody odhadu polohy rotoru, MATLA-B/Simulink,dSpace

#### **ABSTRACT**

This thesis is focused on the design of vector control of interior permanent magnet synchronous motors. The first part of this work deals with vector control transformations and mathematical modelling of synchronous motors. Furthermore, algorithms of sensorless control are discussed, especially HF injection sensorless methods. One of these methods was used for torque and speed control. Problem of phase delay caused by filters and it's compensation is also discused. One of the HF injection sensorless method was implemented on both motors. The results of simulations in MATLAB/Simulink and tests of real motors on dSpace are included.

#### **KEYWORDS**

synchronous motor, PMSM, vector control, HF sensorless rotor position estimation, MATLAB/Simulink,dSpace

MORAVEC, Vojtěch Odhad polohy rotoru PMSM pomocí VF signálu: diplomová práce. Brno: Vysoké učení technické v Brně, Fakulta elektrotechniky a komunikačních technologií, ÚSTAV AUTOMATIZACE A MĚŘICÍ TECHNIKY, Rok. 84 s. Vedoucí práce byl Ing. Lukáš Pohl, Ph.D.

#### PROHLÁŠENÍ

Prohlašuji, že svou diplomovou práci na téma "Odhad polohy rotoru PMSM pomocí VF signálu" jsem vypracoval samostatně pod vedením vedoucího diplomové práce a s použitím odborné literatury a dalších informačních zdrojů, které jsou všechny citovány v práci a uvedeny v seznamu literatury na konci práce.

Jako autor uvedené diplomové práce dále prohlašuji, že v souvislosti s vytvořením této diplomové práce jsem neporušil autorská práva třetích osob, zejména jsem nezasáhl nedovoleným způsobem do cizích autorských práv osobnostních a/nebo majetkových a jsem si plně vědom následků porušení ustanovení  $\S 11$  a následujících autorského zákona č. 121/2000 Sb., o právu autorském, o právech souvisejících s právem autorským a o změně některých zákonů (autorský zákon), ve znění pozdějších předpisů, včetně možných trestněprávních důsledků vyplývajících z ustanovení části druhé, hlavy VI. díl 4 Trestního zákoníku č. 40/2009 Sb.

Brno . . . . . . . . . . . . . . . . . . . . . . . . . . . . . . . . . . . . . . . . . . . . . . . . .

podpis autora

### PODĚKOVÁNÍ

Rád bych poděkoval vedoucímu diplomové práce panu Ing. Lukáši Pohlovi, Ph.D. za odborné vedení, konzultace, trpělivost, podnětné a cenné návrhy k práci.

Brno . . . . . . . . . . . . . . . . . . . . . . . . . . . . . . . . . . . . . . . . . . . . . . . . . podpis autora

## **OBSAH**

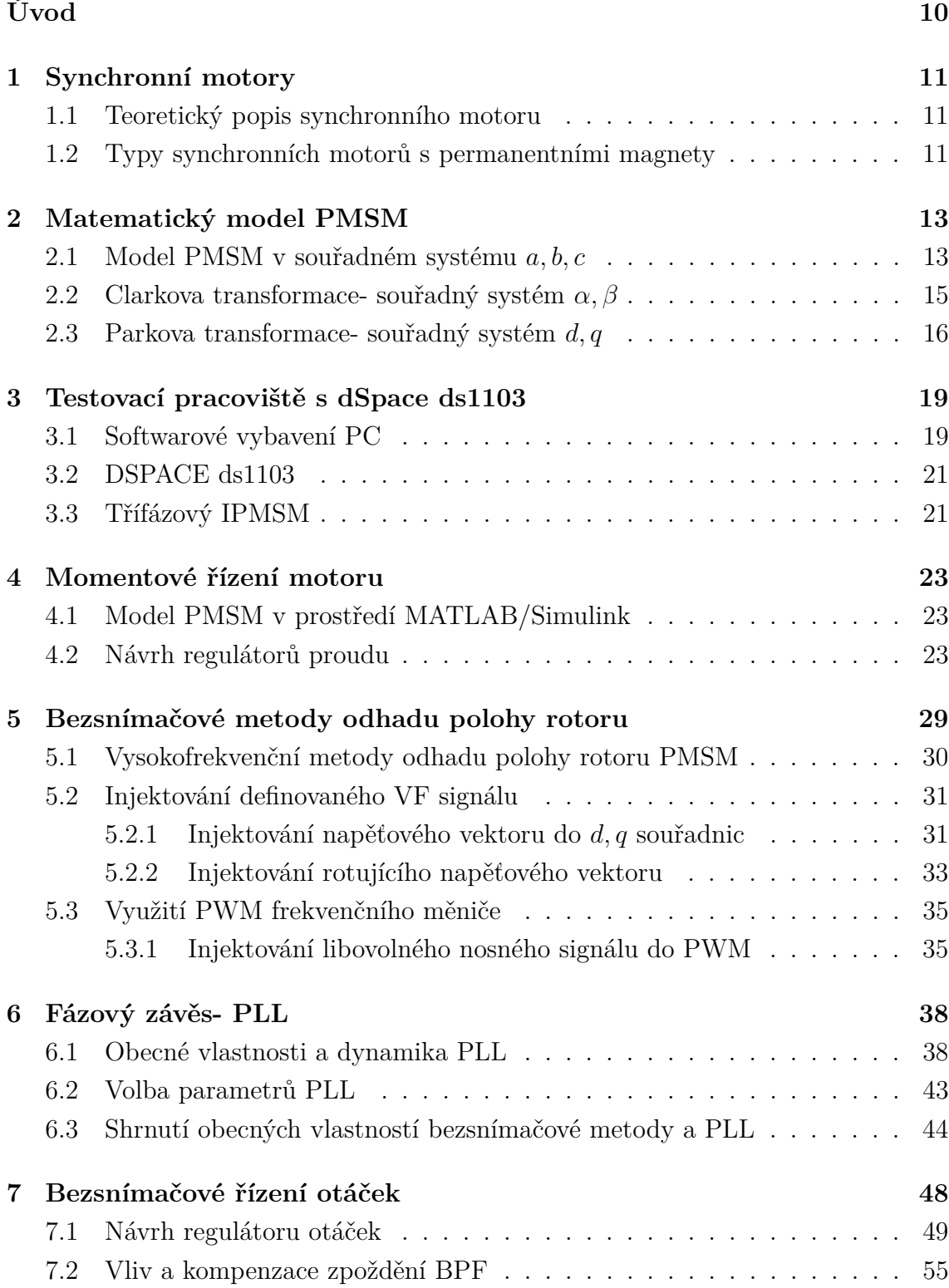

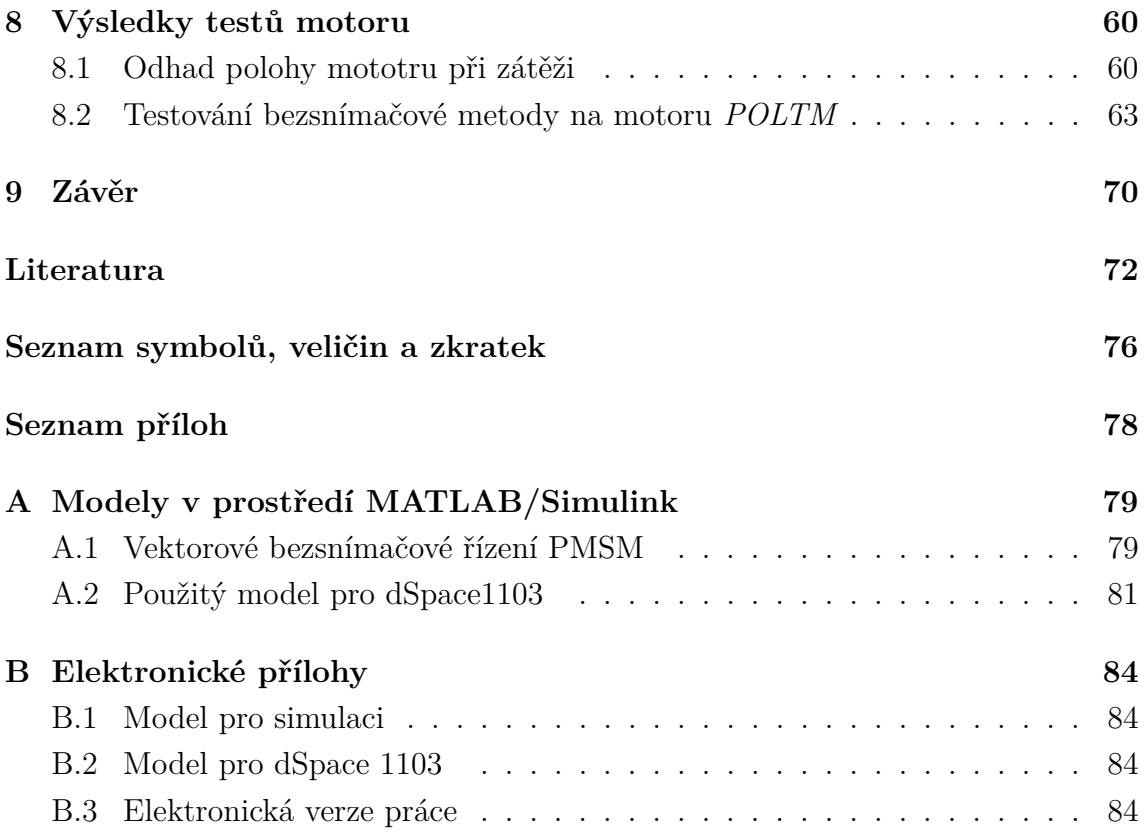

# **SEZNAM OBRÁZKŮ**

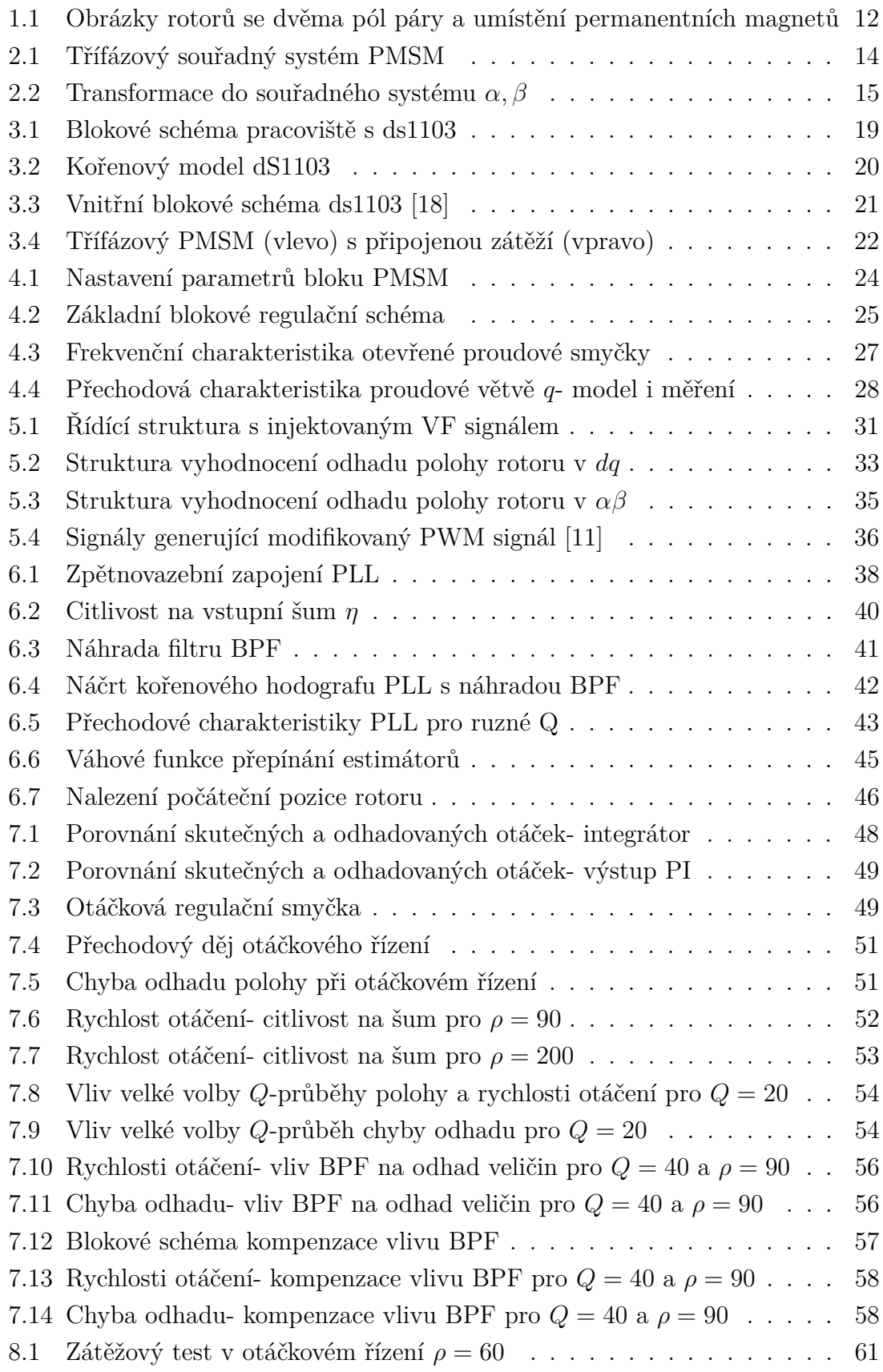

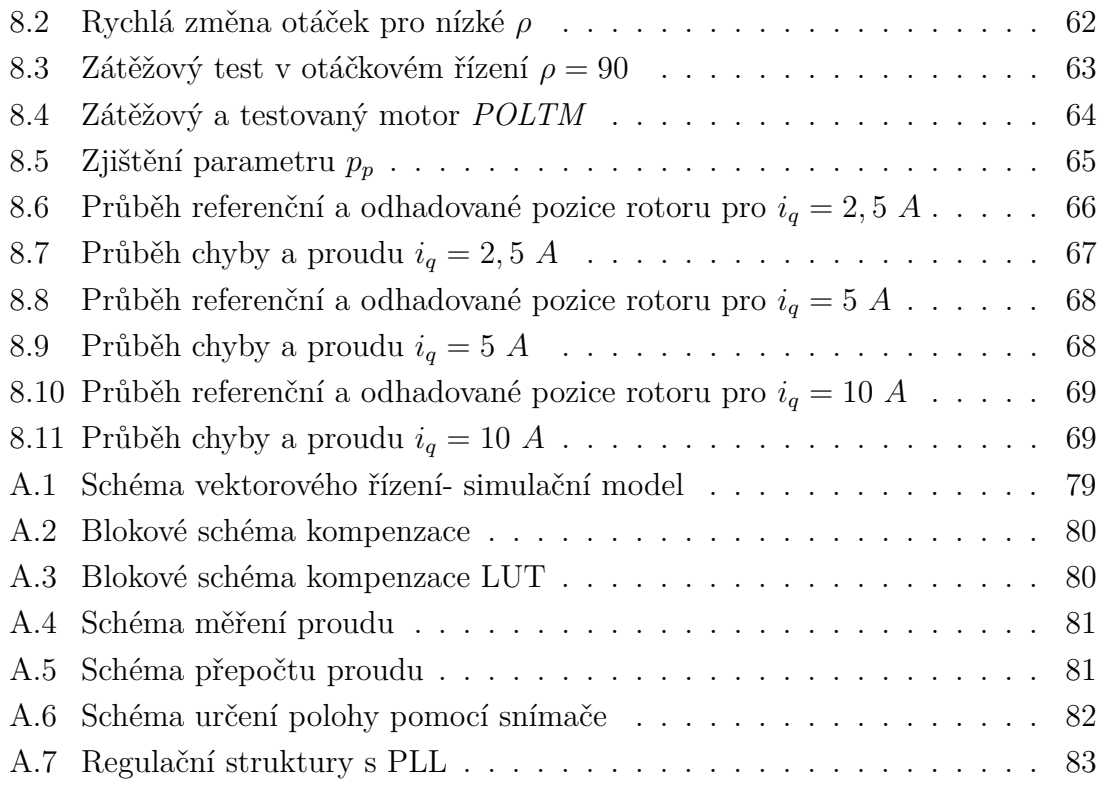

## **ÚVOD**

<span id="page-10-0"></span>Od objevu elektromagnetické indukci Michaelem Faradayem šel rozvoj v oblasti točivých elektrických strojů rychlým tempem kupředu [1]. Značným Faradayovým přínosem byl právě vynález elektromotoru, jehož konstrukce se společně s uplatněním motoru v dalších letech rozvíjela v průmyslu automobilovém, potravinářském nebo v domácnostech.

Dominantním typem elektromotoru byl v průběhu 19. a v první polovině 20. století stejnosměrný (DC) motor. DC motory v této době byly mnohem lépe řiditelné na rozdíl od střídavých (AC) motorů, jejichž řiditelnost byla značně omezená. Toto omezení se s příchodem frekvenčních měničů a s vývojem polovodičů snížilo natolik, že AC motory mohly začít silně konkurovat DC motorům. Pohled na řízení AC motorů změnil na konci 60. let 20. století K. Hasse, který vytvořil metodu vektorového řízení známou také jako *field-oriented control* (FOC) [2]. AC motory mají také spoustu výhod, které DC motory nesdílí. Mezi výhody lze zahrnout především nižší cenu, širší rozsah otáček, menší rozměry motoru stejné výkonové třídy vzhledem k DC motorům a v neposlední řadě zde odpadá nutnost údržby komutátoru[3][5].

Tato diplomová práce se zabývá synchronním motorem, jehož rotor je tvořen permanentními magnety- *permanent magnet synchronous motor* (PMSM) s již zmiňovaným vektorovým řízením. Správnou funkci vektorového řízení zajišťuje znalost polohy rotoru, k tomu lze využít snímače polohy připojené k hřídeli. Místo využití snímače pro měření polohy je možné polohu rotoru odhadnout pomocí bezsnímačového řízení. Bezsnímačové pouze v tom smyslu, že není použitý snímač polohy ani otáček, ale jsou použity senzory proudu, ze kterých je následná poloha rotoru získána. V roce 1991 byla prvně využita bezsnímačová metoda, kdy k odhadu polohy rotoru se využil odhad magnetického toku statorového vinutí ze známých velikostí statorových proudů- *electromotive force* (EMF). Jiným typem bezsnímačového řízení, kterým se tato práce dále zabývá, je signal injection method- injektování většinou vysokofrekvenčního signálu. Samotné zpracování řízení a jeho implementace je popsáno v dalších částech práce. Velkou výhodou těchto metod odhadu polohy rotoru je řiditelnost při velmi nízkých i nulových otáčkách [2].

### <span id="page-11-0"></span>**1 SYNCHRONNÍ MOTORY**

#### <span id="page-11-1"></span>**1.1 Teoretický popis synchronního motoru**

Motory synchronního typu se skládají ze symetrického trojfázového statorového vinutí zapojeného do hvězdy, jsou konstrukčně shodné s motorem asynchronním. Rotor motoru může být tvořen rotorovým vinutím nebo permanentními magnety. Využitím permanentních magnetů odpadá nutnost přivádět budící proud do rotoru a zároveň díky velkému magnetickému toku snižují objem stroje. Nejčastěji používanými magnety jsou magnety ze speciálních slitin SmCo (samarium-kobalt) nebo NdFeB (neodym-železo-bor) [4].

Název typu motoru vyplývá ze skutečnosti, že rotor motoru má synchronní otáčky s točivým magnetickým polem statoru. Pokud je motor zatěžován, roste také úhel mezi vektory rotorového toku a magnetického toku statoru  $\beta$  - zátěžný úhel, který má omezenou velikost a po překročení velikosti zátěžného úhlu dojde ke ztrátě synchronního režimu a motor se zastaví [3].

Otáčky motoru  $\omega$  jsou závislé na frekvenci napájecího napětí f a na počtu pólových dvojic- pól párů  $p_p$ :

$$
\omega = \frac{60f}{p_p} \quad . \tag{1.1}
$$

### <span id="page-11-2"></span>**1.2 Typy synchronních motorů s permanentními magnety**

Synchronní motory se rozlišují především podle umístění permanentních magnetů a lze je rozdělit na motory:

a) S permanentními magnety na povrchu rotoru

také označovány jako SMPMSM (*Surface Mounted PMSM*). Magnety jsou většinou přilepené k rotoru (*obrázek [1.1a](#page-12-1)*) , díky tomu má motor rychlostní omezení kvůli vznikajícím odstředivým silám působících na magnety. Vzhledem k tomu, že vzdálenost od povrchu rotoru (magnetu) ke statoru je neměnná, nedochází zde k reluktančním jevům, z toho také vyplývá, že podélná indukčnost v ose *(direct axis)* je ideálně rovna příčné indukčnosti  $Lq$  v ose  $q$  (quadrature axis)[3][4].

b) S permanentními magnety uvnitř rotoru označení takových motorů je IPMSM (*Interior PMSM*). Magnety motoru jsou umístěné uvnitř rotoru podle obrázku [1.1b](#page-12-2) a oproti SMPMSM tyto motory mohou dosahovat vyšších otáček i vyššího výsledného momentu. Protože magnetický tok v rotoru prochází materiálem s různou magnetickou vodi<span id="page-12-3"></span>vostí, vzniká v ose *d* reluktanční moment, indukčnost v ose *q* je potom větší než v ose *d* [\(1.2\)](#page-12-3). Umístěním magnetů uvnitř rotoru lze zmenšit vzduchovou mezeru mezi rotorem a statorem a tím také docílit vyššího výsledného momentu  $[2][5]$ .

<span id="page-12-1"></span><span id="page-12-0"></span>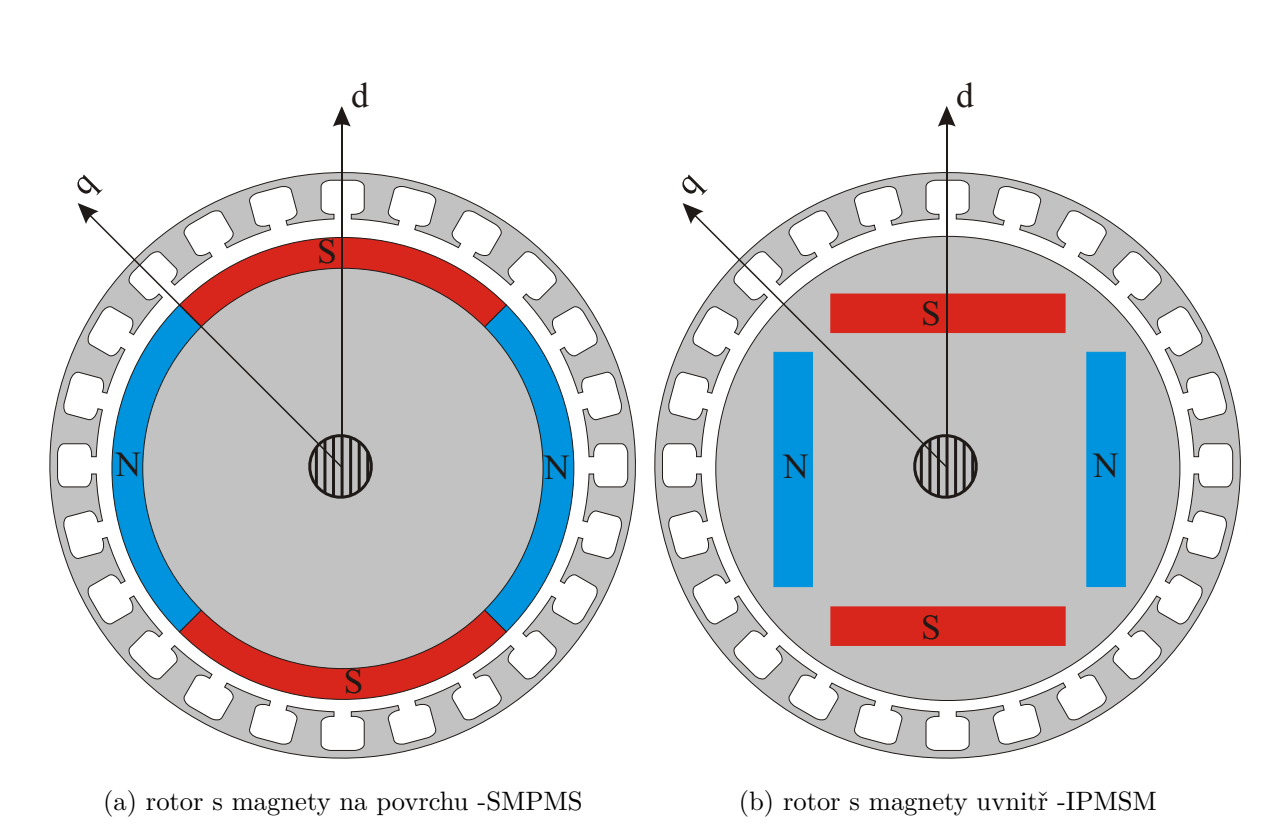

$$
Ld < Lq \tag{1.2}
$$

Obr. 1.1: Obrázky rotorů se dvěma pól páry a umístění permanentních magnetů

Jak velký rozdíl indukčností by měl motor mít, záleží na aplikaci daného motoru a především na typu bezsnímačového řízení. Jednotlivé metody bezsnímačového řízení budou popsány v kapitole [5.](#page-29-0) Úhel, který svírají osy *d* a *q* je závislý podle [\(1.3\)](#page-12-4) na počtu pól párů  $p_p$  na rotoru. Výše uvedený rotor na obrázku [1.1](#page-12-0) má dva pól páry na rotoru, proto je úhel mezi osami *d* a *q* roven *45°*.

<span id="page-12-4"></span><span id="page-12-2"></span>
$$
\frac{\pi}{2p_r} \tag{1.3}
$$

### <span id="page-13-0"></span>**2 MATEMATICKÝ MODEL PMSM**

Matematický model synchronního motoru je možné popsat pomocí transformací ve třech souřadných systémech. V první části této kapitoly je motor popsán ve třífázovém souřadném systému  $a,b,c$ , kde  $a,b,c$  značí jednotlivé statorové fáze. Dále je uvedena transformace do dvoufázového souřadného systému  $\alpha, \beta$  pomocí Clarkovy transformace do statorových souřadnic. Nakonec je zmíněna Parkova transformace, která tansformuje model motoru do dvoufázového souřadného systému pevně spjatým s rotorem- označení souřadného systému jsou již zmíněné osy d, q (kapitola [1.1](#page-11-1)). Ke všem uvedeným transformacím jsou také vypsány potřebné inverzní transformace. Podrobné odvození transformací vychází z literatur [2][3] a [5].

K vytvoření modelu motoru je vhodné některé elektromagnetické jevy idealizovat nebo zanedbat, proto se stanovují tyto podmínky:

- − zanedbání nehomogenit (v literaturách označováno jako saliency [3][6]) indukčností
- − indukčnosti mají pouze jednu harmonickou složku
- − vzájemné indukčnosti statorového vinutí jsou konstatní
- − točivé magnetické pole statoru má sinusový průběh
- − magnetický tok permanentních magnetů je dokonole sinusový
- − zanedbání magnetické saturace

### <span id="page-13-1"></span>**2.1 Model PMSM v souřadném systému**  $a, b, c$

Matematický model motoru se skládá ze dvou částí. První částí je elektromechanická část a druhá se zabývá mechanickým popisem motoru. Elektromechanická část vychází z rovnice [2.1](#page-13-2) pro napětí jednotlivých fází  $u_x$ , kde index  $x \approx a, b, c$ :

<span id="page-13-2"></span>
$$
u_x = Ri_x + \frac{d\psi_x}{dt} \quad . \tag{2.1}
$$

Činný odpor vinutí  $R$  je pro všechna statorová vinutí ideálně stejný. Spřažený magnetický indukční tok  $\psi_x$  [\(2.2\)](#page-14-1) vychází z vlastních a vzájemných indukčností  $L_{xy}$  statorového vinutí, kde  $x, y \approx a, b, c$ ; statorových proudů, magnetického toku magnetů $\psi_r$ a natočení rotoru $\theta$  respektive elektrickému úhlu  $\theta_e$ podle obrázku [2.1.](#page-14-0) Pro vlastní indukčnosti platí  $x = y$  a pro vzájemné  $L_{xy} = L_{yx}$  [3].

<span id="page-14-0"></span>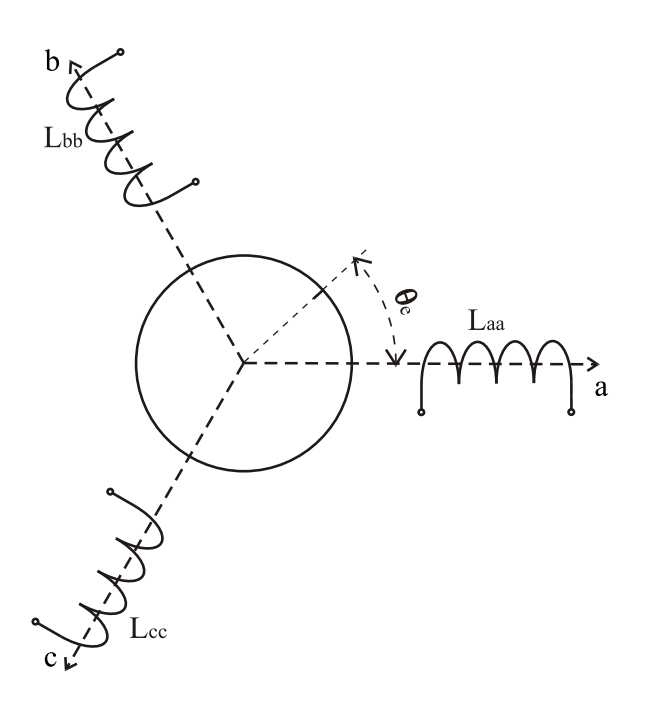

Obr. 2.1: Třífázový souřadný systém PMSM

<span id="page-14-1"></span>
$$
\begin{bmatrix}\n\psi_a \\
\psi_b \\
\psi_c\n\end{bmatrix} = \begin{bmatrix}\nL_{aa} & L_{ab} & L_{ac} \\
L_{ab} & L_{bb} & L_{bc} \\
L_{ac} & L_{bc} & L_{cc}\n\end{bmatrix} \begin{bmatrix}\ni_a \\
i_b \\
i_c\n\end{bmatrix} + \psi_r \begin{bmatrix}\ne^{j\theta_e} \\
e^{-\frac{-}{3}j\theta_e} \\
\frac{2}{3}j\theta_e \\
e^{\frac{-}{3}j\theta_e}\n\end{bmatrix}
$$
\n(2.2)

<span id="page-14-2"></span>Vlastní indukčnosti statorového vinutí obsahují ideálně jednu harmonickou složku. Jsou závislé na úhlu natočení rotoru (jsou funkcí $2\theta)$ a lze je zapsat jako součet dvou indukčností [\(2.3\)](#page-14-2), konkrétně jako střední hodnoty  $L_{s0}$  a indukčnosti  $L_{s2}$ .  $L_{s2}$  je rozdíl mezi maximální hodnotou indukčnosti a její střední hodnoty. Je-li pól rotoru přesně pod vinutím statoru, pak je indukčnost daného vinutí maximální [3][4].

$$
\begin{bmatrix}\nL_{aa} \\
L_{bb} \\
L_{cc}\n\end{bmatrix} =\n\begin{bmatrix}\nL_{s0} \\
L_{s0} \\
L_{s0}\n\end{bmatrix} +\n\begin{bmatrix}\nL_{s2}\cos(2\theta) \\
L_{s2}\cos(2\theta - \frac{2}{3}\pi) \\
L_{s2}\cos(2\theta + \frac{2}{3}\pi)\n\end{bmatrix}
$$
\n(2.3)

<span id="page-15-1"></span>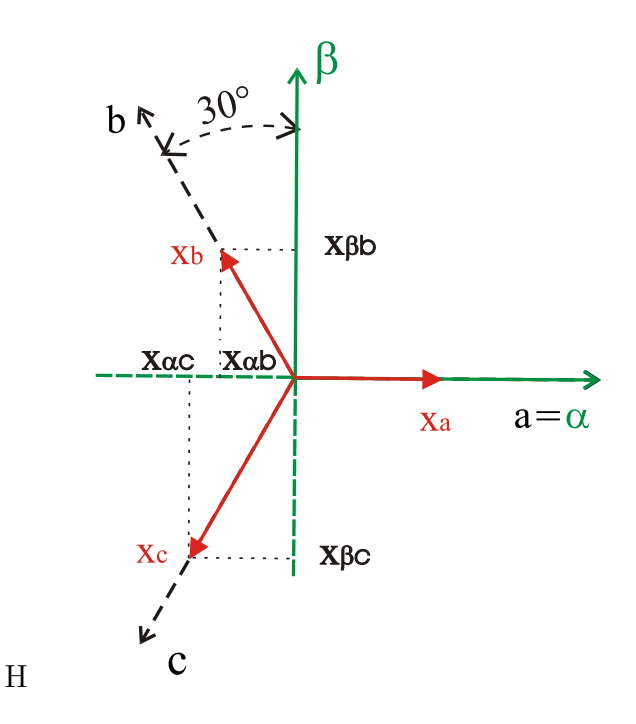

Obr. 2.2: Transformace do souřadného systému  $\alpha, \beta$ 

Pro vzájemné indukčnosti platí obdobně:

<span id="page-15-2"></span>
$$
\begin{bmatrix}\nL_{ab} \\
L_{bc} \\
L_{ac}\n\end{bmatrix} = \begin{bmatrix}\nL_{m0} \\
L_{m0} \\
L_{m0}\n\end{bmatrix} + \begin{bmatrix}\nL_{s2}\cos(2\theta - \frac{2}{3}\pi) \\
L_{s2}\cos(2\theta) \\
L_{s2}\cos(2\theta + \frac{2}{3}\pi)\n\end{bmatrix}
$$
\n(2.4)

Mechanická část modelu motoru vychází z pohybové rovnice ve tvaru:

$$
M_e = J \frac{d\omega}{dt} + M_z,\tag{2.5}
$$

kde J je moment setrvačnosti rotoru,  $\omega$  značí úhlovou rychlost rotoru,  $M_z$  potom zátěžný moment působící na hřídeli a  $M_e$  je vnitřní moment generovaný motorem [3].

### <span id="page-15-0"></span>2.2 Clarkova transformace- souřadný systém  $\alpha, \beta$

Clarkova transfrormace je využívána v oblasti vektorového řízení, dochází zde k převodu třífázových veličin na komplexní fázory  $x_{\alpha} + jx_{\beta}$  [3]. Průměty třífázové veličiny do systému  $\alpha$ ,  $\beta$  jsou na obrázku [2.2.](#page-15-1)

Výsledná složka  $x_{\alpha}$ , resp.  $x_{\beta}$  je dána součtem průmětů jednotlivých třífázových veličin do osy  $\alpha$ , resp.  $\beta$ :

$$
x_{\alpha} = x_{\alpha a} + x_{\alpha b} + x_{\alpha c}
$$
  
\n
$$
x_{\beta} = x_{\beta a} + x_{\beta b} + x_{\beta c}
$$
 (2.6)

Vzhledem k tomu, že osy systému  $a, b, c$  mezi sebou svírají úhel 120° a natočení tohoto systému vzhledem k systému  $\alpha, \beta$  se uvažuje 0°, lze zapsat výslednou transformaci  $T_{\alpha\beta}$ :

$$
\mathbf{T}_{\alpha\beta} = \frac{2}{3} \begin{bmatrix} 1 & -\frac{1}{2} & -\frac{1}{2} \\ 0 & \frac{\sqrt{3}}{2} & -\frac{\sqrt{3}}{2} \end{bmatrix}
$$
\n
$$
\begin{bmatrix} x_{\alpha} \\ x_{\beta} \end{bmatrix} = \mathbf{T}_{\alpha\beta} \begin{bmatrix} x_a \\ x_b \\ x_c \end{bmatrix} \tag{2.7}
$$

<span id="page-16-1"></span>Konstanta 2  $\frac{1}{3}$  před transformační maticí  $T_{\alpha\beta}$  slouží k zachování amplitudy. K nalezení zpětné transformace  $T_{\alpha\beta 0}^{-1}$  do třífázového systému [\(2.8\)](#page-16-1) se využívá předpoklad, že součet statorových proudů je nulový [4]:

$$
\begin{bmatrix} x_{\alpha} \\ x_{\beta} \\ 0 \end{bmatrix} = \mathbf{T}_{\alpha\beta,0} \begin{bmatrix} x_{a} \\ x_{b} \\ x_{c} \end{bmatrix}, \mathbf{T}_{\alpha\beta,0} = \frac{2}{3} \begin{bmatrix} 1 & -\frac{1}{2} & -\frac{1}{2} \\ 0 & \frac{\sqrt{3}}{2} & -\frac{\sqrt{3}}{2} \\ \frac{1}{2} & \frac{1}{2} & -\frac{1}{2} \end{bmatrix}
$$
\n
$$
\begin{bmatrix} x_{a} \\ x_{b} \\ x_{c} \end{bmatrix} = \mathbf{T}_{\alpha\beta,0}^{-1} \begin{bmatrix} x_{\alpha} \\ x_{\beta} \\ 0 \end{bmatrix}, \mathbf{T}_{\alpha\beta,0}^{-1} = \begin{bmatrix} 1 & 0 & 1 \\ -\frac{1}{2} & \frac{\sqrt{3}}{2} & 1 \\ -\frac{1}{2} & -\frac{\sqrt{3}}{2} & 1 \\ -\frac{1}{2} & -\frac{\sqrt{3}}{2} & 1 \end{bmatrix}
$$
\n(2.8)

### <span id="page-16-0"></span>2.3 Parkova transformace- souřadný systém  $d, q$

Poslední transformací je Parkova transformace, která převádí statorový souřadný systém $\alpha, \beta$ do rotorového souřadného systému pevně spjatého s rotorem motoru. <span id="page-17-0"></span>Natočení tohoto systému vzhledem k systému  $\alpha, \beta$ , resp.  $a, b, c$  závisí na poloze rotoru. Pro transformaci z  $\alpha$ ,  $\beta$  do systému  $d$ ,  $q$  se používá transformace  $T_{dq0}$  [\(2.9\)](#page-17-0):

$$
\mathbf{T}_{\mathbf{dq0}} = \begin{bmatrix} \cos \theta & \sin \theta & 0 \\ -\sin \theta & \cos \theta & 0 \\ 0 & 0 & 1 \end{bmatrix}
$$
  
\n
$$
\mathbf{T}_{\mathbf{dq0}}^{-1} = \begin{bmatrix} \cos \theta & -\sin \theta & 0 \\ \sin \theta & \cos \theta & 0 \\ 0 & 0 & 1 \end{bmatrix}
$$
  
\n
$$
\mathbf{T} = \mathbf{T}_{\mathbf{d},\mathbf{q},0} \mathbf{T}_{\alpha,\beta,\mathbf{0}} . \tag{2.10}
$$

<span id="page-17-1"></span>Přímou transformaci ze systému  $a, b, c$  do  $d, q$  je možné získat složením transformací a určit tak transformační matici  $T(2.10)$  $T(2.10)$ . Pro veličinu v třífázové soustavě  $X_{abc}$  potom platí:

$$
\mathbf{X}_{\mathbf{dq}} = \mathbf{TX}_{\mathbf{abc}} \quad . \tag{2.11}
$$

Magnetický indukční tok  $\psi_{abc}$  by po dosazení jednotlivých indukčností z matice indukčností  $L_{abc}$  měl podle [\(2.3\)](#page-14-2) a [\(2.4\)](#page-15-2) složité vyjádření, proto se využívá přímá transformace a následně se z [\(2.12\)](#page-17-2) získá  $\psi_{dq}$  a  $L_{dq}$  [3].

<span id="page-17-2"></span>
$$
\mathbf{L}_{abc} = \begin{bmatrix} L_{aa} & L_{ab} & L_{ac} \\ L_{ab} & L_{bb} & L_{bc} \\ L_{ac} & L_{bc} & L_{cc} \end{bmatrix}
$$
  

$$
\psi_{d\mathbf{q}} = \mathbf{T} \psi_{abc} = \mathbf{T} \mathbf{L}_{abc} \mathbf{T}^{-1} \mathbf{i}_{d\mathbf{q}}
$$
  

$$
\mathbf{L}_{d\mathbf{q}} = \begin{bmatrix} L_d & 0 & 0 \\ 0 & L_q & 0 \\ 0 & 0 & 1 \end{bmatrix} = \begin{bmatrix} L_{s0} + L_{m0} + \frac{3}{2}L_{s2} & 0 & 0 \\ 0 & L_{s0} + L_{m0} - \frac{3}{2}L_{s2} & 0 \\ 0 & 0 & 1 \end{bmatrix}
$$
  
(2.12)

Indukčnosti se po transformaci stanou konstantami a matematický model v  $d, q$ souřadném systému vycházející z [\(2.1\)](#page-13-2) přejde to tvaru:

$$
\mathbf{T} \mathbf{u}_{\mathbf{a}\mathbf{b}\mathbf{c}} = R \mathbf{T} \mathbf{i}_{\mathbf{a}\mathbf{b}\mathbf{c}} + \mathbf{T} \frac{\mathbf{d}\psi_{\mathbf{a}\mathbf{b}\mathbf{c}}}{\mathbf{d}\mathbf{t}} = R \mathbf{T} \mathbf{i}_{\mathbf{a}\mathbf{b}\mathbf{c}} + \mathbf{T} \frac{\mathbf{d}(\mathbf{T}^{-1}\psi_{\mathbf{d}\mathbf{q}})}{\mathbf{d}\mathbf{t}} \mathbf{u}_{\mathbf{d}\mathbf{q}} = R \mathbf{i}_{\mathbf{d}\mathbf{q}} + \mathbf{T} \mathbf{T}^{-1} \frac{\mathbf{d}\psi_{\mathbf{d}\mathbf{q}}}{\mathbf{d}\mathbf{t}} + \mathbf{T} \frac{\mathbf{d}\mathbf{T}^{-1}}{\mathbf{d}\mathbf{t}} \psi_{\mathbf{d}\mathbf{q}} ,
$$
\n(2.13)

 $\mathrm{kde}~TT^{-1}=1\mathrm{~a}~T\frac{dT^{-1}}{dt}=\omega$  $\lceil$  $\vert$  $0 -1 0$ 1 0 0 0 0 0 ⎤  $\vert$ . Po přepsání jsou napěťové rovnice a momentová rovnice [3][8] ve tvaru  $(2.14)$ .

<span id="page-18-0"></span>
$$
u_d = Ri_d + \frac{di_d}{dt} L_d - \omega L_q i_q
$$
  

$$
u_q = Ri_q + \frac{di_q}{dt} L_q + \omega (L_d + \psi_m)
$$
 (2.14)

$$
J\frac{d\omega}{dt} = M_e - M_z = \frac{3}{2} p_p i_q (\psi_m + (L_d - L_q) i_d) - M_z .
$$

Pro motory IPMSM platí tato relace mezi indukčnostmi  ${\cal L}_d < {\cal L}_q,$  regulací proudu  $i_d$ na nulovou hodnotu se člen ${\cal L}_d-{\cal L}_q$ v momentové rovnici [\(2.14\)](#page-18-0) stane také nulovým. K možnému zvýšení momentu motoru lze proud $\sqrt{i}_d$  regulovat na zápornou hodnotu- dochází k odbuzování.

### <span id="page-19-0"></span>**3 TESTOVACÍ PRACOVIŠTĚ S DSPACE DS1103**

Odzkoušením vektorového řízení na simulačním modelu vytvořeném v prostředí MATLAB/Simulink (*příloha [A.1](#page-79-2)*) bylo možné implementovat ostatní testy na systém reálného času dSpace ds1103. Blokové schéma celého pracoviště je na obrázku [3.1.](#page-19-2) Jednotlivé bloky budou podrobněji zobrazeny a popsány v této kapitole.

<span id="page-19-2"></span>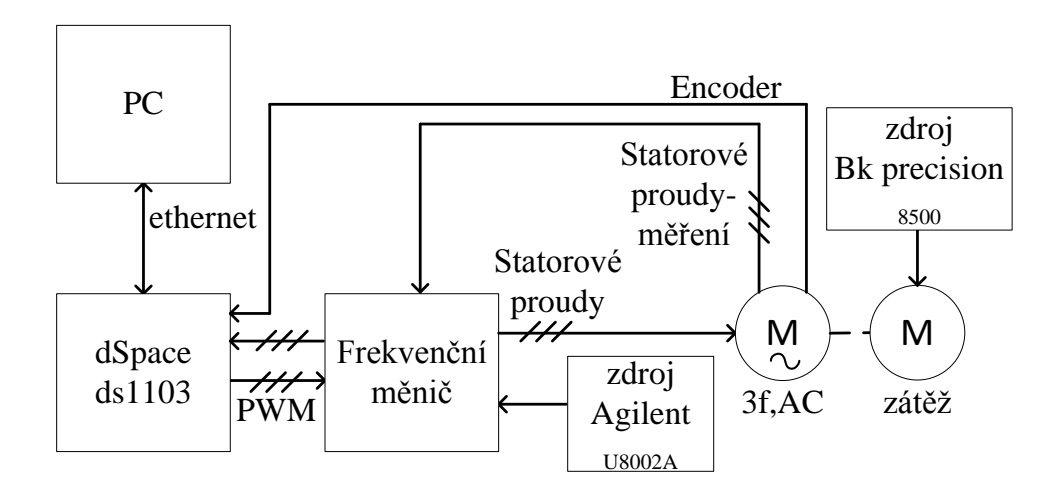

Obr. 3.1: Blokové schéma pracoviště s ds1103

#### <span id="page-19-1"></span>**3.1 Softwarové vybavení PC**

Počítač se systémem ds1103 může komunikovat pomocí sběrnice ISA BUS nebo přes ethernet [18] prostřednictvím vytvořené aplikace v CONTROL DESKu verze 5.3. CONTROL DESK obsahuje funkce zajišťující komunikaci a získávání dat z ds1103. Do aplikace lze přidávat ovládací prvky ovlivňující jistý parametr z modelu vytvořeného v Simulinku. Hlavní obrazovka (adresář) modelu v Simulinku použitá pro reálné experimenty (*obrázek [3.2](#page-20-0)*) obsahuje trigger- výstup bloku *DS1103SLAVE PWM*. Tímto signálem se celý model uvnitř bloku MainLoop spouští s frekvencí 16  $kHz$ . Jsou-li bloky umístěny mimo *MainLoop*, lze je spoštět s jinou frekvencí, v tomto případě je blok *Encoder* spouštěn s frekvencí 1,6  $kHz$ .

<span id="page-20-0"></span>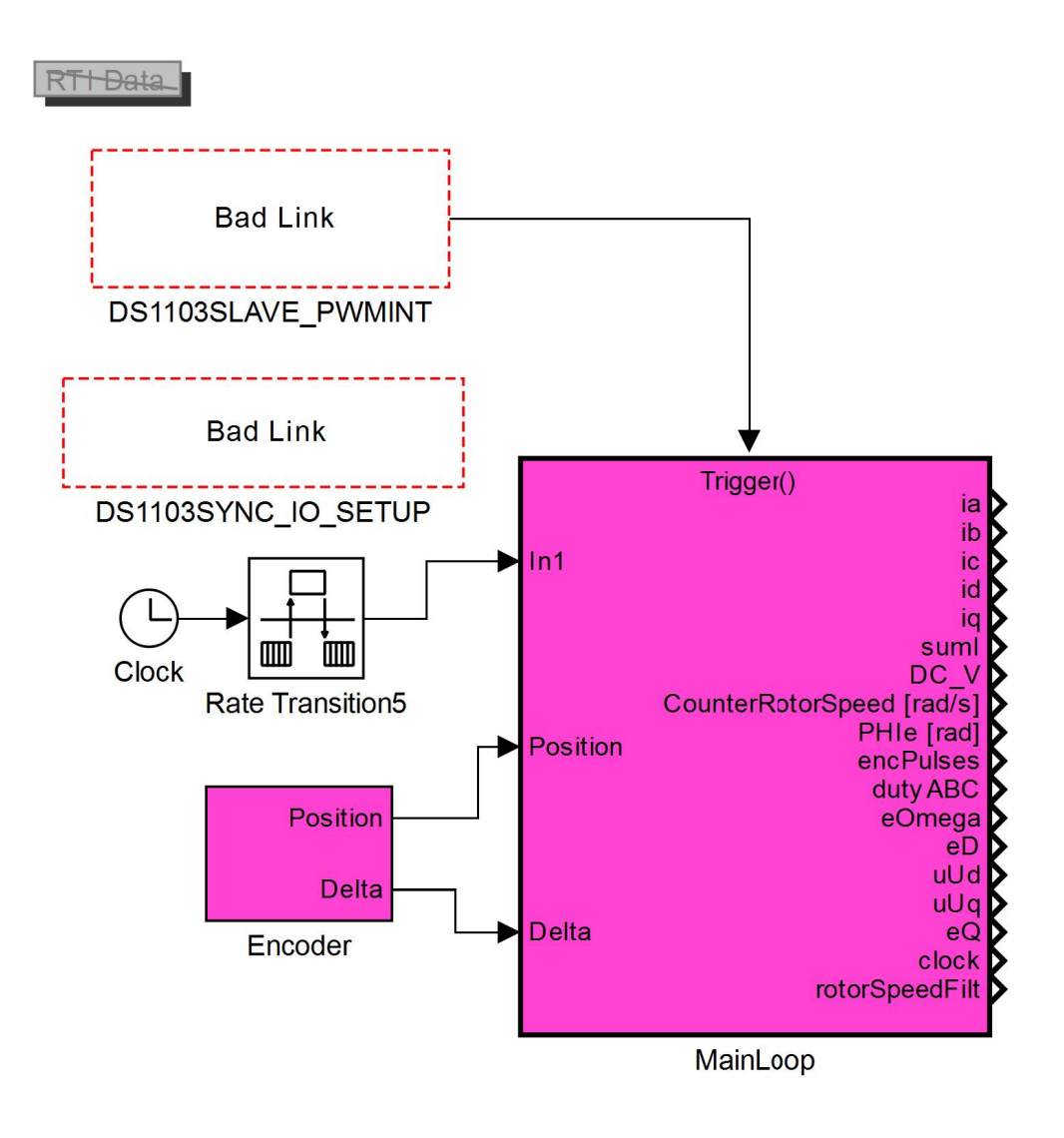

Obr. 3.2: Kořenový model dS1103

Protože se model spouští ideálně v periodických okamžicích, bylo nutné používat v modelu pouze diskrétní prvky. Hotový model je potřeba přeložit, tím se vytvoří soubor obsahující proměnné jednotlivých součástí modelu a subsystémů (*Variable description*). Ve vytvořené aplikaci v CONTROL DESK je pak nutné nahrát vytvořený soubor *Variable description* ke správnému propojení všech použitých ovládacích prvků s prvky v modelu. Samotný CONTOL DESK umožňuje také zobrazovat a ukládat průběhy signálů.

### <span id="page-21-0"></span>**3.2 DSPACE ds1103**

Z blokového schématu na obrázku [3.1](#page-19-1) jsou vstupy ds1103 výstupními signály proudových měřících sond statorových proudů a pulsy encodéru připojeného na hřídel motoru. Výstupem ds1103 jsou pak řídící PWM signály vstupující do měniče. Vnitřní bloková struktura ds1103 je na obrázku [3.3.](#page-21-2)

<span id="page-21-2"></span>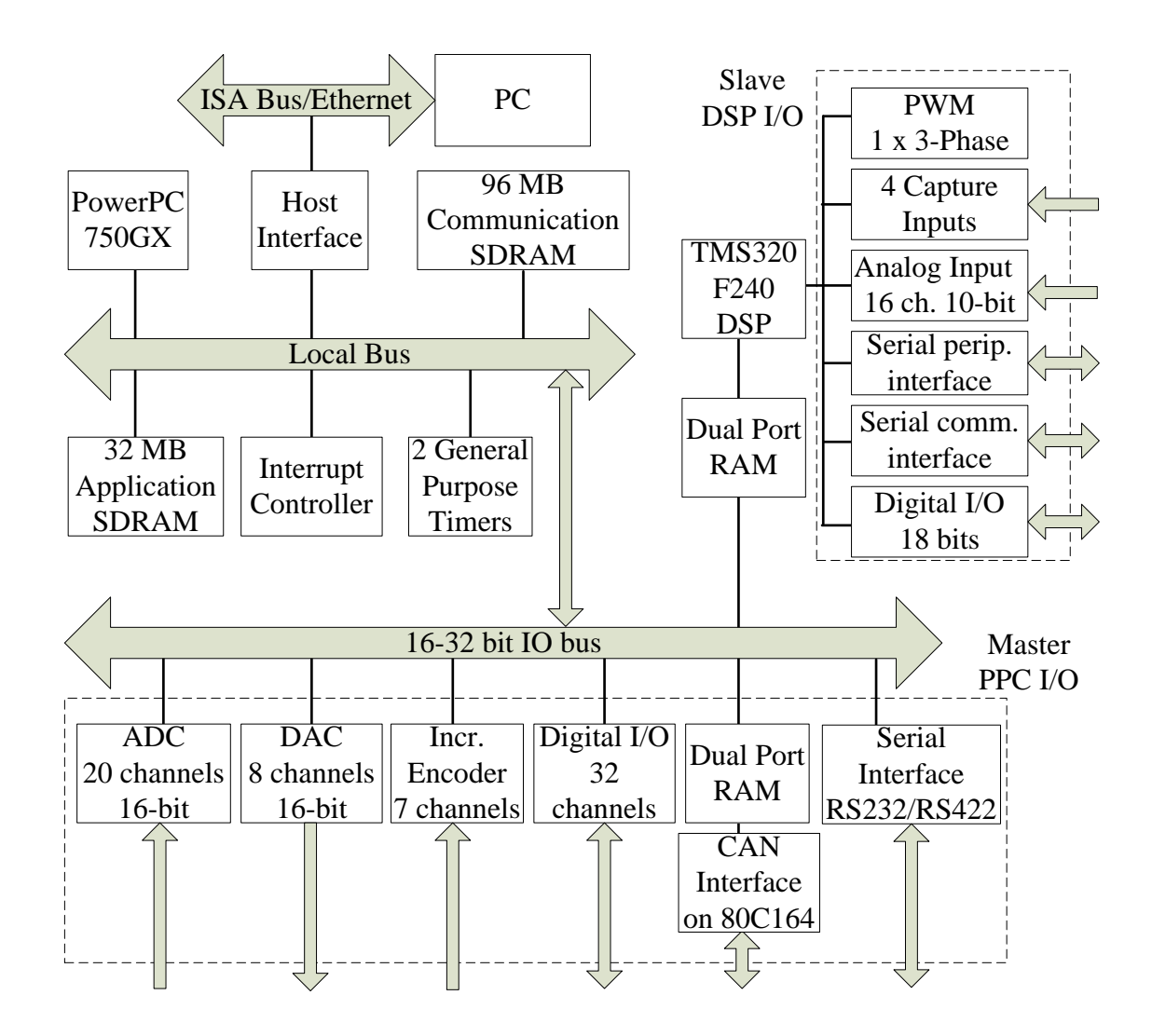

Obr. 3.3: Vnitřní blokové schéma ds1103 [18]

#### <span id="page-21-1"></span>**3.3 Třífázový IPMSM**

Pro testy se použil servomotor s rozdílnými indukčnostmi  $L_d$  a  $L_q$  kvůli pozdější implementaci bezsnímačových metod odhadu polohy rotoru (*kapitola [5](#page-29-0)*). Jeho parametry jsou uvedeny v tabulce [3.1.](#page-22-1) K hřídeli motoru je připojen DC servomotor pracující jako zátěž motoru. Dále je k hřídeli připojen encodér (MINI ENCODER ES-28) obsahující dva fázově posunuté disky, které zvyšují počet pulzů (až na 4096 pulzů) na jednu otáčku rotoru [19].

<span id="page-22-1"></span>

|                            | $L_d$ | $L_q$ | R          | $\psi_m$ |                             |                   |
|----------------------------|-------|-------|------------|----------|-----------------------------|-------------------|
|                            | [mH]  | [mH]  | $[\Omega]$ | [Wb]     | $[kg \cdot m \cdot s^{-1}]$ | I – I             |
| parametry<br>výrobce       | 0,39  | 0,47  | 1,10       | 0,02     | $8.10^{-5}$                 |                   |
| aktualizované<br>parametry | 0,25  | 0,31  | 0,4        | 0,01     | $7.10^{-5}$                 | $1 \cdot 10^{-4}$ |

Tab. 3.1: Parametry motoru

Na tomto pracovišti průběžně probíhaly jiné experimenty týkající se indentifikací parametrů motoru. Proto nové parametry jsou také uvedeny v tabulce [3.1](#page-22-1) (2. řádek). Tyto parametry jsou dále používané v modelu i pro návrh parametrů regulátorů proudu (*kapitola [4](#page-23-0)*).

<span id="page-22-0"></span>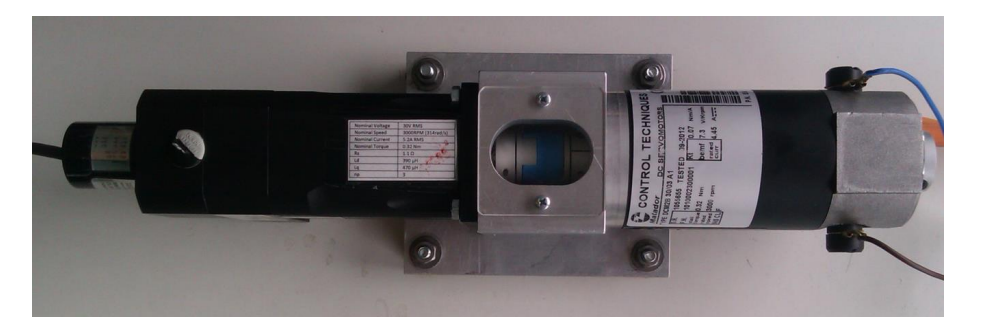

Obr. 3.4: Třífázový PMSM (vlevo) s připojenou zátěží (vpravo)

### <span id="page-23-0"></span>**4 MOMENTOVÉ ŘÍZENÍ MOTORU**

### <span id="page-23-1"></span>**4.1 Model PMSM v prostředí MATLAB/Simulink**

Model synchronního motoru PMSM je namodelován jako blok v prostředí MATLAB/ Simulink, který mi byl přidělen vedoucím práce Ing. Lukášem Pohlem, Ph.D. V příloze [B.1](#page-84-1) je model motoru součástí simulačního modelu. Na obrázku [4.1](#page-24-0) je zobrazeno okno pro nastavování parametrů motoru jako indukčnosti  $L_d, L_q$ , činného odporu vinutí R a velikost magnetického indukčního toku permanetních magnetů rotoru  $\psi_m$ .

Vstupem modelu podle obrázku [4.2](#page-25-0) jsou třífázová napětí. Tato napětí jsou výstupem frekvenčního měniče, který je řízen řídicími napěťovými signály (výstup regulátorů proudu) a PWM signálem o frekvenci  $f_{PWM}$ . Frekvenční měnič přináší do soustavy průměrné dopravní zpoždění s přenosem  $e^{-p\tau_{fm}}$ . V této diplomové práci není frekvenční měnič navrhován, proto je uvedené dopravní zpoždění nahrazeno setrvačným článkem s přenosem v Laplaceově transformaci  $F_{fm}(p)$  [7]. Tuto náhradu je také vhodné uvažovat pro návrh proudových regulátorů.

$$
F_{fm}(p) = \frac{K_{fm}}{\tau_{fm}p + 1} \quad , \tag{4.1}
$$

<span id="page-23-3"></span>kde  $K_{fm}$  je zesílení přenosu frekvenčního měniče a  $\tau_{fm} = \frac{1}{2f_{DT}}$  $\frac{1}{2f_{PWM}}$ , zatím se rovná  $K_{fm} = 1$ . Proudy  $i_d, i_q$  jsou pomocí vytvořené transformace  $dq \rightarrow abc$  převedeny do třífázové soustavy. V tomto bloku je implementována transformace **−1** (součást simulačního modelu *příloha [B.1](#page-84-1)*). Na výstupu bloku motoru lze získat statorové proudy  $i_d, i_g$ , pozici rotoru  $\theta$ , otáčky rotoru  $\omega$  a výsledný moment motoru podle  $(2.14).$  $(2.14).$ 

#### <span id="page-23-2"></span>**4.2 Návrh regulátorů proudu**

Obvykle se na elektrické pohony navrhuje regulační struktura otáček a jí podřízena regulační struktura proudu. V této kapitole budu navrhovat pouze regulátor proudu kvůli ověření metod bezsnímačového řízení a možnému využití takového pohonu. Například jako pohon elektrického skútru, kde není potřebná otáčková regulace, neboť rychlost skútru stačí řídit velikostí proudu. K návrhu regulátorů proudu je potřeba nelineární systém [\(2.14\)](#page-18-0) linearizovat v okolí počátečního pracovního bodu, kdy jsou všechny stavy nulové:  $\omega_0 = 0$ ,  $i_{d0} = 0$ ,  $i_{q0} = 0$ .

<span id="page-24-0"></span>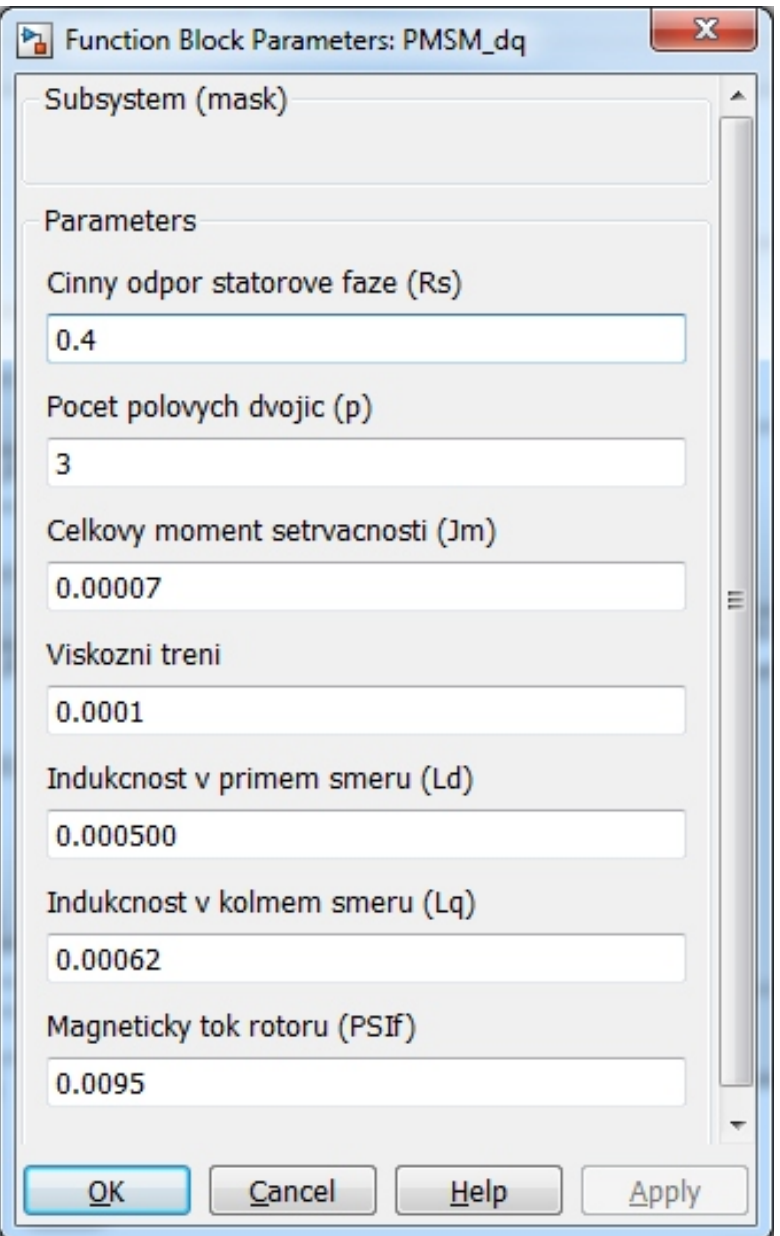

Obr. 4.1: Nastavení parametrů bloku PMSM

<span id="page-24-1"></span>Stavové rovnice nelineárního systému [\(4.2\)](#page-24-1) vychází z [\(2.14\)](#page-18-0).

$$
H\frac{d}{dt}\begin{bmatrix} i_d \\ i_q \end{bmatrix} = \begin{bmatrix} -\frac{R}{L_d} & \frac{\omega L_q}{L_d} \\ -\frac{\omega L_d}{L_q} & -\frac{R}{L_q} \end{bmatrix} \begin{bmatrix} i_d \\ i_q \end{bmatrix} + \begin{bmatrix} u_d \\ \frac{u_q - \omega \psi_m}{L_q} \end{bmatrix}
$$
(4.2)

<span id="page-25-0"></span>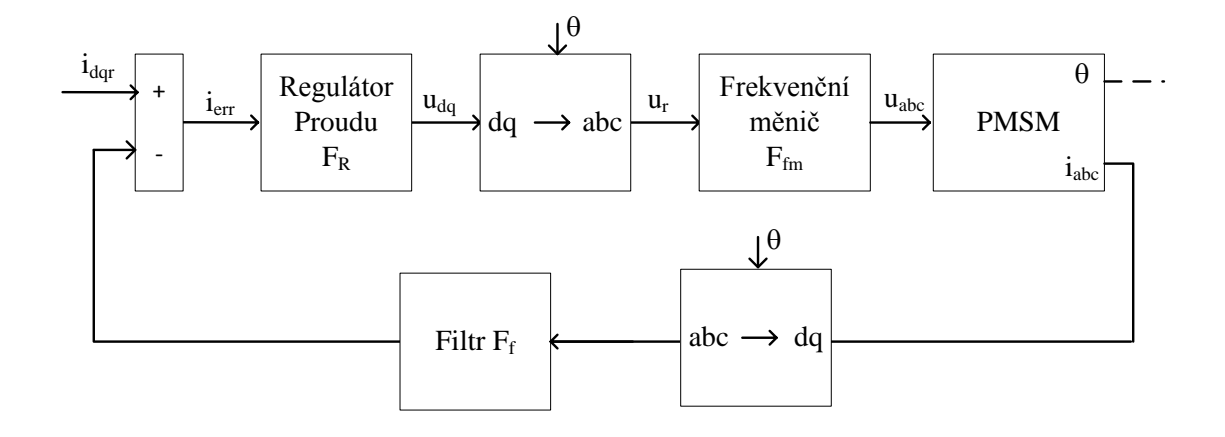

Obr. 4.2: Základní blokové regulační schéma

<span id="page-25-1"></span>Linearizací stavových rovnic [\(4.2\)](#page-24-1) - symbolicky  $\frac{d(\Delta x)}{dt} = \frac{\delta f(x)}{\delta x} \Delta x$ , kde x značí stavové veličiny- vznikne linearizovaný systém [\(4.3\)](#page-25-1) a jeho popis v Laplaceově transformaci [\(4.4\)](#page-25-2).

<span id="page-25-2"></span>
$$
\frac{d}{dt} \begin{bmatrix} \Delta i_d \\ \Delta i_q \end{bmatrix} = \begin{bmatrix} -\frac{R}{L_d} & 0 \\ 0 & -\frac{R}{L_q} \end{bmatrix} \begin{bmatrix} \Delta i_d \\ \Delta i_q \end{bmatrix} + \begin{bmatrix} u_d \\ \frac{u_q}{L_d} \\ \frac{u_q}{L_q} \end{bmatrix}
$$
(4.3)  

$$
p \begin{bmatrix} I_d(p) \\ I_q(p) \end{bmatrix} = \begin{bmatrix} -\frac{R}{L_d} & 0 \\ 0 & -\frac{R}{L_q} \end{bmatrix} \begin{bmatrix} I_d(p) \\ I_q(p) \end{bmatrix} + \begin{bmatrix} U_d(p) \\ \frac{U_d(p)}{L_q} \\ \frac{U_q(p)}{L_q} \end{bmatrix}
$$
(4.4)

$$
F_{ax}(p) = \frac{K_a}{p\tau_{ax} + 1} = \frac{\frac{1}{R}}{\frac{L_x}{R} + 1}, x \approx d, q
$$

Vzhledem k jednoduchosti přenosu jedné proudové větve budou navrhovány dva proudové PI regulátory ve tvaru  $F_r(p) = K_r \frac{T_r p+1}{p}$  $\frac{p+1}{p},$  což je nejčastější a vhodná volba při řízení proudu ( vyregulování statické poruchy [7]). K návrhu bude využita metoda frekvenčních charakteristik. Ještě před samotným návrhem regulátorů je vhodné vytvořit filtr typu dolní propust, který je umístěn ve zpětné vazbě proudové smyčky (*obrázek [4.2](#page-25-0)*). Tento filtr se využívá z důvodu možnosti ovlivnění práce regulátoru vysokofrekvenčním signálem, který se do soustavy vnáší jako poruchový signál (*kapitola* [5.1](#page-30-0)). Frekvence zmíněného vysokofrekvenčního signálu se obvykle kolem 1  $kHz$ , proto se předem vytváří filtr s přenosem  $F_f(p)$  [\(4.5\)](#page-26-0) a s útlumem −15  $dB$  na frekvenci 1  $kHz$ .

$$
F_f(p) = \frac{1}{\tau_f p + 1} = \frac{1}{0,001p + 1} \tag{4.5}
$$

<span id="page-26-0"></span>Dalším vlivem je vznik dopravního zpoždění způsobené vzorkováním kvůli nutnosti použítí diskrétního typu filtru i regulátoru k využití navržené struktury na platformě dSpace1103. Jejich diskrétní náhrady jsou uvedeny dále v této kapitole. Frekvence vzorkování je stejná jako frekvence PWM a pro toto zpoždění  $(e^{-p\tau_{vz}}, kde)$  $\tau_{vz} = \tau_{fm}$ ) je možné opět zvolit jako hrubou náhradu článek prvního řádu. Vzhledem ke stejné velikosti zpoždění, bude mít jeho náhrada přenos totožný s přenosem frekvenčního měniče [\(4.1\)](#page-23-3).

Z parametrů motoru (*obrázek [4.1](#page-24-0)*) lze zapsat přenos proudových větví:

$$
F_{ad}(p) = \frac{\frac{1}{R}}{\frac{L_d}{R}p + 1} = \frac{2,5}{0,0007p + 1}
$$
  

$$
F_{aq}(p) = \frac{\frac{1}{R}}{\frac{L_q}{R}p + 1} = \frac{2,5}{0,0008p + 1}
$$
 (4.6)

<span id="page-26-1"></span>Přenos otevřené smyčky potom bude [\(4.7\)](#page-26-1):

$$
F_o(p) = F_a(p) F_{fm}^2(p) F_r(p) F_f(p) =
$$
  
=  $K_a K_r \frac{(T_r p + 1)}{p} \frac{1}{(\tau_a p + 1)} \frac{1}{(\tau_{fm} p + 1)^2} \frac{1}{(\tau_f p + 1)}$  (4.7)

Na obrázku [4.3](#page-27-0) je náčrt frekvenční charakteristiky přenosu otevřené smyčky  $F_o(p)$ pro  $K_r = 1$  a  $T_r = 0$  společně s rozložením pólů a nul  $F_o(p)$ , póly otevřené smyčky jsou stabilní.

<span id="page-27-0"></span>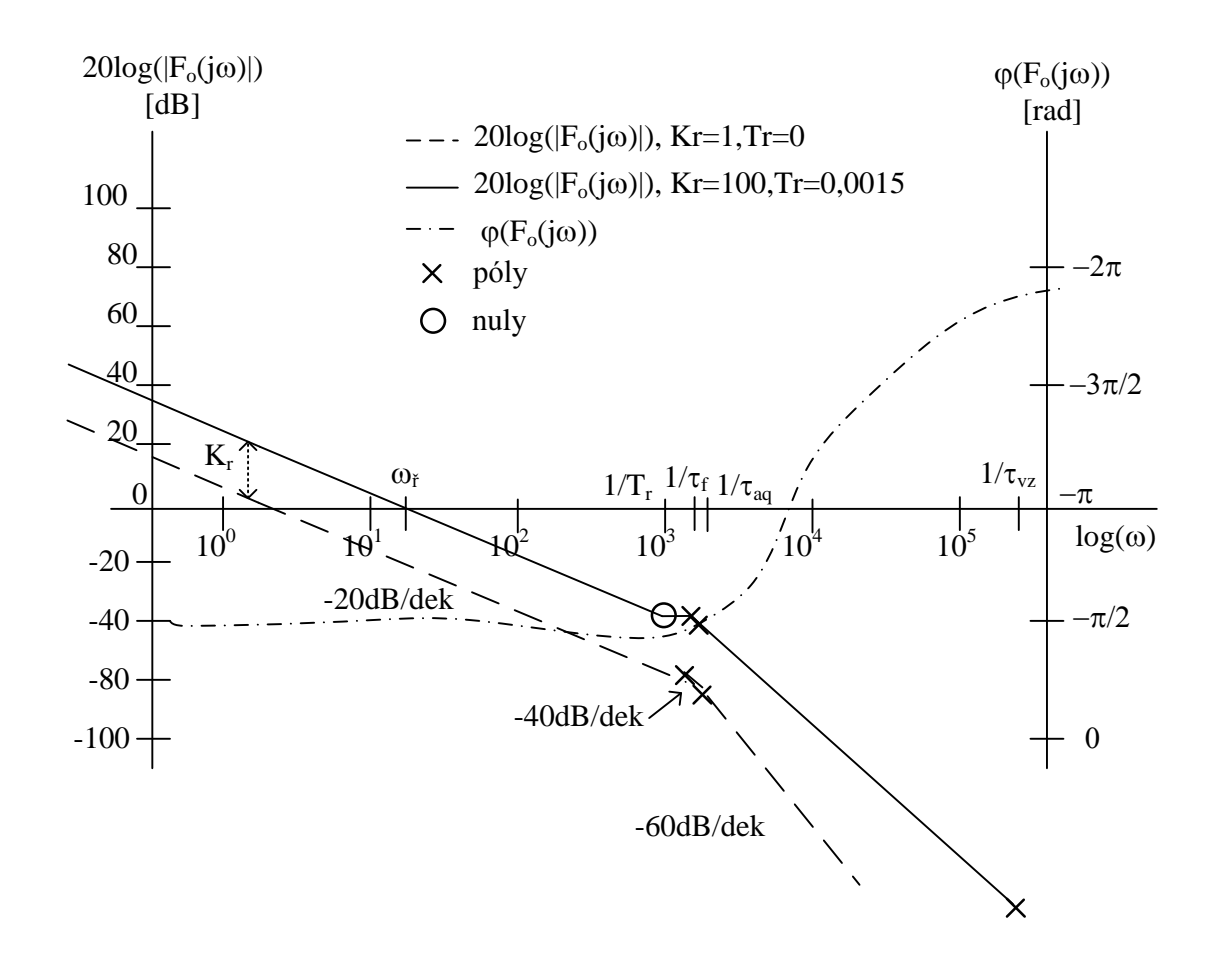

Obr. 4.3: Frekvenční charakteristika otevřené proudové smyčky

Umístění nuly regulátoru jsem zvolil poblíž pólů filtru a motoru  $(\tau_a \approx \tau_f)$ , díky tomu bude mít frekvenční charakteristika dlouhou dobu sklon  $-20$  dB a zesílením  $K_r$  se pak bude určovat rychlost přechodového děje tak, aby úsek s tímto sklonem protínal frekvenční osu  $(\omega_{\tilde{r}})$  a fáze při  $\omega_{\tilde{r}}$  nebyla menší než  $-\pi$ , tím bude zároveň zajištěna stabilita [9]. Výsledné parametry regulátoru jsou (*obrázek* [4.3](#page-27-0))  $K_r = 100$  a  $T_r = 0,0015$ .

Přechodová charakteristika je na obrázku [4.4,](#page-28-0) její průběh byl získán jak ze simulace, tak z měření na reálném motoru při nulových otáčkách. Průběhy vykazují menší odchylku ve strmosti způsobenou možnými nepřestnostmi parametrů odporu vinutí nebo indukčností. Přechodové charakteristiky nevykazují žádný překmit. Mírné nepřesnosti v parametrech indukčnosti nemají na přechodový děj výrazný vliv, proto jsou parametry regulátorů pro větev  $d$  i  $q$  stejné.

Pro regulátory a použité filtry je stejné vzorkování frekvencí 16  $kHz$ . Příka-

zem v MATLABu c2d(F(p),1/16000,'zoh') dojde k jejich diskretizaci. Výsledné diskrétní přenosy filtru $F_f(z)$ a regulátorů $F_r(z)$ jsou:

$$
F_f(z) = \frac{0,06059}{z - 0,9394}
$$
  

$$
F_r(z) = \frac{0,15z - 0,1437}{z - 1}
$$
 (4.8)

<span id="page-28-0"></span>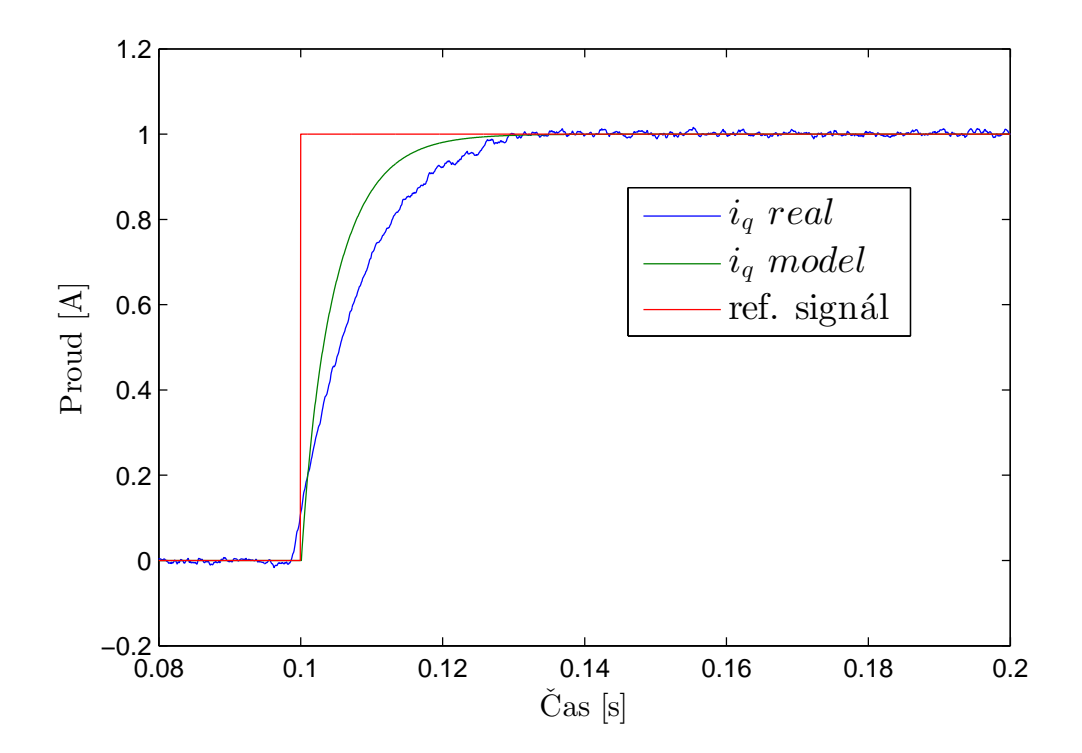

Obr. 4.4: Přechodová charakteristika proudové větvě $q$ - model i měření

## <span id="page-29-0"></span>**5 BEZSNÍMAČOVÉ METODY ODHADU PO-LOHY ROTORU**

K využití vektorového řízení (*kapitoly [2](#page-13-0)* a *[4](#page-23-0)*) PMSM je potřeba znát pozici rotoru. Nejjednodušším způsobem získání polohy rotoru je provedeno snímačem polohy. Použití snímače však vede k nevýhodám jako zvýšení ceny nebo využití většího konstrukčního prostoru. Tyto nevýhody mohou být vykompenzovány eliminací snímače polohy a použitím bezsnímačového odhadu polohy rotoru.

Tyto metody jsou většinou používané v aplikacích, kdy není požadované řízení na žádanou polohu rotoru, tedy jsou schopné pracovat s otáčkovým nebo pouze s momentovým řízením (čerpadla, ventilátory nebo zmíněný skútr) [20][21].

Bezsnímačové metody lze obecně rozdělit do dvou hlavních skupin. V jedné skupině jsou metody vycházející z modelu motoru, druhá skupina pak obsahuje metody využívající vysokofrekvenční nosný signál.

Mezi nejčastěji používané metody založené na modelu motoru lze zařadit stavové estimátory (EKF), které mají schopnost řešit problémy s proměnnými parametry motoru [20]. Dále pak metody založené na odhadu zpětně indukovaného napětí (BEMF), u kterých lze využít přímého výpočtu polohy rotoru $\hat{\theta}_e$  [\(5.1\)](#page-29-1) z estimovaných velikostí zpětně indukovaných napětí  $\hat{e}_{\alpha}$  a  $\hat{e}_{\beta}$  ve statorových souřadnicích. Takový estimátor však nepodává přímo informaci o rychlosti otáčení rotoru. Použitím derivace na odhadnutý úhel  $\hat{\theta}$ e (vzniká tak šum) lze nepřímo získat informaci o rychlosti otáčení  $\hat{\omega}_e$ . Přímou informaci  $\hat{\omega}_e$  lze získat použitím fázového závěsu (*Phase Locked Loop* - PLL) [22]. Struktura a vlastnosti PLL bude rozebrána v kapitole [6.](#page-38-0)

$$
\hat{\theta}_e = \arctan\left(-\frac{\hat{e}_\alpha}{\hat{e}_\beta}\right) \tag{5.1}
$$

<span id="page-29-1"></span>Poslední zde zmíněnou metodou založenou na modelu motoru je pozorovatel v klouzavém režimu (*Sliding Mode Observer* - SMO). Estimátor je tvořen regulačním obvodem, jehož vstupem je odchylka skutečného a odhadovaného statorového proudu, výstupem jsou pak podobně jako u BEMF odhadovaná napětí  $\hat{e}_{\alpha}$  a  $\hat{e}_{\beta}$  [20]. Kvůli použití přepínacího prvku dochází k zákmitům v odhadovaných veličinách, tím se zhoršuje robustnost. Ke zlepšení vlastností estimátoru je proto nutné vybrat vhodný přepínací prvek, ideálně pak prvek s charakteristikou sigmoidy  $F(x)$  [\(5.2\)](#page-29-2) [23].

$$
F(x) = \frac{2}{1 + e^{-ax}} - 1\tag{5.2}
$$

<span id="page-29-2"></span>Společnou vlastností zmíněných bezsnímačových metod založených na modelu motoru je vysoká nespolehlivost pracovat při nulových nebo velmi nízkých otáčkách. Mezeru mezi těmito metodami zaplňují právě vysokofrekvenční metody využívající konstrukční nehomogentity motoru nebo frekvenčního měniče (v literatuře označováno také jako *saliency based methods* [2][6][10][11][12][24][25]). Za nehomogenitu je možné považovat také rozdíl indukčností  $L_d$  a  $L_q$  u IPMSM, kterou využívají vysokofrekvenční metody.

Většina metod založených na nehomogenitách vychází z injektování nosného vysokofrekvenčního signálu o frekvenci  $f_{inj}$  do motoru, přičemž platí, že  $\omega_{inj} \gg \omega$ . Rozdělením a popisem metod se zabývají další části této kapitoly.

### <span id="page-30-0"></span>**5.1 Vysokofrekvenční metody odhadu polohy rotoru PMSM**

Metody založené na injektování vysokofrekvenčního (VF) signálu se dělí především podle spojitosti a tvaru VF signálu. Rozdělení metod je následující:

- − injektování předdefinovaného VF signálu [2][6][13][14][24][25]
	- 1. injektování napěťového vektoru do  $d, q$
	- 2. injektování rotujícího napěťového vektoru
- − využití PWM frekvenčního měniče
	- 1. modifikace spínání PWM [11][12][25]

<span id="page-30-1"></span>Obecně všechny VF metody odhadu polohy vychází z matematického modelu [\(2.14\)](#page-18-0), který po působení signálu o vysoké frekvenci a otáčkách  $\omega \rightarrow 0$  přejde do podoby [\(5.3\)](#page-30-1). Dochází k zanedbání několika jevů a vstupem modelu motoru je pouze napětí na čisté indukčnosti  $L_{dq}$  bez křížové proudové vazby.

$$
\frac{d}{dt} \begin{bmatrix} i_d \\ i_q \end{bmatrix} = \begin{bmatrix} u_d \\ \overline{L_d} \\ u_q \\ \overline{L_q} \end{bmatrix}
$$
\n(5.3)

<span id="page-30-2"></span>Při nenulových otáčkách se křížová proudová vazba projevovuje [\(5.4\)](#page-30-2), avšak vzhledem k tomu, že se VF metody využívají pro nízké otáčky, zpětně indukovaná napětí (projev křížové vazby) nemají tak velkou hodnotu jako při otáčkách vyšších.

$$
\frac{d}{dt} \begin{bmatrix} i_d \\ i_q \end{bmatrix} = \begin{bmatrix} 0 & \frac{\omega_e L_q}{L_d} \\ -\frac{\omega_e L_d}{L_q} & 0 \end{bmatrix} \begin{bmatrix} i_d \\ i_q \end{bmatrix} + \begin{bmatrix} u_d \\ \frac{u_q}{L_q} \end{bmatrix}
$$
(5.4)

#### <span id="page-31-0"></span>**5.2 Injektování definovaného VF signálu**

Na obrázku [5.1](#page-31-2) je znázorněn pricpip injektování nosného napěťového VF signálu. Bohužel injektování nosného VF signálu s sebou přináší jisté nevýhody, zejména pak snížení pracovního rozsahu měniče kvůli amplitudě nosného VF signálu (omezení akčního zásahu), tudíž motor díky tomu nedosáhne maximální rychlosti [24].

<span id="page-31-2"></span>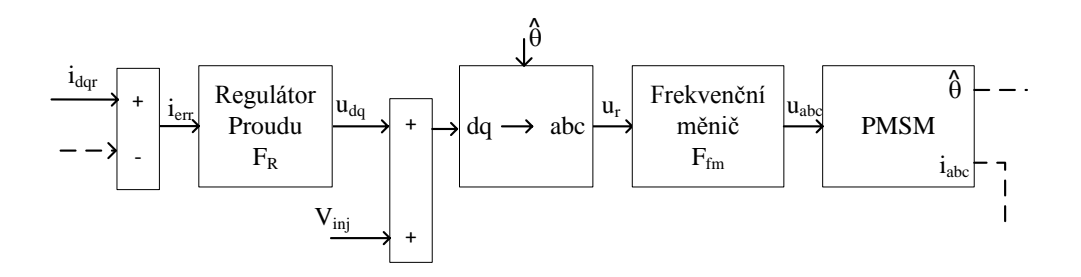

Obr. 5.1: Řídící struktura s injektovaným VF signálem

#### <span id="page-31-1"></span>**5.2.1 Injektování napěťového vektoru do**  $d, q$  souřadnic

V literaturách je tato metoda často označováno jako *Alternating, Pulsating injection* [2][13][26]. Odhadováním polohy rotoru vzniknou nové veličiny- estimované- s označením  $\hat{x}$ . Napěťový signál je injektován do osy  $\hat{d}$  v soustavě otáčející se odhadovanou elektrickou rychlostí  $\hat{\omega}_e$ . V této ose  $\hat{d}$  způsobuje napěťový menší mechanické oscilace, protože platí  $L_d < L_a$ . Avšak ne vždy je splněna podmínka, že otáčky motoru jsou tak malé, aby došlo k eliminaci křížové proudové vazby, je tedy dobré tuto vazbu potlačit i pro nenulové otáčky vhodným napěťovým signálem  $u_{inja}$  [\(5.5](#page-31-3) a [5.6\)](#page-32-0) injektovaným do osy  $\hat{q}$ . Tento signál bude vycházet z injektovaného signálu  $u_{inj d} = U_{inj} \cos(\omega_{inj} t)$ , kde  $U_{inj}$  je amplituda injektovaného signálu.

<span id="page-31-3"></span>
$$
\begin{bmatrix} \hat{u}_d \\ \hat{u}_q \end{bmatrix} = \begin{bmatrix} L_d \frac{di_d}{dt} \\ L_q \frac{di_q}{dt} \end{bmatrix}, \hat{\omega}_e = 0
$$
\n(5.5)

$$
L_{d}i_{d} = \int u_{inj d}dt = \frac{U_{inj}}{\omega_{inj}} \sin(\omega_{inj}t)
$$

Po dosazení do  $(5.4)$  pro nenulové otáčky  $\hat{\omega}_e \neq 0$  a takové  $u_{injq}$  bude  $di_q$  $\frac{q}{dt} = 0:$ 

<span id="page-32-0"></span>
$$
0 = -\frac{\hat{\omega}_e L_d}{L_q} i_d + \frac{u_{injq}}{L_q}
$$
  

$$
u_{injq} = \frac{\hat{\omega}_e U_{inj}}{\omega_{inj}} \sin(\omega_{inj} t)
$$
 (5.6)

Dosazením napětí  $u_{injd}$  a  $u_{injq}$  do [\(5.4\)](#page-30-2) budou odhadované magnetické indukční toky  $\hat{\psi}_{dq}$ :

$$
\hat{\psi}_d = \frac{U_{inj}}{\omega_{inj}} \sin(\omega_{inj}t)
$$
\n
$$
\hat{\psi}_q = 0
$$
\n(5.7)

$$
\hat{\psi}_{dq} = T_{dq0}(\hat{\theta}_e) T_{dq0}^{-1}(\theta_e) L_{dq} T_{dq0}(\theta_e) T_{dq0}^{-1}(\hat{\theta}_e) \hat{i}_{dq}
$$
\n(5.8)

<span id="page-32-1"></span>Odhadovaná poloha rotoru $\hat{\theta}_e$  probíhá v soustavě  $\hat{d}, \hat{q}$ . Tato soustava je natočena oproti soustavě  $d, q$  o chybový úhel  $\theta_{err} = \theta_e - \hat{\theta}_e$ . Cílem metody je právě vyjádření chybového signálu  $\theta_{err}$ , který lze získat z magnetických indukčních toků  $\hat{\psi}_{dq}$  a  $\psi_{dq}$ a jejich vhodnými transformacemi [6] [\(5.8\)](#page-32-1). Odtud potom vyjádření proudů  $\hat{i}_{dq}$ , přičemž výraz-  $T_{dq0}(\hat{\theta}_e) T_{dq0}^{-1}$  $\begin{array}{l} \mathbf{q}^{-1}(\theta_e) = \boldsymbol{T_{dq0}}(\theta_{err}). \end{array}$ 

<span id="page-32-2"></span>
$$
\hat{i}_d = -\frac{U_{inj}}{2\omega_{inj}L_dL_q} \sin(\omega_{inj}t) [(L_d + L_q) + (L_d - L_q)\cos(2\theta_{err})]
$$

$$
\hat{i}_q = -\frac{U_{inj}}{2\omega_{inj}L_dL_q} \sin(\omega_{inj}t) (L_d - L_q)\sin(2\theta_{err}) \approx (5.9)
$$

$$
\approx -\frac{U_{inj}}{2\omega_{inj}L_dL_q}\sin(\omega_{inj}t)(L_d - L_q)\theta_{err}
$$

Z rovnice [\(5.9\)](#page-32-2) je výhodnější získávat  $\theta_{err}$  z  $\hat{q}$  složky proudu. Jedná se o chybový signál o frekvenci  $\omega_{inj}$ , který se získá pomocí filtru pásmové propusti BPF. Dále je tento signál vynásoben sin $(\omega_{inj} t)$  [\(5.10\)](#page-33-2). Tím vznikne pulzující signál odpovídající  $\hat{i}_q$ a nesoucí informaci  $\theta_{err}$ . Signál je dále vhodné vyfiltrovat filtrem dolní propusti LPF. Protože je amplituda signálu pro malé hodnoty  $\theta_{err}$  proporcionální chybě odhadu polohy rotoru, pak je vhodnou metodou pro vyhodnocení využití fázového závěsu PLL [27]. Celkové schéma vyhodnocení je na obrázku [5.2](#page-33-1) společně se strukturou PLL.

<span id="page-33-1"></span>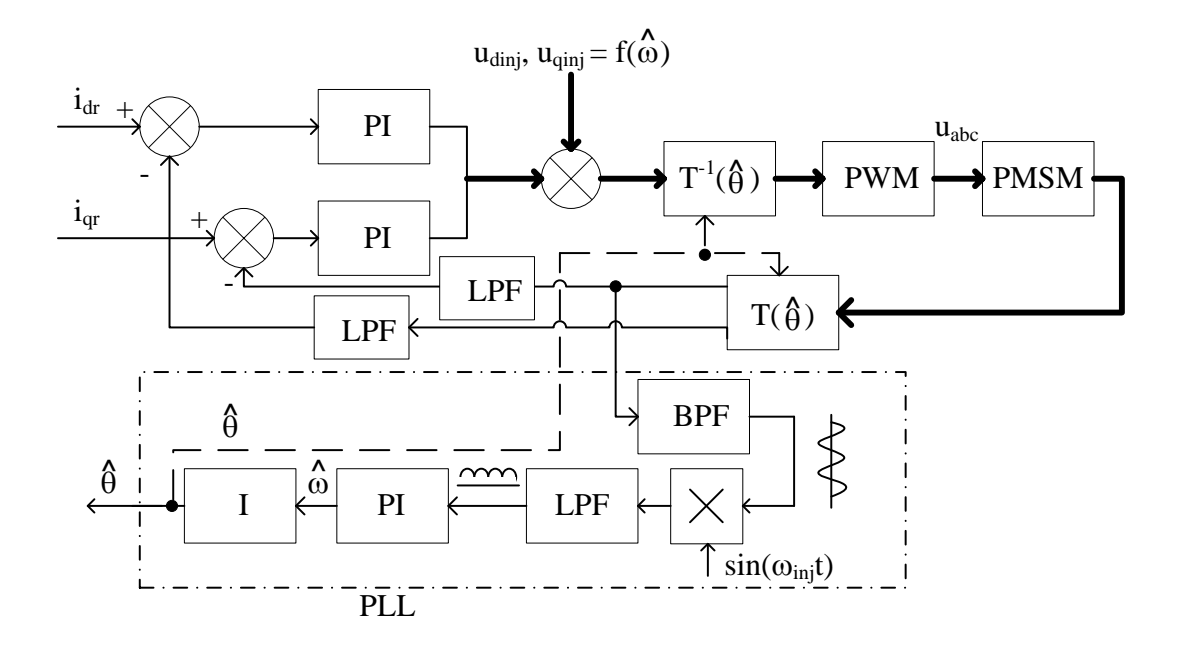

<span id="page-33-2"></span>Obr. 5.2: Struktura vyhodnocení odhadu polohy rotoru v

$$
\hat{i}_q \sin(\omega_{inj}t) = -\frac{U_{inj}}{2\omega_{inj}L_dL_q} \sin^2(\omega_{inj}t)(L_d - L_q)\theta_{err}
$$

$$
\sin^2(\omega_{inj}t) = 1 - \cos^2(\omega_{inj}t)
$$
(5.10)

dojde k odfiltrování VF členu  $\cos^2(\omega_{inj}t)$  LPF.

#### <span id="page-33-0"></span>**5.2.2 Injektování rotujícího napěťového vektoru**

<span id="page-33-3"></span>Tato metoda je v mnoha směrech podobná metodě injektování alternujícího napěťového vektoru. Injektovaným signálem je napěťový rotující vektor [\(5.11\)](#page-33-3) injektován tentokrát do obou os  $\hat{\alpha}, \hat{\beta}$ .

$$
u_{inj\alpha} = -U_{inj} \sin(\omega_{inj}t)
$$
  
\n
$$
u_{inj\beta} = U_{inj} \cos(\omega_{inj}t)
$$
\n(5.11)

VF signál je připočtený k statorovým napětím soustavy  $\alpha$ ,  $\beta$  otáčející se úhlovou rychlostí  $\omega_e$ . VF signál je poté pomocí BPF vyfiltrován a výstupní signál filtru s sebou opět nese informaci o chybě pozice rotoru  $\theta_{err}$ .

<span id="page-34-0"></span>
$$
i_{\alpha} = \frac{U_{inj}}{2\omega_{inj}L_dL_q} [(L_d + L_q)\cos(\omega_{inj}t) - (L_d - L_q)\cos(2\theta_e - \omega_{inj}t)]
$$
  
\n
$$
i_{\beta} = \frac{U_{inj}}{2\omega_{inj}L_dL_q} [(L_d + L_q)\sin(\omega_{inj}t) - (L_d - L_q)\sin(2\theta_e - \omega_{inj}t)]
$$
\n(5.12)

Proudovou odezvou jsou dva napěťové vektory  $i_{\alpha}, i_{\beta}$ , přičemž každý rotuje opačným směrem (kladný a záporný směr vzhledem k injektovanému signálu) [\(5.12\)](#page-34-0). Měření proudu tedy probíhá v soustavě  $\alpha$ ,  $\beta$  a po vyfiltrování filtrem BPF je signál převeden pomocí transformace  $T_{dq0}(\omega_{inj}t)$  do soustavy  $dq$ , kde se kladná složka (kladný směr otáčení) vyfiltrovaného proudu jeví jako stejnosměrný signál. Kladná složka informaci o poloze rotoru nenese, proto je odstraněna filtrem horní propust HPF a zbyde tak pouze záporná složka (členy s  $2\theta_e - \omega_{inj}t$ ) signálu nesoucí informaci o poloze rotoru. Výsledný vektor záporné složky je zapsán v [\(5.13\)](#page-34-1) a je následně vynásoben odhadovaným proudovým vektorem závislým na  $\hat{\theta}_e$  - výstup PLL. Bloková struktura této metody je na obrázku [5.3](#page-35-2) [2],[13].

<span id="page-34-1"></span>
$$
Im\left\{-\frac{U_{inj}(L_d - L_q)}{2\omega_{inj}L_dL_q}e^{j(2\theta_e - \omega_{inj}t)}e^{-j(2\hat{\theta}_e - \omega_{inj}t)}\right\} =
$$
\n
$$
= -\frac{U_{inj}(L_d - L_q)}{2\omega_{inj}L_dL_q}\sin(2\theta_{err}) \approx -\frac{U_{inj}(L_d - L_q)}{\omega_{inj}L_dL_q}\theta_{err}
$$
\n(5.13)

<span id="page-35-2"></span>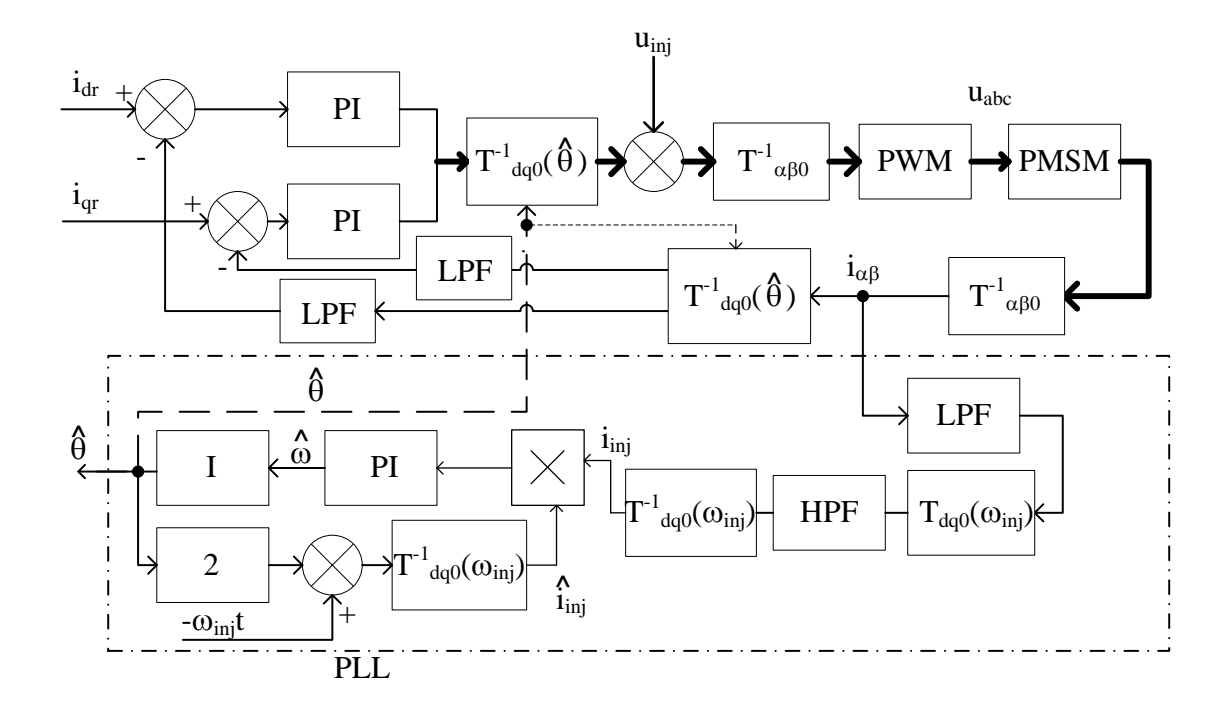

Obr. 5.3: Struktura vyhodnocení odhadu polohy rotoru v  $\alpha\beta$ 

Výsledek chybového signálu obou uvedených metod je až na rozdíl amplitud stejný. Tato metoda ovšem obsahuje více transformací oproti první metodě a tedy větší výpočetní náročnost. Značnou nevýhodou uvedené metody je fakt, že injektováním signálu do  $\alpha$ ,  $\beta$  vzniká vysokofrekvenční hluk a také to, že je více citlivá na poruchy způsobené frekvenčním měničem, proto se často preferuje první metoda popsaná v kapitole [5.2.1.](#page-31-1)

### <span id="page-35-0"></span>**5.3 Využití PWM frekvenčního měniče**

#### <span id="page-35-1"></span>**5.3.1 Injektování libovolného nosného signálu do PWM**

Výše uvedené metody využívají injektování spojitého vysokofrekvenčního signálu, spojitost signálu však nemusí být nutnou podmínkou. Prvními bezsnímačovými metodami injektování VF signálu byly metody využívající frekvenční měniče, avšak nižší pracovní frekvence pulzů PWM způsobovala větší hluk. Tento nepříjemný efekt bylo možné odstranit snížením pracovního pásma propustnosti regulátorů nebo zvýšením frekvence PWM, což se jeví jako lepší volba.
Samotný frekvenční měnič nevytváří takový signál, aby se z měřených proudů získala informace o poloze rotoru, proto se do měniče injektuje v pevně nastavených časových intervalech signál, který obecně může mít libovolný tvar, nejčastěji se jedná o obdelníkový nebo trojúhelníkový signál. Důležitou vlastností je, aby zvolený signál byl v každém intervalu fázově posunut, tedy musí být zajištěno, že po  $n$  cyklech PWM bude signál opět v počáteční fázi. Fázový posuv signálu musí být dostatečně velký, aby došlo k eliminaci parametrů motoru a jeho popis odpovídal [\(5.4\)](#page-30-0).

V literatuře [12] se uvádí injektovaný obdelníkový signál s poloviční frekvencí PWM a tedy při každých dvou cyklech  $(n = 2)$  PWM je injektovaný signál posunut  $O \frac{2\pi}{n}$  $\frac{2\pi}{n_{inj}}$ , kde  $n_{inj}$  je počet posunutí signálu během  $n \cdot n_{inj}$  period PWM. V tomto případě je posun 60° tedy  $n_{inj} = 6$  v celkovém součtu dvanácti cyklů PWM.

Signál je opět injektován na vstup měniče, ovšem zajištění posuvu nosného signálu lze dosáhnout i modifikací signálu generující PWM (většinou trojúhelníkový) tak, aby každá statorová fáze měla jiný nosný signál (*obrázek [5.4](#page-36-0)*). Za výhodu se dá považovat, že frekvenční měnič nemusí generovat přídavný injektovaný signál, ovšem nevýhodou je právě nutnost změny generování PWM [11].

<span id="page-36-0"></span>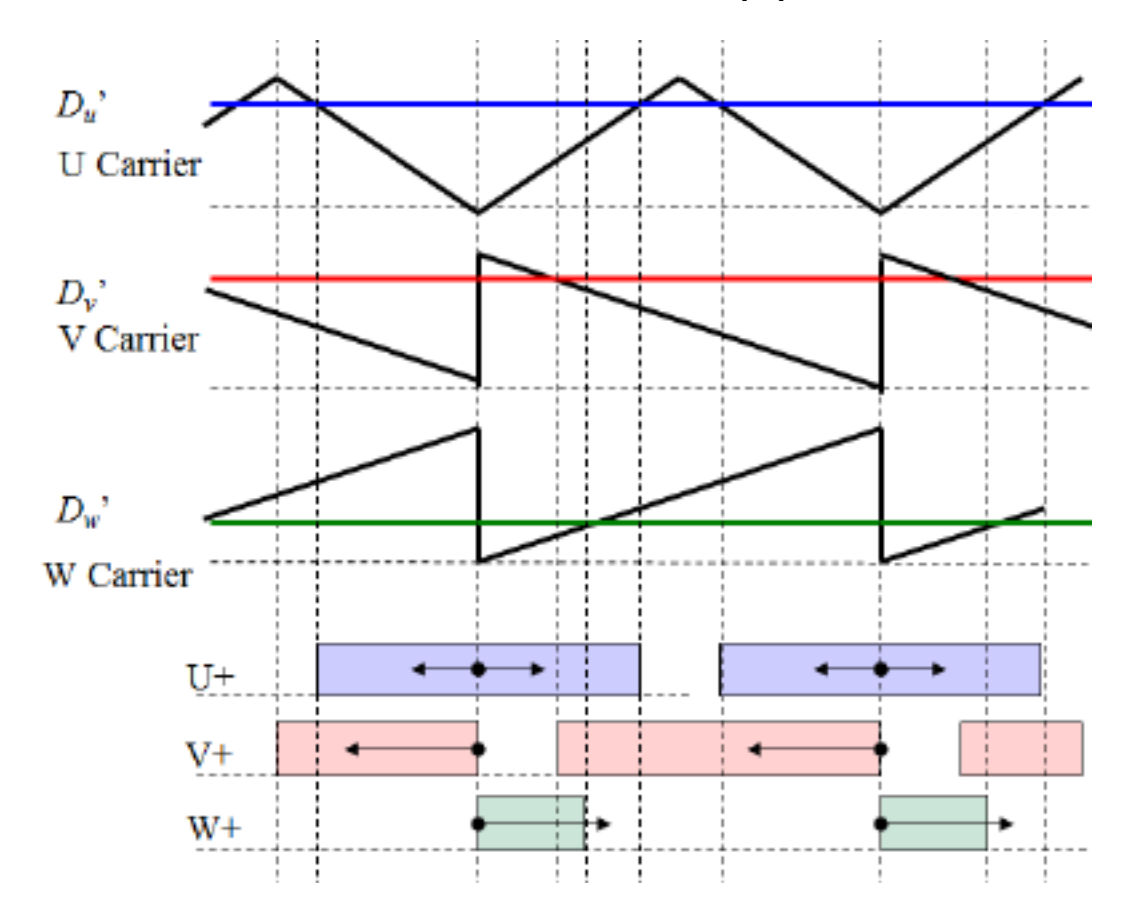

Obr. 5.4: Signály generující modifikovaný PWM signál [11]

K vyhodnocení polohy rotoru se využívají rozdíly změřených veličin a veličin odhadnutých z vysokofrekvenčního modelu motoru [\(5.4\)](#page-30-0). Díky tomu, že je signál injektován v intervalech, je možné v době mezi dalším intervalem zpracovat změřená statorová napětí  $u_{\alpha\beta}$  a proudy  $i_{\alpha\beta}$  a porovnat je s hodnotami vypočtených z modelu  $\hat{u}_{\alpha\beta}, \hat{i}_{\alpha\beta}$ . Změřená napětí a proudy v sobě zahrnují také vyšší harmonické složky indukčností a vzniklé rozdíly  $\Delta x_{\alpha\beta}$  s sebou nesou informaci o poloze rotoru, kterou lze přímo určit z [\(5.14\)](#page-37-0).

$$
\hat{\theta}_e = \frac{1}{2} \alpha \tan(\frac{\Delta u_\alpha \Delta i_\beta + \Delta u_\beta \Delta i_\alpha}{\Delta u_\alpha \Delta i_\alpha + \Delta u_\beta \Delta i_\beta})
$$
(5.14)

<span id="page-37-0"></span>Výhody této metody jsou především v jednoduchosti a nezávislosti cílového typu motoru, protože tato metoda je vhodná i pro motory s magnety umístěnými na povrchu rotoru. Ve zdroji [12] dokonce není vyžadována znalost parametrů modelu jako  $R$ nebo $\psi_m$ tak jako to vyžaduje BEMF. Metoda nevyužívá žádný filtr k získání chybového signálu a i přes přímý výpočet polohy se chyba odhadu podle literatur pohybuje zhruba kolem 0*,* 2 . Je tedy možné, že velikost této chyby závisí i na zvoleném typu signálu a jeho parametrech. Jako nevýhodu lze označit, že odhad rychlosti  $\hat{\omega}_e$  není získáván přímo, proto se využívá opět derivace na odhadovanou polohu  $\hat{\theta}_e$ , což způsobuje značný šum.

# <span id="page-38-2"></span>**6 FÁZOVÝ ZÁVĚS- PLL**

Na základě VF metod odhadu polohy rotoru pro simulace i pro reálný motor bude využita metoda injektování signálu do  $d, q$  souřadnic viz kapitola [5.2.1.](#page-31-0) Tato metoda byla vybraná pro snadnější vyhodnocení chybového signálu  $\theta_{err}$  oproti metodě injektování signálu do  $\alpha, \beta$  a také proto, že při injektování signálu do  $\alpha, \beta$  vzniká větší VF hluk. Kvůli možnému zavedení otáčkové regulace je vhodnější využít PLL, protože tato metoda podává přímo informaci o otáčkách, zatímco ostatní metody využívájí nepřímý výpočet otáček.

### **6.1 Obecné vlastnosti a dynamika PLL**

<span id="page-38-0"></span>Chybový signál [\(5.9\)](#page-32-0) je po vyfiltrování VF složky ideálně stejnosměrný  $\varepsilon$  [\(6.1\)](#page-38-0):

$$
\varepsilon = \frac{U_{inj}(L_q - L_d)}{2\omega_{inj}L_dL_q} \sin\left(\theta_{err}\right) \approx \frac{U_{inj}(L_q - L_d)}{2\omega_{inj}L_dL_q} \theta_{err} = K_{err}\theta_{err} \quad . \tag{6.1}
$$

Obecně se PLL rozumí regulační obvod, jehož výstupem je v ustáleném stavu signál o stejné frekvenci a fázi jako signál přivedený na vstup závěsu [28]. PLL je sestaven v sérii zapojeném PI regulátoru a integrátoru (*obrázek [6.1](#page-38-1)*). Vhodným nastavením konstant PI regulátoru (proporcionální  $K_p$  a integrační  $K_i$  konstanta) se dosáhne cílené rychlosti PLL.

<span id="page-38-1"></span>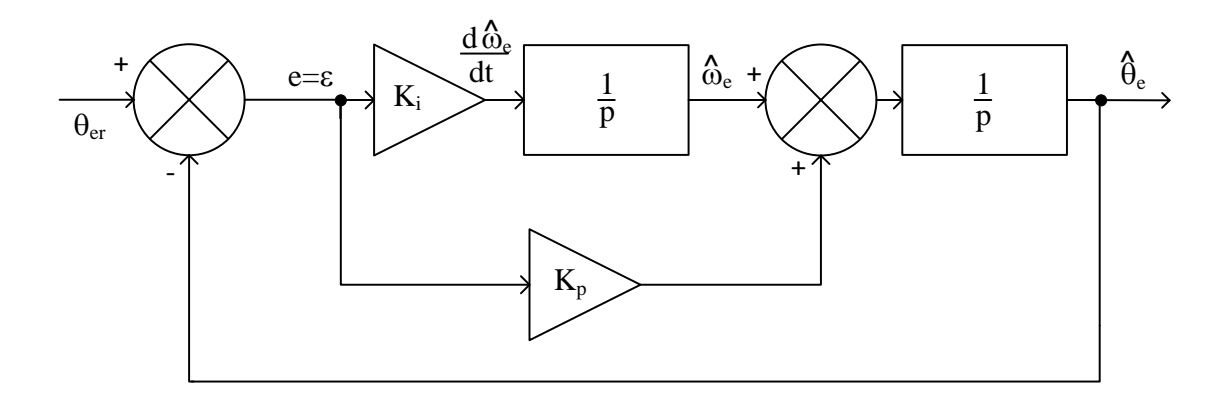

Obr. 6.1: Zpětnovazební zapojení PLL

<span id="page-39-0"></span>Z obrázku [6.1](#page-38-1) lze zapsat stavové rovnice:

$$
\frac{d\hat{\omega}_e}{dt} = K_i \varepsilon = K_i K_{err} \theta_{err}
$$
\n
$$
\frac{d\hat{\theta}_e}{dt} = \hat{\omega}_e + K_p K_{err} \theta_{err}
$$
\n(6.2)

Vyřešením rovnice  $(6.2)$  se získá přenos otevřené smyčky PLL  $F_{OPLL}(p)$  a přenos řízení  $F_{PLL}(p)$ :

$$
F_{OPLL}(p) = \frac{K_p K_{err} p + K_i K_{err}}{p^2}
$$
  
\n
$$
F_{PLL}(p) = \frac{K_p K_{err} p + K_i K_{err}}{p^2 + K_p K_{err} p + K_i K_{err}}
$$
 (6.3)

<span id="page-39-1"></span>Charakteristický polynom  $F_{PLL}$  lze porovnat s charakteristickým polynomem přenosu druhého řádu [\(6.4\)](#page-39-1):

$$
p^{2} + K_{p}K_{err}p + K_{i}K_{err} = p^{2} + 2\xi\omega_{0}p + \omega_{0}^{2} = p^{2} + 2\rho p + \rho^{2}
$$
\n
$$
\xi = 1
$$
\n(6.4)

Tlumení  $\xi$  je vhodné zvolit  $\xi = 1$ , tím jsou kořeny charakteristického polynomu reálné a stabilní a právě pro  $\xi = 1$  jsou kořeny dvojnásobné umístěné v  $p_{1,2} = -\rho$ , výsledné parametry regulátoru potom jsou porovnáním koeficientů přepočítány:

$$
K_p = \frac{2\rho}{K_{err}}
$$
  

$$
K_i = \frac{\rho^2}{K_{err}}
$$
 (6.5)

Na obrázku [5.2](#page-33-0) je vstupem PLL chybový signál odpovídající regulační odchylce a zpětná vazba u schématu na obrázku [6.1](#page-38-1) se uvažuje pouze pro nastavení konstant.

Proud  $i_q$  obsahuje mimo VF signál nesoucí informaci o poloze rotoru také jiné harmonické složky. Jistou část rušivých a VF signálů se podaří odfiltrovat filtrem LPF u PLL. Bude-li  $\omega =$ *konst*., pak na vstup závěsu bude působit pouze šum  $\eta$  způsobující chybu veličin $\theta_{err}, \ \omega_{err}$ a jejich časové změny. Odečtením od $\frac{d\omega}{dt} = 0$  [\(6.2\)](#page-39-0)

<span id="page-40-0"></span>bude změna chyby rychlosti:

$$
\frac{d\omega_{err}}{dt} = 0 - K_i(K_{err}\theta_{err} + \eta) = -\rho^2 \theta_{err} - \frac{\rho^2}{K_{err}}\eta
$$
\n
$$
\frac{d\theta_{err}}{dt} = \omega_{err} - K_p(K_{err}\theta_{err} + \eta) = \omega_{err} - 2\rho\theta_{err} - \frac{2\rho}{K_{err}}\eta
$$
\n(6.6)

<span id="page-40-2"></span>Přenosy chybových veličin vycházející z [\(6.6\)](#page-40-0) potom určují citlivost na vstupní  $\text{sum } \eta$  [2][24][25][29]:

$$
\omega_{err}(p) = -\frac{\rho^2 p}{K_{err}(p^2 + 2\rho p + \rho^2)} \eta(p)
$$
  

$$
\theta_{err}(p) = -\frac{2\rho p + \rho^2}{K_{err}(p^2 + 2\rho p + \rho^2)} \eta(p)
$$
 (6.7)

Přenos  $\omega_{err}(p)$  je totožný s přenosem pásmové propusti, z toho plyne, že statický poruchový vstupní signál neovlivňuje odhad úhlové rychlosti  $\hat{\omega}_e$ , což lze označit jako jistou výhodu [24]. Naopak signály s frekvencí blízkou  $\rho$  jsou ze známé frekvenční charakteristiky pásmové propusti nejméně tlumeny a jejich maximální zesílení leží na přímce  $|\omega_{err}(j\omega)_{\omega=\rho}|=\frac{\rho}{2K}$  $\frac{\rho}{2K_{err}}$ . Na obrázku [6.2](#page-40-1) jsou potom zobrazeny amplitudové frekvenční charakteristiky  $|\omega_{err}(j\omega)|$  pro různé volby parametru  $\rho$  a  $K_{err} = 1$ . Právě vhodná volba  $\rho$  zajistí, že odhadované veličiny nebudou příliš zašumělé (malá volba  $\rho$ ) a zároveň dynamika PLL bude uspokojivě rychlá.

<span id="page-40-1"></span>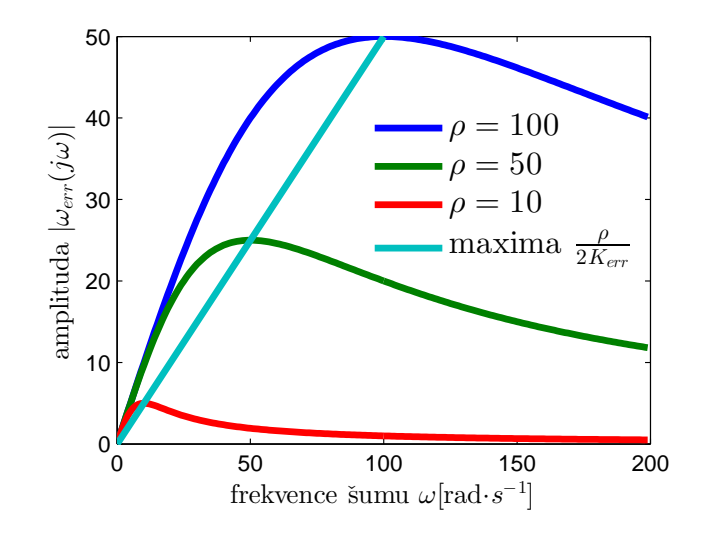

Obr. 6.2: Citlivost na vstupní šum  $\eta$ 

Přenos PLL má po zavedení  $p_{1,2} = -\rho$  tvar:

$$
F_{PLL}(p) = \frac{2\rho p + \rho^2}{p^2 + 2\rho p + \rho^2} \quad . \tag{6.8}
$$

Takový přenos ovšem odpovídá situaci, kdy dynamika použitých filtrů BPF a LPF má rychlou odezvu a výrazně nemění přechodovou charakteristiku závěsu. Neníli tato podmínka splněna, pak je především kvůli filtru BPF složitější odhadnout přesný přenos závěsu, proto se často využívá k návrhu konstant PLL náhrada BPF za článek prvního řádu, který odezvou na jednotkový skok "kopíruje" vrcholy odezvy BPF na harmonický signál o frekvenci  $f_{inj}$  (obrázek [6.3](#page-41-0)). BPF je navržen právě tak, aby propouštěl ideálně pouze složku o frekvenci  $f_{inj}$  z proudu  $i_q$ . Daná náhrada bude mít přenos ve tvaru  $BPF_{spare}(p)$  [\(6.9\)](#page-41-1).

$$
BPF_{space}(p) = \frac{1}{\tau p + 1} \tag{6.9}
$$

<span id="page-41-1"></span><span id="page-41-0"></span>Náhrada má většinou několikanásobně větší časovou konstantu  $\tau$ , než LPF, proto se dynamika LPF neuvažuje [2][25].

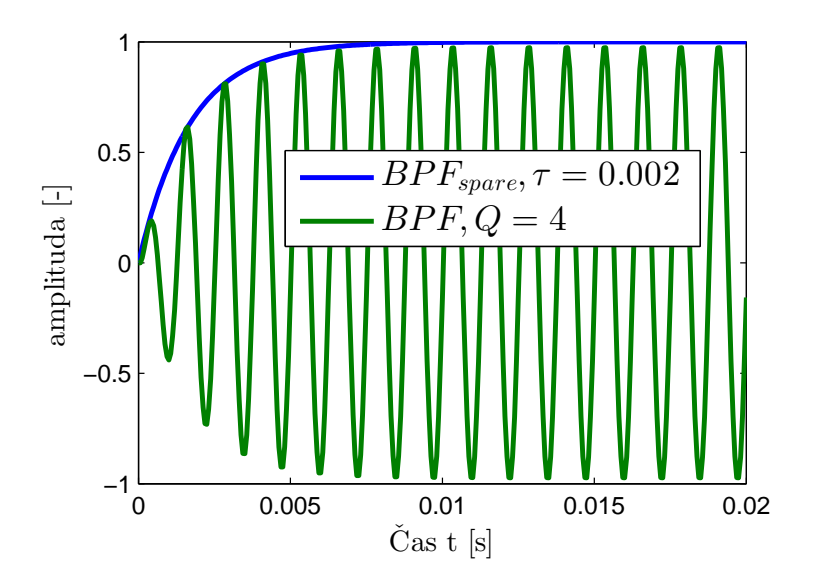

Obr. 6.3: Náhrada filtru BPF

Náhrada je umístěna v sérii s PI regulátorem a integrátorem, proto výsledný

<span id="page-42-0"></span>přenos je třetího řádu podle [\(6.10\)](#page-42-0).

$$
F_{OPLL}(p) = \frac{2\rho p + \rho^2}{p^2(\tau p + 1)}
$$
  
(6.10)  

$$
F_{PLL}(p) = \frac{2\rho p + \rho^2}{\tau p^3 + p^2 + 2\rho p + \rho^2}
$$

Pokud nebude při velké jakosti Q filtru BPF náhrada uvažována, pak by se v přechodové charakteristice závěsu podle obrázku [6.5](#page-43-0) mohly objevit nežádoucí zákmity. Z kořenového hodografu  $F_{OPLL}$  na obrázku [6.4](#page-42-1) je situace lépe znatelná. Zvětšujícím se  $\tau$  se levá větev kořenového hodografu bude přibližovat počátku i kružnici do té doby než se spojí, pak budou kořeny  $F_{PLL}$  imaginární i pro původně vhodně zvolené  $\rho \rightarrow$  zákmity.

<span id="page-42-1"></span>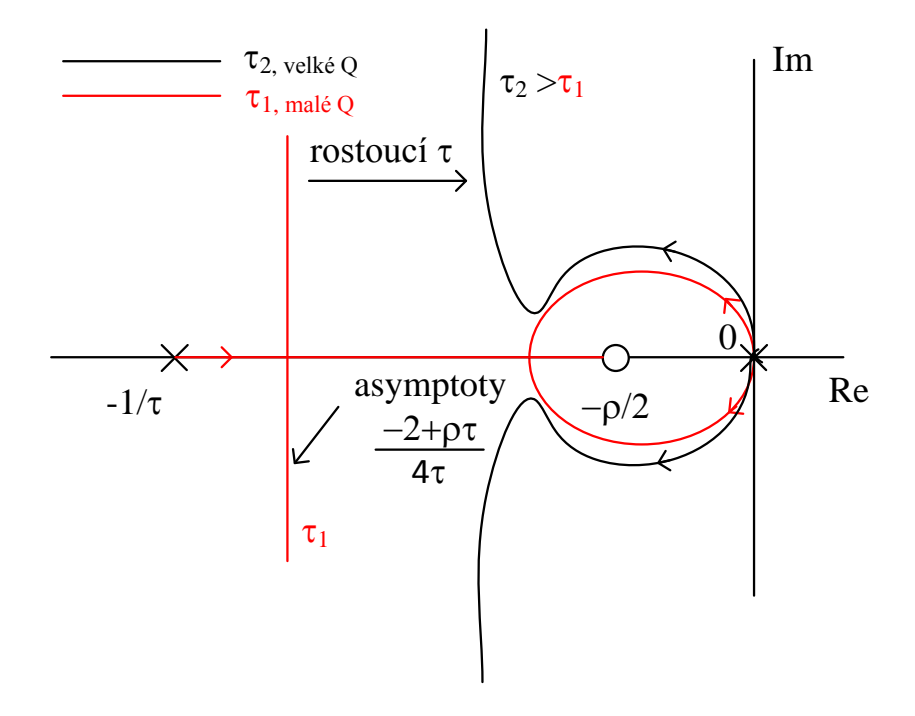

Obr. 6.4: Náčrt kořenového hodografu PLL s náhradou BPF

Protože se některé elektromagnetické jevy zanedbávají (například saturace indukčností [24][25]), může dojít ke změně parametru  $K_{err}$  a tím nepřímo ke změně polohy pólů, proto je třeba opět  $\rho$  zvolit tak, aby případná změna  $K_{err}$  neposunula póly PLL blízko počátku. Pokud se hodnota  $K_{err}$  zmenší, póly PLL se podle kořenového hodografu umístí na kružnici blíže počátku.

### **6.2 Volba parametrů PLL**

Nyní je známý způsob vyhodnocení odhadovaných veličin a základní nastavení parametrů PLL. Pro nastavení PLL jsem zvolil  $\rho = 60$ , které považuji za nejvhodnější z hlediska rychlosti odezvy PLL a obsaženého šumu v estimované rychlosti  $\hat{\omega}_e$ . K využití PLL v simulaci i na dSpace1103 jsou vytvořeny filtry BPF a LPF fázového závěsu. Mezní frekvence LPF je zvolena na 450  $Hz$  z důvodu, že tato frekvence se obvykle volí 5 − 10 krát větší než zvolené  $\rho$ . Jakost BPF je zvolena na  $Q = 8$ . Diskrétní náhrady filtrů jsou:

$$
BPF(z) = \frac{0,03788z - 0,03788}{z^2 - 1.866z + 0.9615}
$$
  

$$
LPF(z) = \frac{0,162}{z - 0,838}
$$
 (6.11)

<span id="page-43-0"></span>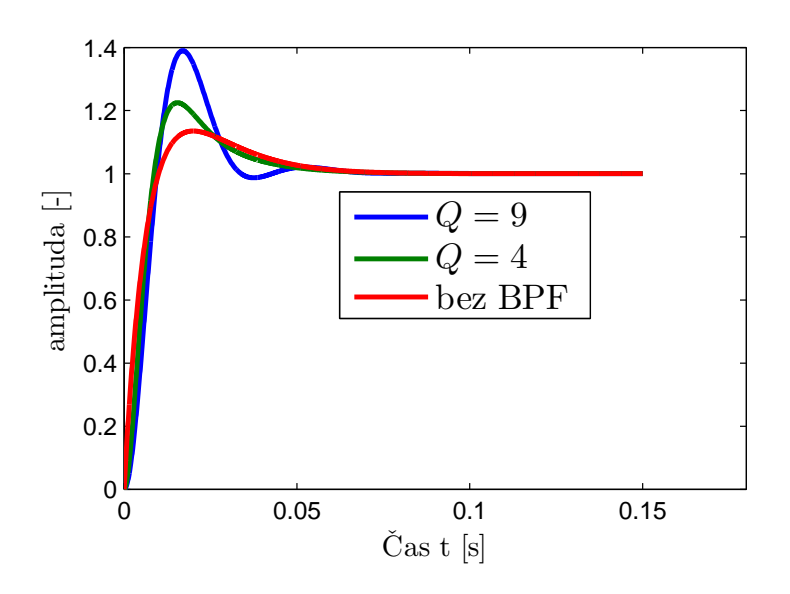

Obr. 6.5: Přechodové charakteristiky PLL pro ruzné Q

Dále je nutné zvolit frekvenci injektovaného signálu, ta se volí podle dvou hledisek. Prvním je frekvence PWM, tedy  $f_{inj} < 0$ ,  $1f_{PWM}$  z důvodu dostatku vzorků na jednu periodu VF signálu. Druhým je propustnost, což je šířka frekvenčního pásma proudových regulárů  $\alpha_c$ . Obvykle je požadavkem, aby regulátory byly co nejrychlejší, tím se zvyšuje jejich propustnost. To je ale u metody injektování VF signálu žádoucí jen do té doby, než VF signál začne regulátory ovlivňovat. Proto by měl VF signál mít frekvenci v rozsahu  $5\alpha_c < f_{inj} < 0$ ,  $1f_{PWM}$  [2][6][24][25]. Pro jednoduché určení šířky pásma  $\alpha_c$  (pro větev  $q$ ) se nebude uvažovat dynamika měniče ani náhrada vzorkování a přenos otevřené proudové smyčky bude mít tvar [\(4.7\)](#page-26-0)  $F_o(p) = F_a(p) F_r(p) F_f(p)$ . Nula PI regulátoru podle [\(4.6\)](#page-26-1) kompenzuje pól  $p = -\frac{R}{L}$  $\frac{R}{L_q},$ odtud pak přenos řízení bude:

$$
F_w(p) = \frac{K_r K_a}{\tau_f p^2 + p + K_r K_a} = \frac{250}{0,001p^2 + p + 250}, p_{1,2} = -500 \quad . \tag{6.12}
$$

Póly  $F_w(p)$  jsou  $p_{1,2} = -500$ . Pól umístěný blíže počátku potom určuje šířku pásma proudové smyčky:

$$
\alpha_c = \frac{-500}{2\pi} \doteq 80 \ Hz \tag{6.13}
$$

Frekvence VF signálu bude v rozsahu  $5\alpha_c < f_{inj} < 0, 1f_{PWM}$  tedy  $400 \ Hz < f_{inj} < 1600 \ Hz$ , výsledná zvolená frekvence byla stanovena na  $f_{ini} = 800 \ Hz$ .

<span id="page-44-0"></span>Posledním parametrem, který je třeba zvolit, je amplituda VF signálu  $U_{ini}$ . V literaturách [2][6][10][24] se nejčastěji vychází ze znalosti jmenovitého proudu motoru  $I_{nRMS}$  a jmenovitých otáček  $\omega_n$ , pak výsledná minimální amplituda  $U_{inj}$  bude:

$$
U_{inj} > \frac{\sqrt{2}I_{nRMS}L_dL_q\omega_n p_p}{10(L_q - L_d)} \quad . \tag{6.14}
$$

Parametry motoru jsou  $I_{nRMS} = 5, 2A, \omega_n = 314 \text{ rad} \cdot s^{-1}$  a výsledná minimální amplituda  $U_{injMIN} = 1,9 V$ , pro simulace a pro dSpace1103 je tedy zvolena amplituda  $U_{inj} = 2 V$ .

# **6.3 Shrnutí obecných vlastností bezsnímačové metody a PLL**

1. Schopnost pracovat při nulových a nízkých otáčkách

V úvodu kapitoly [5](#page-29-0) byly zmíněny bezsnímačové metody založené na modelu motoru. Tyto metody však většinou v nulových otáčkách selhávají. K tomu, aby metoda injektování VF signálu pracovala správně, je potřeba, aby motor vykazoval nehomogenitu především v rozdílech indukčností  $L_d, L_q$ . Byla zmíněna také metoda, kterou lze použít společně s VF modelem motoru a jistou modifikací frekvenčního měniče i na motory, jejichž rozdíl indukčností je velmi malý (*kapitola [5.3](#page-35-0)*). Schopnost pracovat při nulových otáčkách je tedy hlavní výhodou metod injektování VF signálu.

2. Omezení metody injektování VF signálu

Injektováním VF signálu vznikají problémy jako výkonové ztráty kvůli tomu, že frekvenční měnič musí produkovat VF signál. Dalším omezením je nemožnost využít plný rozsah otáček vzhledem k omezení měniče a velikosti amplitudy  $U_{inj}$  VF signálu. Tento problém by mohl být vyřešen spojením dvou estimátorů. Pro nulové a nízké otáčky by byla využita metoda injektování VF signálu a pro střední a vysoké otáčky by se využila jedna z metod založených na modelu motoru, tzv. hybridní estimátor [2][24]. Přepínání mezi estimátory by muselo být zajištěno například pomocí váhových funkcí podle obrázku [6.6.](#page-45-0)

<span id="page-45-0"></span>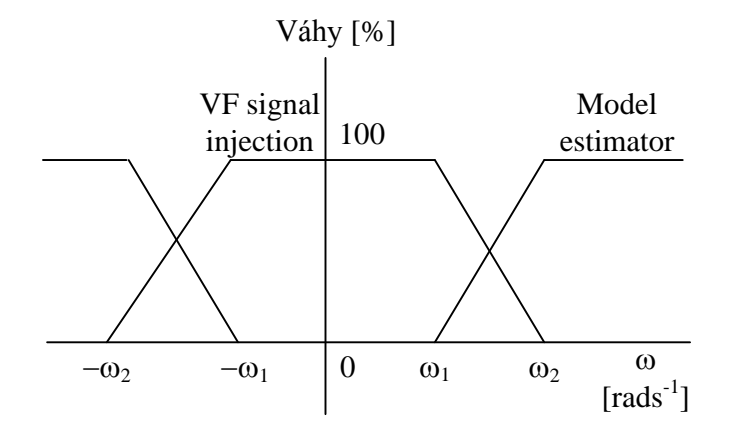

Obr. 6.6: Váhové funkce přepínání estimátorů

3. Vhodná volba $\rho$ PLL

Na volbě  $\rho$  bude záviset výsledná kvalita odhadu polohy a rychlosti. V provedených testech a simulacích (*kapitola [8](#page-60-0)*) je zobrazen vliv volby  $\rho$  na rychlost PLL a jeho citlivosti na šum podle vztahu [\(6.7\)](#page-40-2).

4. Nalezení počáteční pozice rotoru

Toto je vlastnost, která potvrzuje možnost využití metody pro nízké i nulové otáčky. Není-li rotor zarovnán do nulové polohy (osa  $d$  totožná s osou  $a$ ) pak je počáteční velikost  $|\theta_{err}| > 0$  a PLL se bude snažit tuto chybu minimalizovat aniž by došlo k pootočení rotoru, tím se  $\hat{\theta}_e = \theta_e$ . Na obrázku [6.7](#page-46-0) je výsledek experimentu, kdy byl rotor motoru vychýlen o úhel asi  $\theta_{\text{recall}} \approx 1 \text{ rad. PLL}$ po spuštění testu našlo výchozí pozici rotoru  $(\theta_{ePLL})$ . Je zde také patrný přechodový děj PLL. Pro tento a ostatní experimenty, není-li uvedeno jinak, se uvažovaly parametry metody a PLL uvedené v tabulce [6.1.](#page-47-0)

<span id="page-46-0"></span>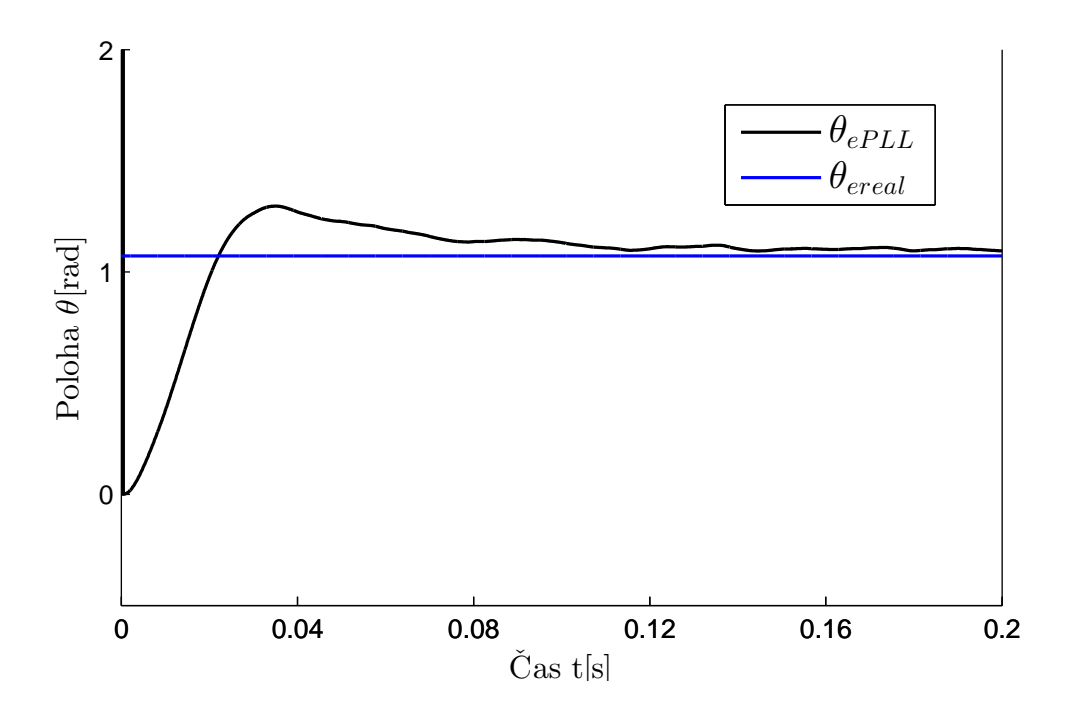

Obr. 6.7: Nalezení počáteční pozice rotoru

Nelineární člen  $sin(\theta_{err})$  v rovnici [\(6.1\)](#page-38-0) může být nulový pro celočíselné násobky  $\pi$  a pokud bude vychýlení rotoru  $\theta_e > (2k+1)\frac{\pi}{2}$ , kde  $k = 0, 1, 2...$ bude sice sin  $(\theta_{err})$  také konvergovat k nule, ovšem na chybový úhel o velikosti  $\theta_{err} = \pi$ . Řešením tohoto problému je nalezení směru osy d pomocí injektování pulzů do obou směrů osy  $d$  a vyhodnocením magnetických toků lze určit směr os [2][25].

<span id="page-47-0"></span>

| parametr          | doporučené nastavení                | použitá hodnota |  |
|-------------------|-------------------------------------|-----------------|--|
| $U_{inj}$         | $\sqrt{2I_{nRMS}}L_dL_q\omega_np_p$ | 2               |  |
| [V]               | $(10(L_q - L_d))$                   |                 |  |
| $f_{inj}$         | $5\alpha_c < f_{inj} < 0, 1f_{PWM}$ | 800             |  |
| $[\mathrm{Hz}]$   |                                     |                 |  |
| Q                 | $\frac{f_{inj}}{\Delta f_{-3dB}}$   | 8               |  |
| $\vert$ – $\vert$ |                                     |                 |  |
| mezní fr. LPF     | $5\rho < f_{LPF} < 10\rho$          | 450             |  |
| $f_{LPF}$ [Hz]    |                                     |                 |  |
| $\rho$            |                                     | 60              |  |
| $K_p$             | $2\rho/K_{err}$                     | 800             |  |
| $K_i$             | $\overline{\rho^2/K_{err}}$         | 24000           |  |

Tab. 6.1: Parametry metody a PLL

### <span id="page-48-1"></span>**7 BEZSNÍMAČOVÉ ŘÍZENÍ OTÁČEK**

Použitá bezsnímačová metoda podává informaci nejen o aktuální pozici rotoru, ale také o úhlové rychlosti  $\hat{\omega}_e$ . Některé ze zmíněných metod, ať už se jedná o metody založené na modelu motoru nebo metody injektování VF signálu (*kapitola [5](#page-29-0)*) využívají přímý výpočet polohy rotoru  $\hat{\theta}_e$ . Následně se z polohy rotoru použitím derivace získá i rychlost otáčení  $\hat{\omega}_e$ , derivace ovšem způsobuje značný šum. Citlivost rychlosti na volbě  $\rho$  PLL je zmíněna v  $(6.7)$ , proto v některých případech je nutné umístit filtr typu dolní propust  $F_{fs}(p)$  do zpětné vazby otáčkové smyčky stejně tak, jak tomu je u proudové smyčky. Jinak by mohlo dojít k tomu, že výstup otáčkového regulátoru bude podávat velmi zašuměný žádaný proudový signál proudovému regulátoru pro větev q. To by mělo za následek například zvýšení výkonových ztrát nebo zvýšení chyby odhadu [29].

Okamžitá hodnota rychlosti  $\hat{\omega}_e$  je získávána na výstupu integrátoru (*obrázek [6.1](#page-38-1)*), možná je však také volba získávat rychlost z výstupu PI regulátoru PLL. Zde však přímá vazba od signálu  $\varepsilon$  způsobí, že se nedostatečně odfiltrovaný VF signál bude projevovat právě v odhadu rychlosti  $\hat{\omega}_e$  a tím by vznikla nutnost použít další filtr do zpětné vazby otáčkové smyčky.

<span id="page-48-0"></span>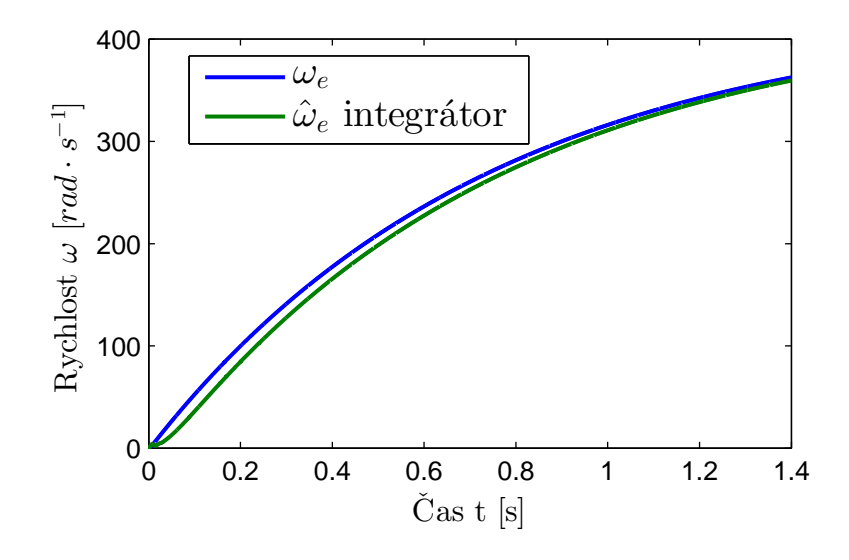

Obr. 7.1: Porovnání skutečných a odhadovaných otáček- integrátor

Porovnání obou možných způsobů získání  $\hat{\omega}_e$  je na obrázcích [7.1](#page-48-0) a [7.2.](#page-49-0) Výsledky byly získané ze simulace momentového řízení na skokovou změnu proudu o velikosti  $i_{\text{pref}} = 1$  A.

<span id="page-49-0"></span>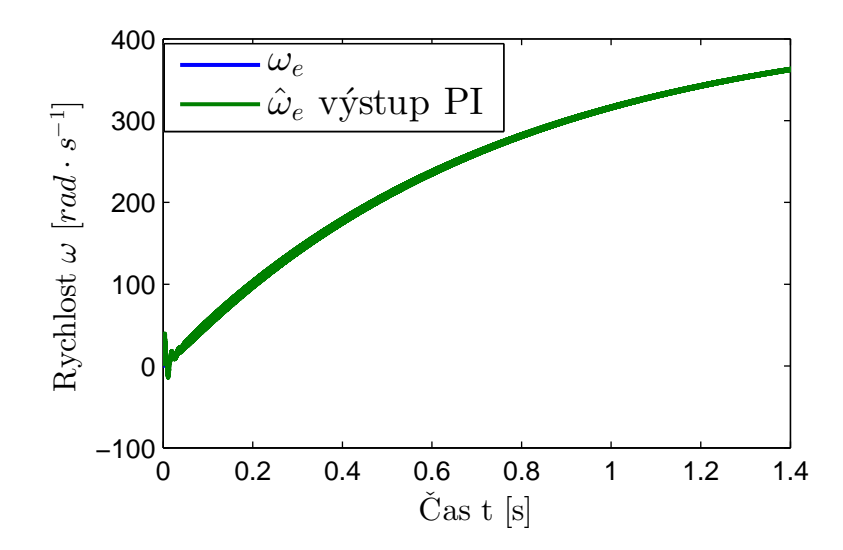

Obr. 7.2: Porovnání skutečných a odhadovaných otáček- výstup PI

### **7.1 Návrh regulátoru otáček**

Na obrázku [7.3](#page-49-1) je znázorněna regulační otáčková smyčka, která je nadřazena smyčce proudové. V otáčkové rovnici [\(2.14\)](#page-18-0) vystupuje zátěžový moment  $M_z$ , který se projevuje jako porucha. Záleží na aplikaci motoru, zda má být statická porucha kompenzována nebo ne, z toho také plyne použití PI regulátoru pro kompenzaci statické poruchy.

<span id="page-49-1"></span>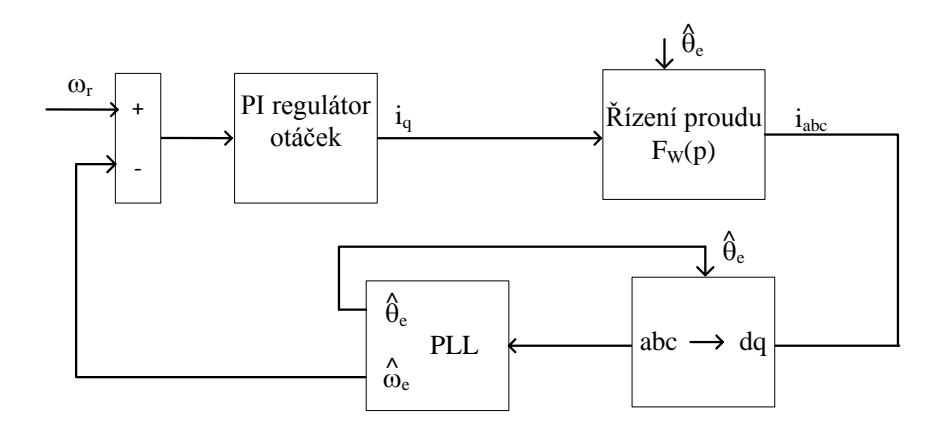

Obr. 7.3: Otáčková regulační smyčka

Proud  $i_d$  je regulován na nulu, proto lze zapsat stavovou otáčkovou rovnici  $(2.14)$ 

v Laplaceově transformaci:

$$
Jp\omega(p) = \frac{3}{2}p_p\psi_m I_q(p)
$$
  
\n
$$
\frac{\omega(p)}{I_q(p)} = \frac{3p_p\psi_m}{2Jp} = \frac{K_s}{p}
$$
\n(7.1)

Pro jednodušší návrh regulátoru je vhodné uvažovat, že dynamika proudové smyčky bude vzhledem k dynamice otáčkové smyčky zanedbatelná. Stejně tak bude zanedbatelná dynamika PLL a případného filtru  $F_{fs}(p)$  ve zpětné vazbě. Obvykle se rychlost otáčkové smyčky volí minimálně desetkrát pomalejší než rychlost proudové smyčky  $\alpha_s \leq 10\alpha_c$ , kde  $\alpha_s$  je šířka pásma (propustnost) otáčkové smyčky. Velikost  $\alpha_s$  souvisí také s polohou pólů přenosu řízení otáčkové smyčky  $F_{ws}(p)$ , kde přibližně platí, že dominantní póly smyčky jsou umístěny v  $p = -2\pi\alpha_s$  [2][24][25][29].

<span id="page-50-0"></span>Přenos otevřené otáčkové smyčky  $F_{os}(p)$  a přenos řízení otáček  $F_{ws}(p)$  se zanedbáním dynamiky  $F_{fs}(p)$  a  $F_w(p)$  bude [\(7.2\)](#page-50-0):

$$
F_{os}(p) = \frac{(k_{ps}p + k_{is})K_s}{p} \nF_{ws}(p) = \frac{K_s(k_{ps}p + k_{is})}{p^2 + K_s k_{ps}p + K_s k_{is}} \tag{7.2}
$$
\n
$$
p^2 + K_s k_{ps}p + K_s k_{is} \approx (p + 2\pi\alpha_s)^2
$$

Doba náběhu proudu na skokovou změnu žádané hodnoty proudu je podle ob-rázku [4.4](#page-28-0) asi  $t_1 = 0,005s$ . Doba náběhu otáček by postačila na  $t_2 = 0,3s$ . Podílem těchto dvou hodnot lze získat údaj o tom, kolikrát je proudová smyčka rychlejší než smyčka otáčková.

 $p^2$ 

$$
\frac{t_2}{t_1} = \frac{\alpha_c}{\alpha_s} \to \alpha_s = \alpha_c \frac{t_1}{t_2} = 80 \frac{0,005}{0,3} Hz \doteq 1,3 Hz
$$
\n(7.3)

<span id="page-50-1"></span>Nyní lze vyjádřit z [\(7.2\)](#page-50-0) pomocí [\(7.3\)](#page-50-1) konstanty otáčkového regulátoru  $k_{ps}$  a  $k_{is}$ :

$$
k_{is} = \frac{4\pi^2 \alpha_s^2}{K_s} = \frac{8}{642} = 0, 1
$$
  

$$
k_{ps} = \frac{4\pi \alpha_s}{K_s} = \frac{16, 3}{642} = 0, 025
$$
 (7.4)

Na obrázku [7.4](#page-51-0) je pak zobrazena přechodová charakteristika otáčkové smyčky na skokovou změnu žádané hodnoty rychlosti  $\omega_{ref} = 40 rad \cdot s^{-1}$  bez zátěže, průběh byl získán z měření na dSpace1103. Rychlost náběhu přechodové charakteristiky odpovídá výše uvedeným požadavkům na otáčkovou smyčku.

<span id="page-51-0"></span>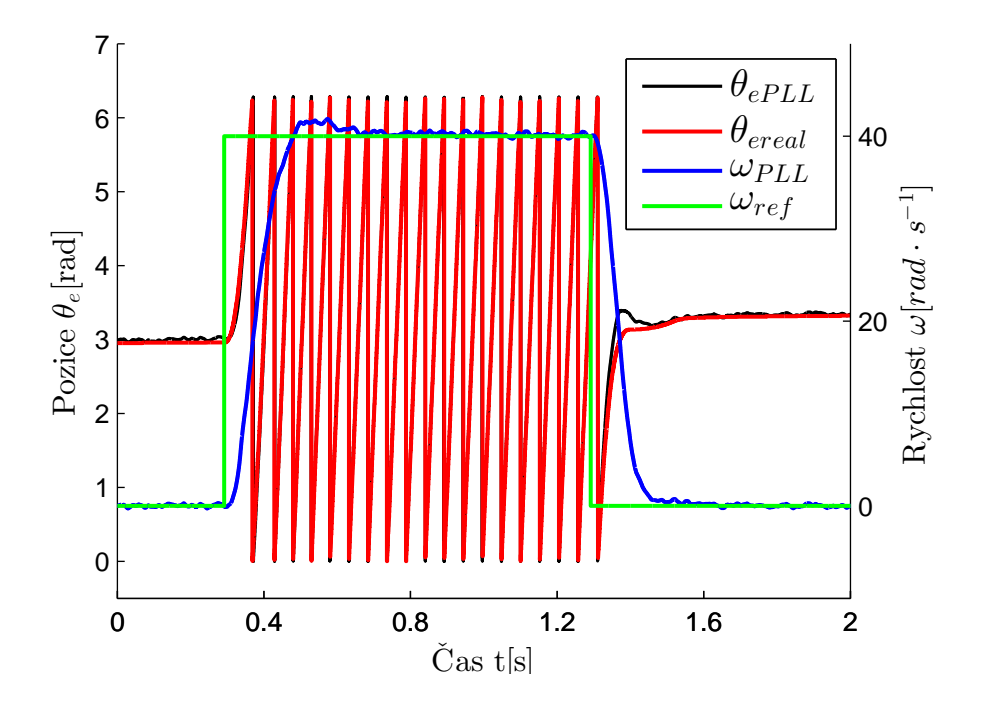

Obr. 7.4: Přechodový děj otáčkového řízení

<span id="page-51-1"></span>V průběhu je VF šum způsobený injektovaným signálem poměrně dobře potlačen i bez použití přídavné filtrace výstupní odhadované rychlosti $\hat{\omega}_e$ .

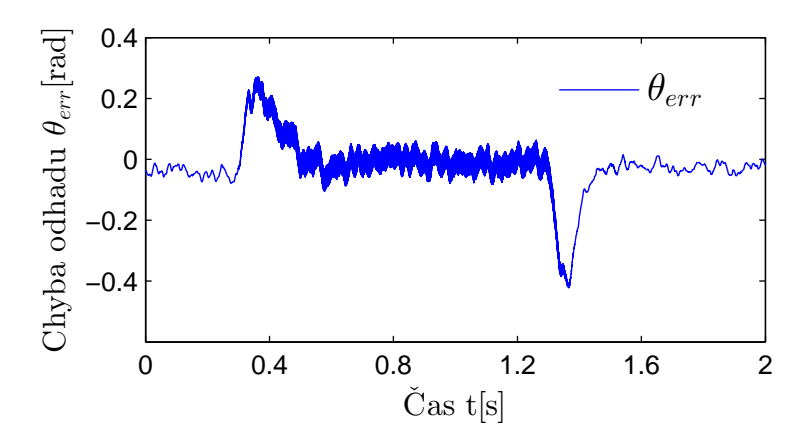

Obr. 7.5: Chyba odhadu polohy při otáčkovém řízení

Na obrázku [7.5](#page-51-1) je pak zobrazena chyba odhadu polohy rotoru. Chyba odhadu na reálném motoru dosáhla maximální velikosti přibližně 0,3 *rad* tedy asi 17,2° elektrických stupňů. Z průběhu chyby je také patrné, že se časem při konstantních otáčkách velikost chyby snižuje a při dynamických změnách dosahuje uvedených maximálních hodnot, toto chování lze přisoudit dynamice PLL. Zrychlením PLL by mohla chyba být i menší, ovšem opět je zde závislost velikosti zesílení šumu na volbě  $\rho$  fázového závěsu.

Tato závislost je patrná z výsledků při vyšší rychlosti  $\omega = 100 \; rad \cdot s^{-1}$  a volbách  $\rho = 90$  (*obrázek [7.6](#page-52-0)*) a  $\rho = 200$  (*obrázek [7.7](#page-53-0)*).

<span id="page-52-0"></span>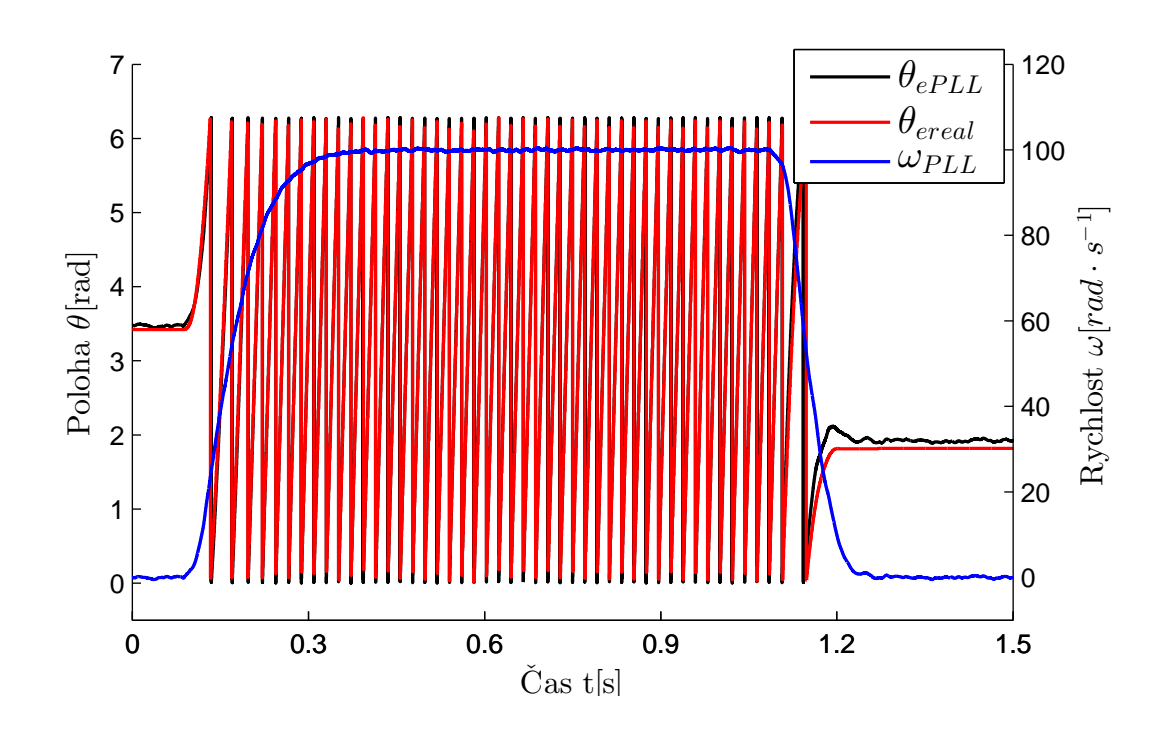

Obr. 7.6: Rychlost otáčení- citlivost na šum pro  $\rho = 90$ 

<span id="page-53-0"></span>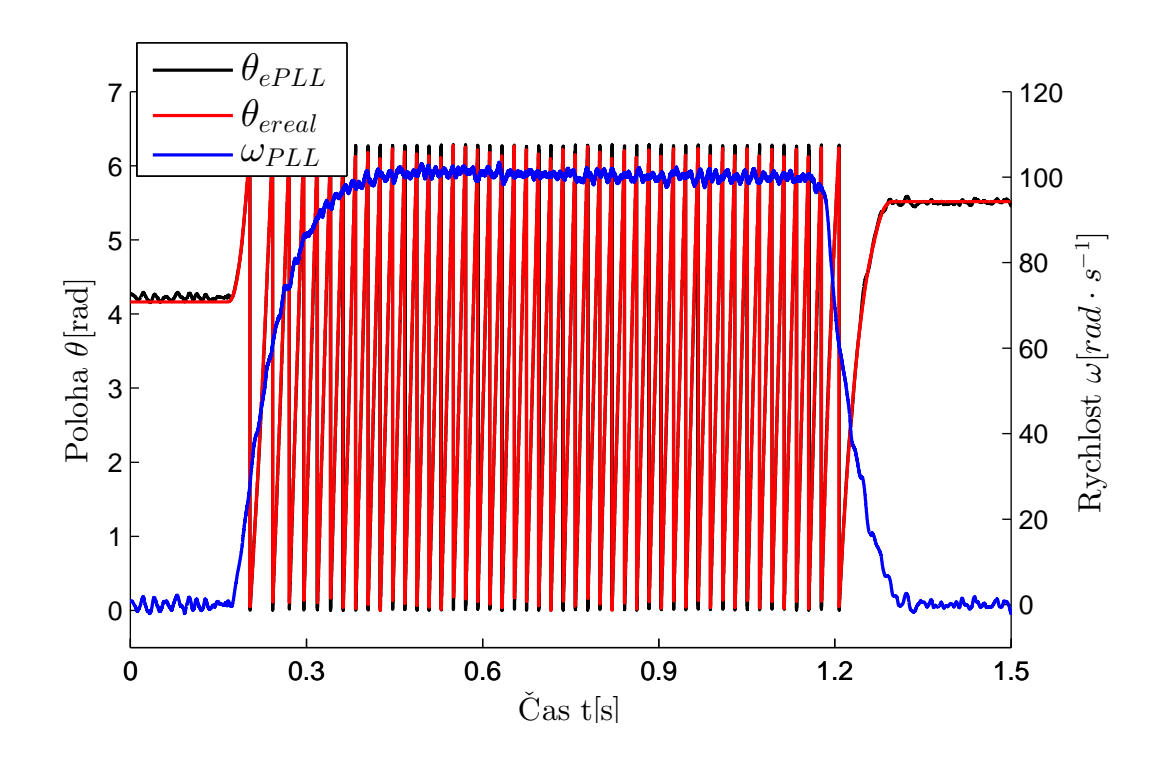

Obr. 7.7: Rychlost otáčení- citlivost na šum pro  $\rho = 200$ 

Z průběhu pro  $\rho = 200$  je citlivost PLL na vstupní šum výrazná. Dynamika PLL pro  $\rho = 200$  je velmi rychlá, zatímco z průběhu pro  $\rho = 90$  je šum lépe potlačen, ale je zde viditelný mírný překmit v odhadu polohy  $\hat{\theta}_e$  odpovídající pomalejší dynamice PLL. Oba průběhy jsou získány bez použití zpětnovazebního otáčkového filtru. Větší volba parametru  $\rho$  je ovšem možná jen v případě, že činitel jakosti  $Q$  filtru BPF je dostatečně malý. Pokud je velikost  $Q$  zvolena nevhodně vzhledem k  $\rho$ , pak bude mít průběh otáček a polohy (*obrázek [7.8](#page-54-0)*) kmitavý charakter s nenulovou chybou odhadu  $\theta_{err}$ i pro konstantní otáčky podle obrázku [7.9.](#page-54-1) Při volbě $Q=20$ a $\rho=60$ dosahuje statická chyba odhadu hodnoty  $\theta_{err} = 0$ , 2 rad.

<span id="page-54-0"></span>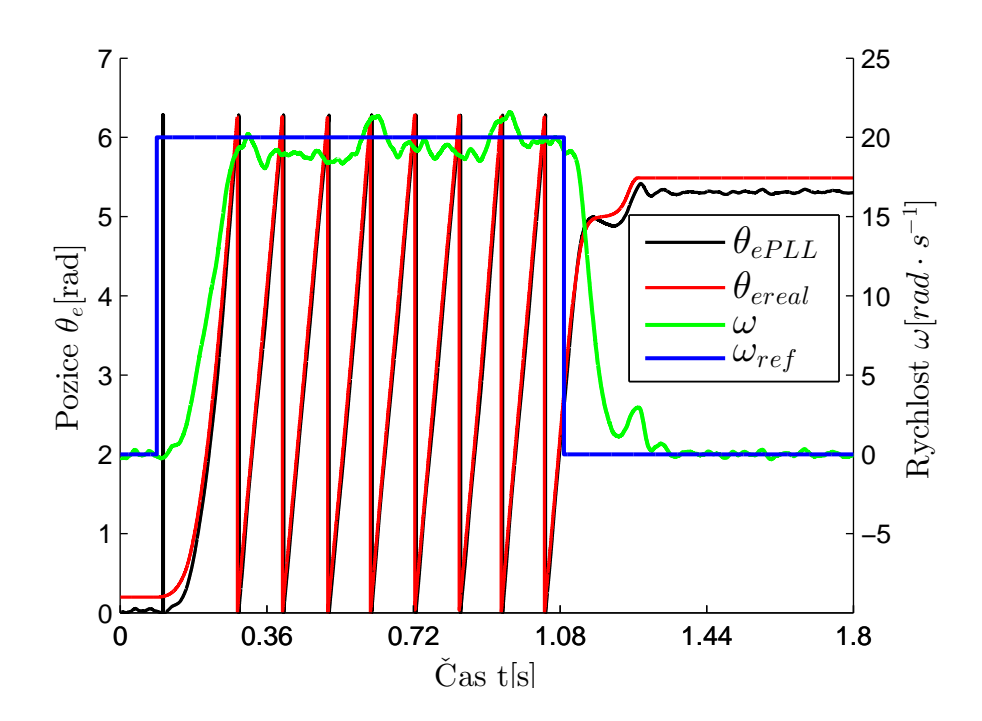

<span id="page-54-1"></span>Obr. 7.8: Vliv velké volby  $Q$ -průběhy polohy a rychlosti otáčení pro  $Q = 20$ 

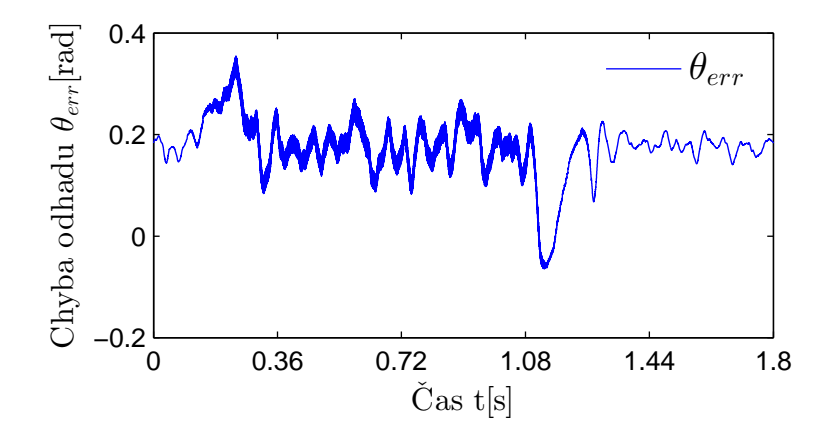

Obr. 7.9: Vliv velké volby  $Q$ -průběh chyby odhadu pro  $Q = 20$ 

S časem se tedy chyba odhadu nesnižuje tak, jak tomu bylo v případě na obrázku [7.5.](#page-51-1) Tato skutečnost vyplývá z uvedené náhrady filtru BPF filtrem LPF [\(6.10\)](#page-42-0) a následným rozložením kořenů PLL (*obrázek [6.4](#page-42-1)*), kdy se kořeny PLL pro velké Q stanou imaginárními.

#### **7.2 Vliv a kompenzace zpoždění BPF**

Zvolená metoda odhadu polohy využívá estimované veličiny v *d, q* souřadném systému. Měřený proud  $i_q$  vstupující do BPF *obrázek [5.2.2](#page-33-1)* není díky použité transformaci  $T_{dq}$  závislý na rychlosti otáčení  $\omega_e$ . Volba činitele jakosti  $Q$  filtru BPF pak bude záviset především na rozložení pólů PLL  $F_{PLL}(p)$ - vyšší hodnota  $Q$  vede na nižší volbu  $\rho$ . Pokud ovšem bude nutné zvýšit jakost  $Q$  a minimalizovat vliv působení BPF, lze využít jednu z metod kompenzujících fázový posuv generovaný filtrem BPF [17][32]. Tyto metody vychází ze spojitého přenosu  $BPF(p)$ :

$$
BPF(p) = \frac{2\xi\omega_0 p}{p^2 + 2\xi\omega_0 p + \omega_0^2} \quad \text{, kde } \xi = \frac{1}{2Q} \quad \text{a } \omega_0 = \omega_{inj} \quad . \tag{7.5}
$$

Fázový posuv proudů je možný sledovat ve statorových proudech. Toho lze dosáhnout transformací proudů z  $d, q$  [\(5.9\)](#page-32-0) do  $\alpha, \beta$  pomocí  $\boldsymbol{i}_{\alpha\beta} = \boldsymbol{T}_{dq0}^{-1}$  $\hat{d}_{qq0}^{-1}(\hat{\theta}_e) \hat{i}_{dq0}.$ Nyní jsou proudy závislé i na rychlosti otáčení. Rychlost otáčení se projeví v členech cos $(\omega_{inj} t \pm \omega_e)$  a sin $(\omega_{inj} t \pm \omega_e)$  proudů  $i_{\alpha}, i_{\beta}$  [17][30][31]. Výsledné proudy jsou uvedeny v [\(7.6\)](#page-55-0), k úpravě do uvedeného tvaru byla využita podmínka, že  $\cos(\hat{\theta}_e) \cos(\omega_{inj}t) = \frac{1}{2} [\cos((\omega_{inj} + \hat{\omega}_e)t) + \cos((\omega_{inj} - \hat{\omega}_e)t)].$  Podobně pak i pro  $\sin (\hat{\theta}_e) \cos (\omega_{inj} t) = \frac{1}{2} [\sin ((\omega_{inj} + \hat{\omega}_e)t) + \sin ((\omega_{inj} - \hat{\omega}_e)t)].$  Ke zpoždění proudů tedy dochází na frekvenci  $\omega_{inj} \pm \hat{\omega}_e$ .

<span id="page-55-0"></span>
$$
i_{\alpha} = \frac{U_{inj}\cos(\theta_{err})}{2L_d} [\cos((\omega_{inj} - \hat{\omega}_e)t) + \cos((\omega_{inj} + \hat{\omega}_e)t)] -
$$

$$
- \frac{U_{inj}\sin(\theta_{err})}{2L_q} [\sin((\omega_{inj} + \hat{\omega}_e)t) + \sin((\omega_{inj} - \hat{\omega}_e)t)]
$$

$$
i_{\beta} = \frac{U_{inj}\cos(\theta_{err})}{2L_d} [\sin((\omega_{inj} + \hat{\omega}_e)t) + \sin((\omega_{inj} - \hat{\omega}_e)t)] -
$$

$$
- \frac{U_{inj}\sin(\theta_{err})}{2L_q} [\cos((\omega_{inj} - \hat{\omega}_e)t) + \cos((\omega_{inj} + \hat{\omega}_e)t)]
$$
(7.6)

<span id="page-55-1"></span>Úhel  $\theta_{BPF} = f(\hat{\omega}_e)$  je tedy závislý na rychlosti otáčení podle [\(7.7\)](#page-55-1) [17].

$$
\theta_{BPF} = \arctan \frac{Im\left\{BPF(j(\omega_{inj} - \omega_e))\right\}}{Re\left\{BPF(j(\omega_{inj} - \omega_e))\right\}} = \arctan \frac{\omega_{inj}^2 - (\omega_{inj} - \omega_e)^2}{2\xi\omega_{inj}(\omega_{inj} - \omega_e)}
$$
(7.7)

Výsledek pro případ, kdy BPF filtruje přímo proud  $i_q$ , zobrazuje skutečné a odhadované rychlosti získané ze simulace pro  $Q = 40$  a zcela nevhodně zvolené  $\rho = 90$  při skokové změně otáček na  $\omega = 20$   $rad \cdot s^{-1}$  . Otáčky (*obrázek [7.10](#page-56-0)*) i chyba

odhadu (*obrázek [7.11](#page-56-1)*) značně kmitají s malým tlumením kmitů kvůli nevhodně zvoleným parametrům filtru a PLL.

<span id="page-56-0"></span>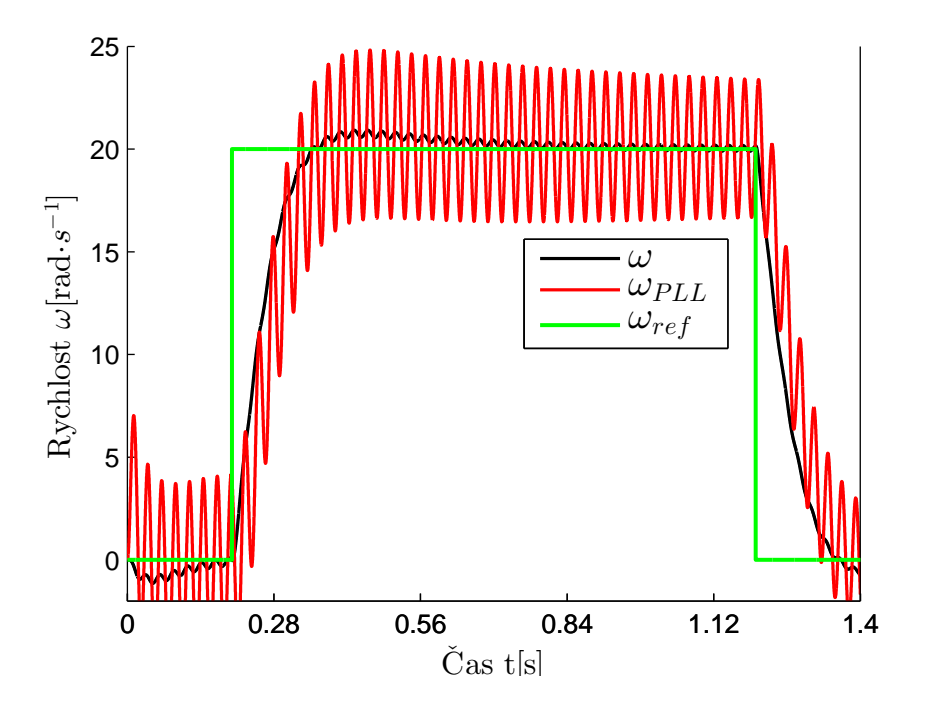

<span id="page-56-1"></span>Obr. 7.10: Rychlosti otáčení- vliv BPF na odhad veličin pro $Q=40$ a $\rho=90$ 

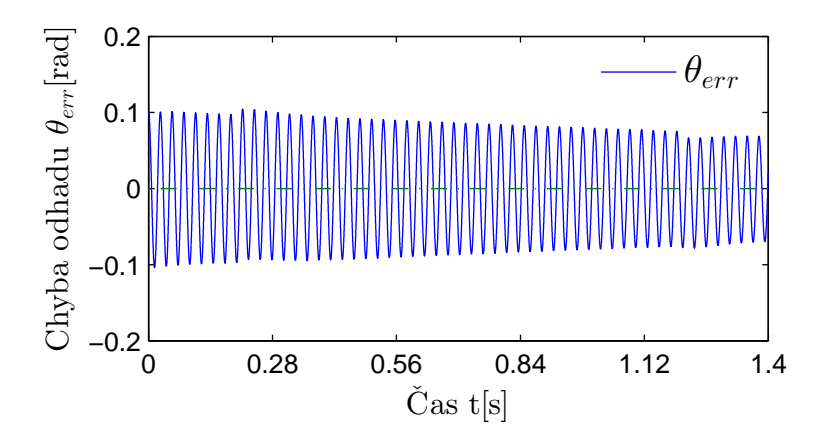

Obr. 7.11: Chyba odhadu- vliv BPF na odhad veličin pro $Q=40$ a $\rho=90$ 

Kompenzace chyby generované BPF je podle [17] možná použitím přímého výpočtu úhlu $\theta_{BPF}$ podle [\(7.7\)](#page-55-1) a přičtením úhlu $\theta_{BPF}$ od  $\hat{\theta}_e$ . Metoda v [32] kompenzuje podobně vliv zpoždění BPF jako v [17], rozdílem je nepřímé určení  $\theta_{BPF}$ . Výpočetní náročnost je v tomto případě menší, než při využití inverzních trigonometrických funkcí- používají se změřená zpoždění měřených proudů pro pracovní rozsah otáček motoru. Tyto hodnoty zpoždění jsou uloženy v *Look Up Table* (LUT). Výhodou je tedy rychlejší určení zpoždění při aktuální rychlosti otáčení  $\omega_e$ . Ovšem nevýhodou je, že se změnou parametru činitele jakosti  $Q$  již původní LUT neodpovídá aktuálnímu nastavení, a proto je nutné LUT aktualizovat novým měřením pro žádaný rozsah $\omega.$ 

<span id="page-57-0"></span>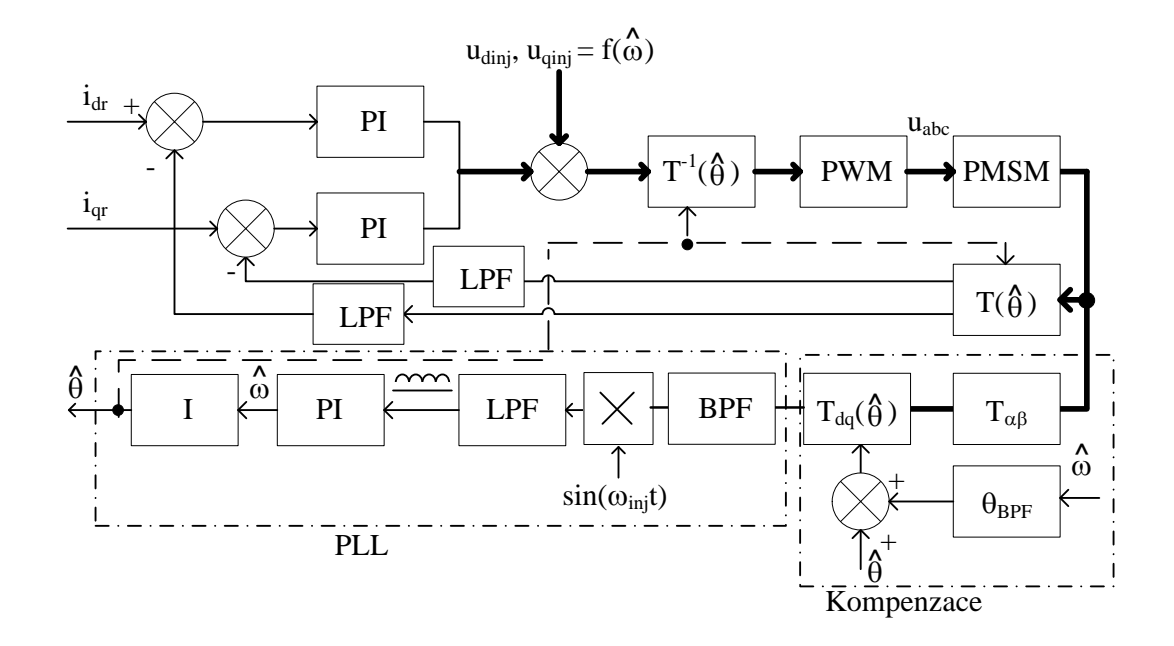

Obr. 7.12: Blokové schéma kompenzace vlivu BPF

Upravené blokové schéma z obrázku [5.2.2](#page-33-1) vycházející z metod v [17] a [32] je na obrázku [7.12.](#page-57-0) Výsledky simulací rychlostí a chyby odhadu s výše uvedenými parametry jsou na obrázcích [7.13](#page-58-0) a [7.14.](#page-58-1) Chyba odhadu má zpočátku také velmi kmitavý průběh, ale s mnohem větším tlumením těchto kmitů, tím bylo dosaženo mnohem lepších výsledků než bez uvedené kompenzace. Jsou zde další přídavná zpoždění jako zpoždění proudové smyčky a filtrů LPF, které mají možný vliv na výslednou přesnost odhadu [32][33]. Tato zpoždění jsou v metodě kompenzace BPF zanedbána.

<span id="page-58-0"></span>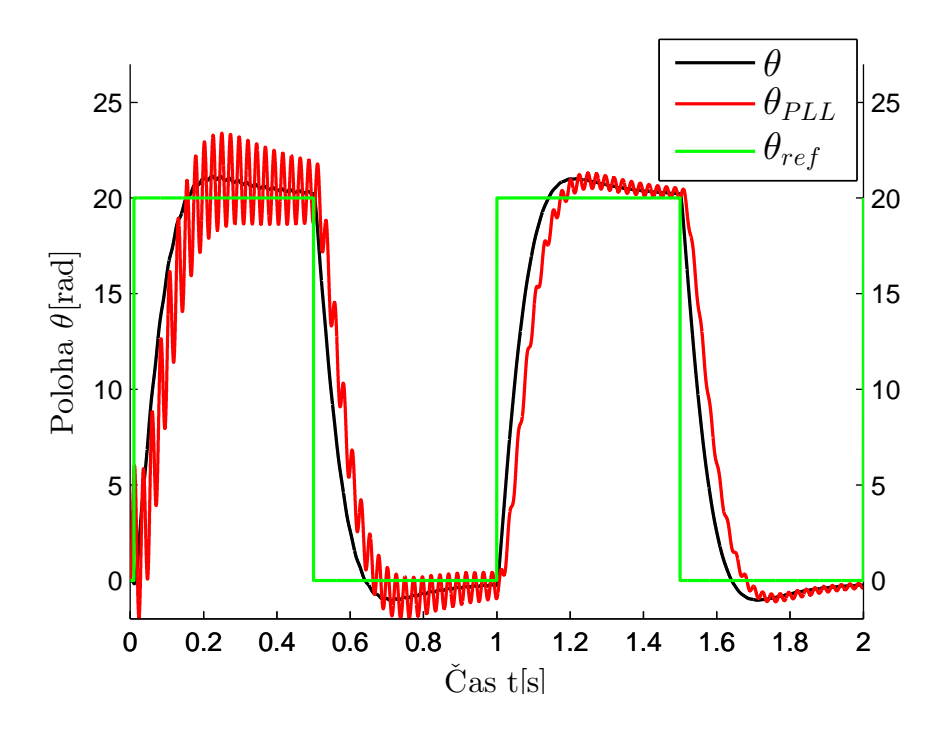

<span id="page-58-1"></span>Obr. 7.13: Rychlosti otáčení- kompenzace vlivu BPF pro $Q=40$ a $\rho=90$ 

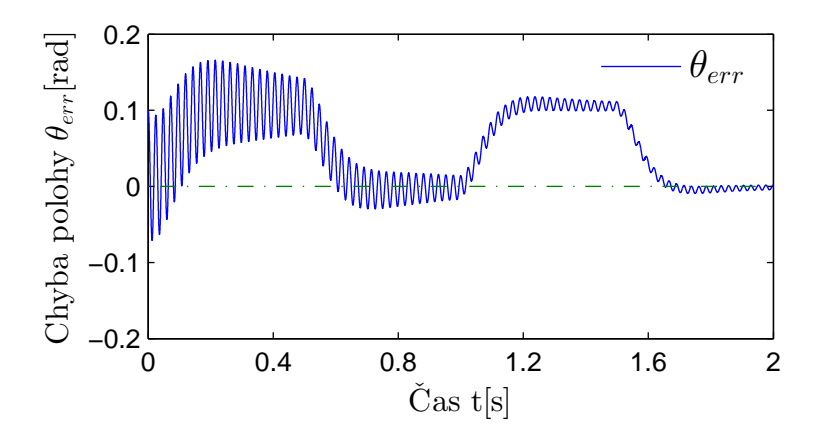

Obr. 7.14: Chyba odhadu- kompenzace vlivu BPF pro  $Q = 40$  a  $\rho = 90$ 

Počáteční kmity mají poměrně velkou amplitudu, zároveň mají také malou frekvenci, tudíž filtrace otáček PLL by zde nepřipadala v úvahu. Proto také počáteční odhad polohy na reálném motoru s kompenzací zpoždění BPF vedl k rychlé ztrátě kontroly. Důvodem mohou být vlivy frekvenčního měniče nebo ostatní zanedbané elektromagnetické jevy, které se při simulaci neuvažují. Metoda proto zatím může být využita spíše pro "vylepšení" odhadu polohy a především pro nižší hodnoty  $Q$ .

Blokové simulační schéma kompenzace je v příloze [A.2.](#page-80-0) Systém dSpace1103 není schopný v reálném čase využívat bloky inverzních trigonometrických funkcí, proto byla i pro simulace využita LUT.

## <span id="page-60-0"></span>**8 VÝSLEDKY TESTŮ MOTORU**

### **8.1 Odhad polohy mototru při zátěži**

V kapitolách [6](#page-38-2) a [7](#page-48-1) jsou již některé průběhy z testů a simulací zobrazeny. Tyto kapitoly se zabývaly vhodným nastavením regulátorů proudu a otáček společně s nastavením parametrů PLL a vlivy, které mohou nevhodně zvolené parametry PLL způsobit.

Obsahem této kapitoly je testování motoru v otáčkovém řízení při působení skokové zátěže. Zátěž zde podle obrázku [3.1](#page-19-0) vytváří stejnosměrný elektromotor *Matador DC Servomotor* s maximálním točivým momentem 0,32 Nm při proudu 4,5A a konstantou motoru  $K_t = 0,07\ Nm\cdot A^{-1}.$  Motor je napájený ze zdroje *BK PRECI*-*SION 8500*. Na zdroji se nastavoval žádaný proud, který měl procházet zátěžovým motorem. Výsledný zátěžový moment lze pak určit ze vztahu [\(8.1\)](#page-60-1).

$$
M = K_t I_t \tag{8.1}
$$

<span id="page-60-1"></span>Na obrázku [8.1](#page-61-0) je zobrazen výsledek testu motoru při žádané hodnotě otáček  $\omega = 40$   $rad \cdot s^{-1}$  a  $\rho = 60$ . Po ustálení otáček na žádané hodnotě začal působit v čase asi 1*,* 7 skokový moment na hřídel motoru v protisměru otáčení. Proud stejnosměrným motorem byl nastavený na hodnotu  $I = 1, 5, A$ , který vyvolal zátěžný moment o velikosti  $M = 0, 11 Nm$ . Působením zátěže poklesla hodnota otáček. Tuto odchylku je PI regulátor otáček schopný při působení statické zátěže kompenzovat.

<span id="page-61-0"></span>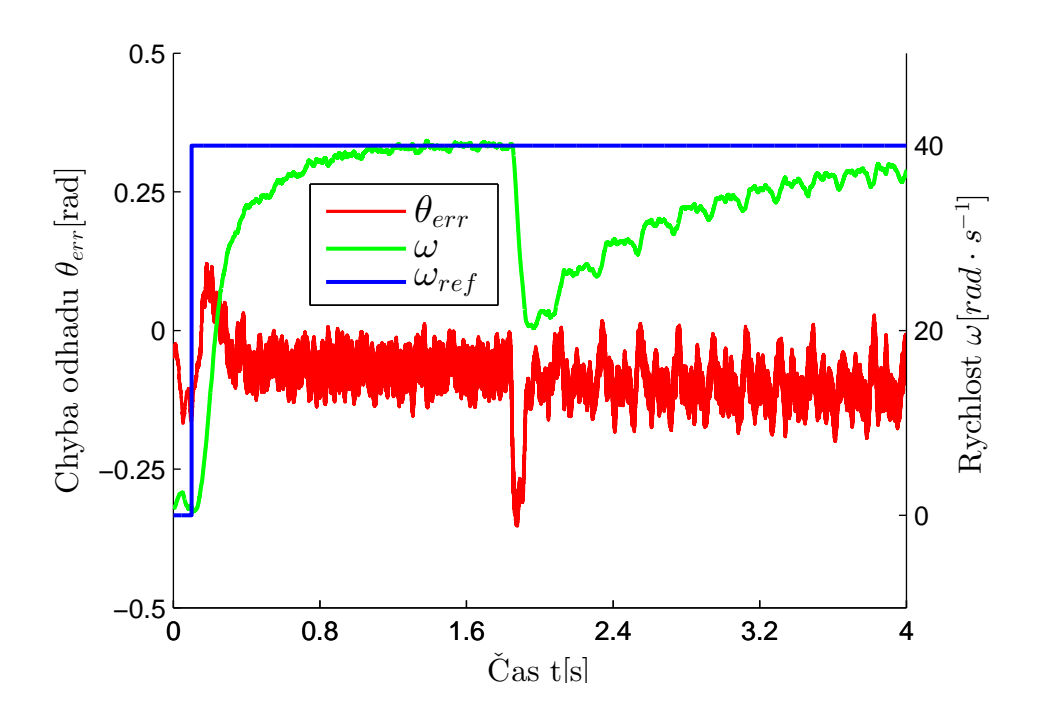

Obr. 8.1: Zátěžový test v otáčkovém řízení  $\rho = 60$ 

V průběhu chyby odhadu  $\theta_{err}$  je patrný podkmit v čase začátku působení zátěžného momentu. Zátěž ovšem má za následek až příliš rychlý pokles otáček a vzniklou chybu odhadu polohy dynamika PLL při zvoleném  $\rho = 60$  nedokázala úplně kompenzovat. V průběhu je tedy patrná malá statická chyba, která ovšem má za následek kmitavý průběh otáček. Díky vzniklé chybě došlo také k nárustu proudu  $i_d$ , což se projeví v neúplné kompenzaci působení zátěžného momentu otáčkovým regulátorem.

Důsledkem vzniku statické chyby při prudké změně otáček je pomalá dynamika PLL- pomalé odintegrování hodnoty na výstupu integrátoru odhadovaných otáček  $\hat{\omega}_e$ . Lépe je tato skutečnost patrná z obrázku [8.2](#page-62-0) při momentovém řízení na skokovou změnu proudu z hodnoty  $i_q = 1, 5$  A na  $i_q = 0$  A pro  $\rho = 60$ . Po zastavení motoru je skutečná poloha rotoru na konstantní hodnotě, zatímco hodnota odhadované polohy konstantní není.

<span id="page-62-0"></span>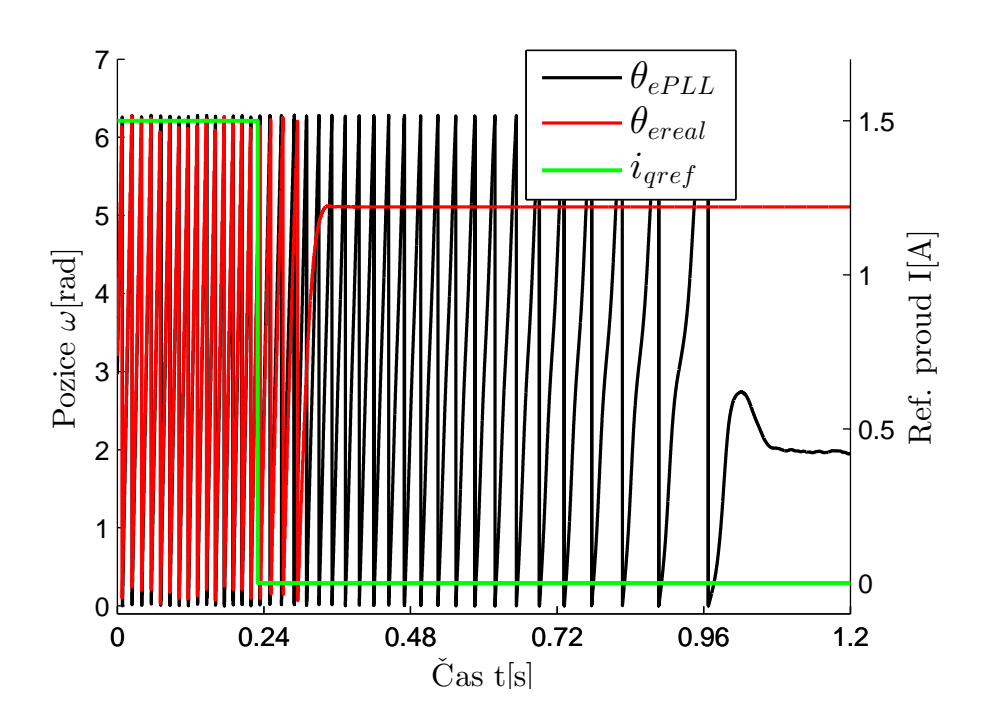

Obr. 8.2: Rychlá změna otáček pro nízké  $\rho$ 

Při uvážení zjednodušení, že zrychlení otáčení motoru  $d\omega_e$  $\frac{c}{dt}$  je nahrazeno  $\Delta \omega p_p$ 

<span id="page-62-1"></span>členem  $\Delta t$ , lze získat přibližně hodnotu vhodného parametru  $\rho$  ze stavové rovnice [\(6.2\)](#page-39-0). Pro zvolenou maximální rychlost otáčení  $\omega_m$ , doby ustálení otáčkového regulátoru  $\Delta t$  a maximální chybě odhadu  $\theta_{\text{erm}}$  lze dosazením do [\(8.2\)](#page-62-1) získat zmíněný vhodný parametr  $\rho$  [2][6][24].

$$
\frac{d\hat{\omega}_e}{dt} = \frac{\omega_m p_p}{\Delta t} = \rho^2 \theta_{errm}
$$
\n
$$
|\rho| = \sqrt{\frac{\omega_m p_p}{\Delta t \theta_{errm}}}
$$
\n(8.2)

V kapitole [7](#page-48-1) je při návrhu otáček zvolena doba ustálení žádané hodnoty otáček na  $\Delta t = 0.3$  s. Pokud má mít maximální žádaná chyba odhadu velikost v rozsahu  $\theta_{\text{errm}} = 0, 1 \text{ rad až } \theta_{\text{errm}} = 0, 2 \text{ rad a motor je využíván pro maximalní otáčky}$  $\omega_m = 100 \ rad \cdot s^{-1}$ , pak dosazením do  $(8.2)$  se získá vhodné  $\rho \approx 90$ .

<span id="page-63-0"></span>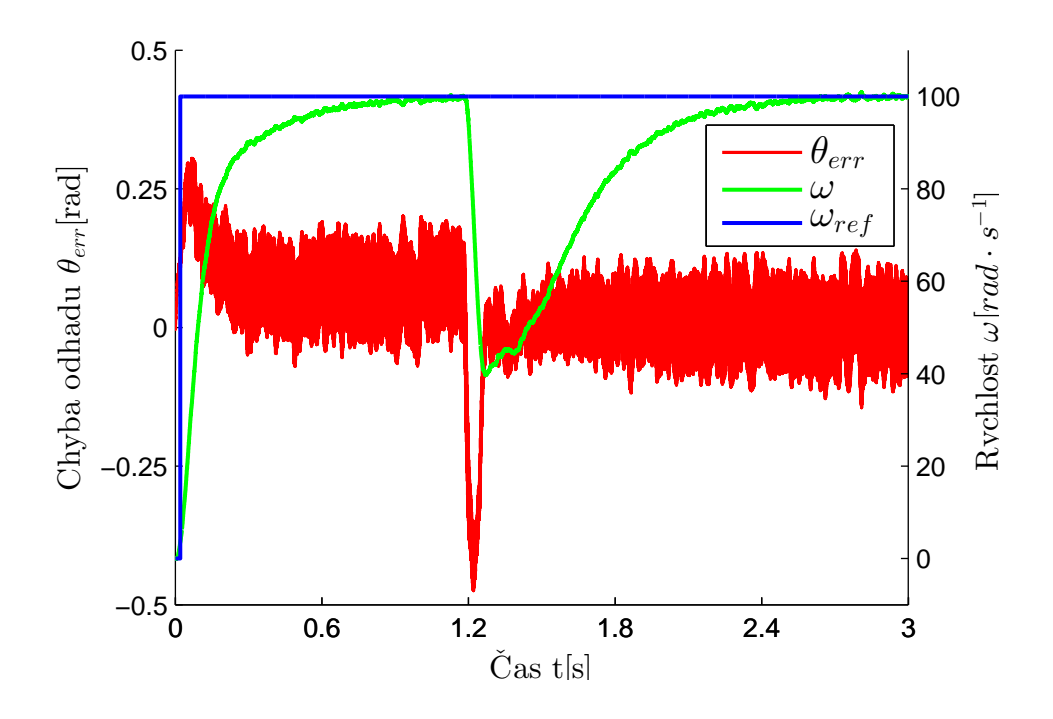

Obr. 8.3: Zátěžový test v otáčkovém řízení  $\rho = 90$ 

Při druhém provedení testu se zátěží pro zátěžový proud  $I = 1, 5, A$  a žádané hodnotě otáček  $\omega = 100 \ rad \cdot s^{-1}$ . Výsledek testu je na obrázku [8.3.](#page-63-0) Zde se již rychlejší dynamika PLL vyrovnala s prudkým poklesem otáček a i poruchový zátěžový moment byl úplně vykompenzován bez znatelného ovlivnění průběhu rychlosti otáčení  $\omega$ . Chyba odhadu navíc splňuje rozsah maximální zvolené chyby odhadu  $\theta_{err}$ .

# **8.2 Testování bezsnímačové metody na motoru** *POLTM*

Po otestování fukčnosti bezsnímačové metody injektování VF signálu je stejná metoda odhadu polohy rotoru implementována na třífázový motor POLTM typu BLDC. Tento motor je usazen v disku kola skútru. Testování motoru proto je pouze v momentovém řízení- rychlost skůtru se řídí pomocí velikosti proudu. Podle obrázku [8.4](#page-64-0) je pomocí řemenu připojena zátěž, která bude v otáčkovém řízení. Zátěž je napájena a řízena ze zdroje *EMERSON M700*. Tetsovaný motor nemá připojený referenční snímač polohy rotoru a nejsou ani uvedeny žádné parametry potřebné motoru jako indukčnosti nebo odpor statorového vinutí.

<span id="page-64-0"></span>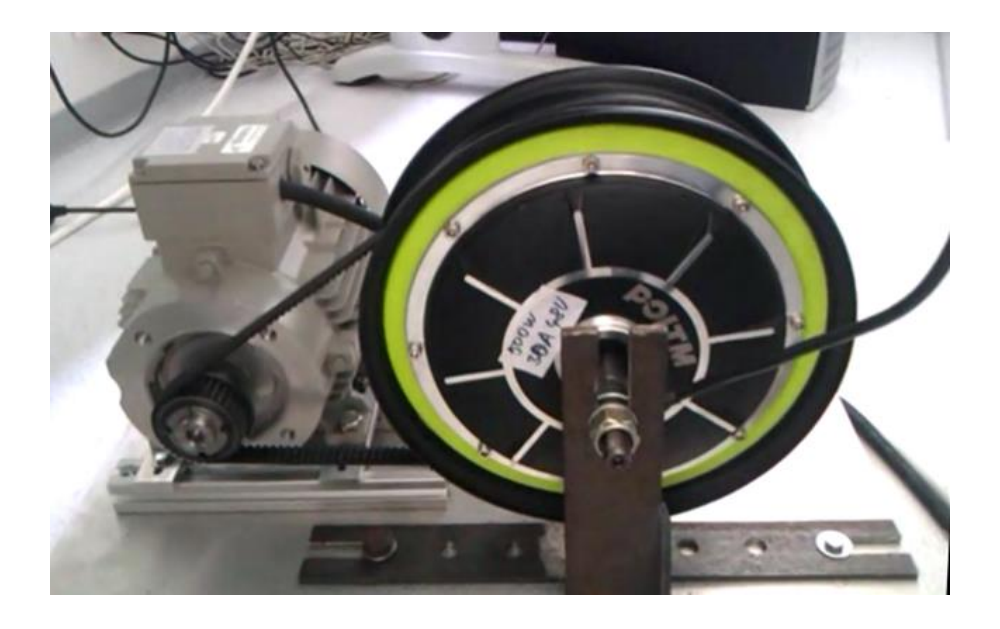

Obr. 8.4: Zátěžový a testovaný motor *POLTM*

Nejdříve je nutné získat parametry  $L_d$ ,  $L_q$  a R. Znalost hodnoty odporu vinutí je nutná především pro návrh proudových regulátorů, indukčnosti pak pro proudové regulátory i nastavení PLL. Parametry jsou získány pomocí dSpace1103 měření na neřízeném motoru. Získaly se údaje o zesílení a doby náběhu proudů $i_q$ a $i_d$ při nulových otáčkách motoru a skokové změně napětí. Pro veličiny s indexem  $q$  byly velikosti vstupních napětí  $u_d = 0$  V a  $u_q = 1$  V. Pro veličiny s indexem d byla situace opačná, tedy  $u_d = 1$  V a  $u_q = 0$  V. Z rovnice [\(4.2\)](#page-24-0) je možné určit ze známé doby náběhu (časová konstanta  $L_{d,q}$  $\boldsymbol{R}$ ) indukčnosti a odpor vinutí. Doba náběhu v ose *d* byla  $\tau_d = 0,0025$  *s* se zesílením 1 Ŗ  $= 3, 1 \Omega^{-1}$ . V ose q byla změřena doba náběhu  $\tau_q=0,0041~s$  se stejným zesílením jako v ose  $d.$  Výsledné parametry motoru jsou zapsány v tabulce [8.1.](#page-65-0)

Kvůli znatelnějšímu rozdílu indukčností byly vytvořeny dva proudové regulátory typu PI pomocí stejné metody jako v kapitole [4.](#page-23-0) Přenosy regulátorů:

$$
F_{dr}(z) = \frac{0, 2z - 0, 195}{z - 1}
$$
  

$$
F_{qr}(z) = \frac{0.328z - 0, 323}{z - 1}
$$
 (8.3)

|           | $L_d$ |                        | R    | $p_p$ |
|-----------|-------|------------------------|------|-------|
|           | [mH   | $\overline{\text{mH}}$ |      |       |
| změřené   | 0,75  | 1.23                   | 0,32 | 23    |
| parametry |       |                        |      |       |

<span id="page-65-0"></span>Tab. 8.1: Parametry motoru *POLTM*

Vzhledem k neznalosti všech parametrů motoru, nebylo možné určit ideální velikost amplitudy injektovaného VF signálu podle [\(6.14\)](#page-44-0). Proud frekvenčním měničem by neměl přesáhnout 15  $\hat{A}$ , proto se jako maximální proud motorem zvolila velikost  $I_n = 10$  A. Zbývající parametr  $p_p$  také nebyl k dispozici. Nastavením PLL pro  $U_{inj} = 2 V$  a tedy  $K_{err} = 0, 1$ , hodnotou  $\rho = 50$  a stejnými filtry BPF a LPF bylo možné určit počet pól párů. Po spuštění měření polohy s referenčními nulovými proudy  $i_q = i_d = 0$  A se s diskem ručně pootočilo o jednu otáčku. Na obrazovce se objevilo 23 vrcholů, což odpovídá 23 elektrickým otáčkám. Počet těchto elektrických otáček odpovídá počtu pól párů  $p_p = 23$  (*obrázek [8.5](#page-65-1)*).

<span id="page-65-1"></span>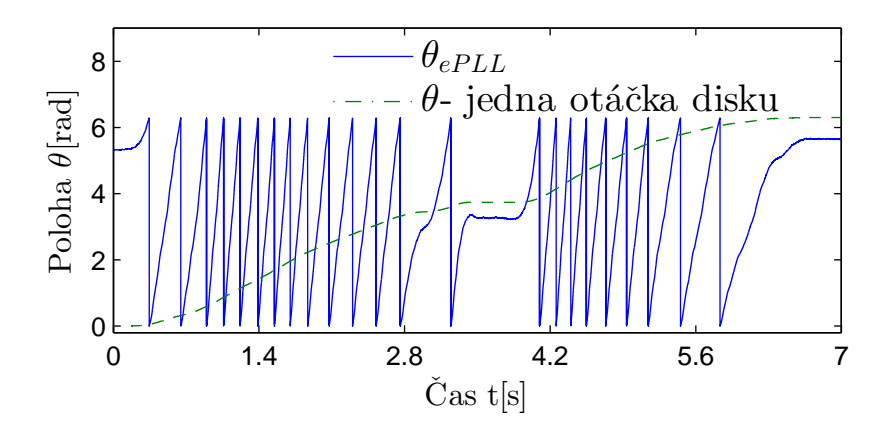

Obr. 8.5: Zjištění parametru  $p_p$ 

Maximální rychlost otáčení při použití této metody odhadu polohy byla stanovena na  $\omega_n = 50 \ rad \cdot s^{-1}$ . Po dosazení do  $(6.14)$  by měla být amplituda VF signálu  $U_{inj} \approx 2, 2 \, V$ . Pro tuto hodnotu  $U_{inj}$  je velikost  $K_{err}$  přepočítána na  $K_{err} = 0, 11$ .

Software frekvenčního měniče *Unidrive M Connect* zátěžového motoru umožňuje snímání a ukládání aktuální polohy rotoru zátěže do souboru. Tato poloha lze použít jako referenční. Nutností bylo určit převodový poměr mezi zátěží a diskem. Řemenice na zátěži má průměr  $d_z = 56, 2 \, mm$ , průměr disku motoru byl získán z obvodu styčné plochy řemenu a disku. Z obvodu byl následně určen průměr

disku  $d_d = 226, 6$  mm. Změřený průběh referenční polohy je následně vynásoben počtem pól páru a převodovým poměrem  $d_{z}$  $d_d$ = 0*,* 248.

Proud testovaným motorem byl nastaven na  $i_q = 2, 5$  A a  $\rho = 50$ . Jsou zobrazeny průběhy odhadované a referenční polohy rotoru (*obrázek [8.6](#page-66-0)*), chyby odhadu a proudu (*obrázek [8.7](#page-67-0)*). Referenční otáčky zátěžového motoru byly nastaveny na hodnotu 50  $ot·min^{-1}$ .

<span id="page-66-0"></span>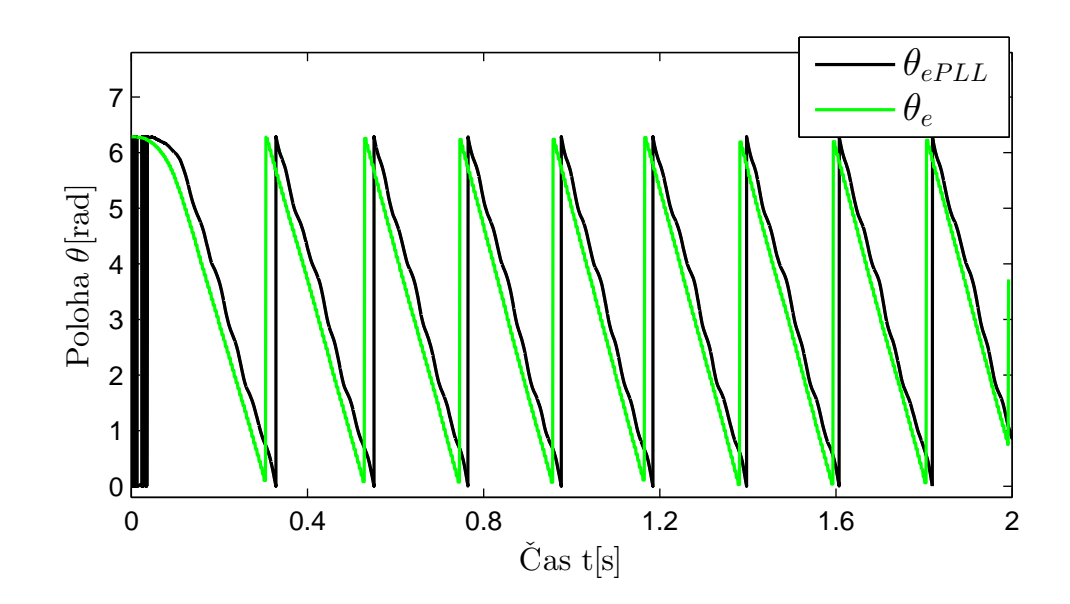

Obr. 8.6: Průběh referenční a odhadované pozice rotoru pro $i_q=2,5\ A$ 

<span id="page-67-0"></span>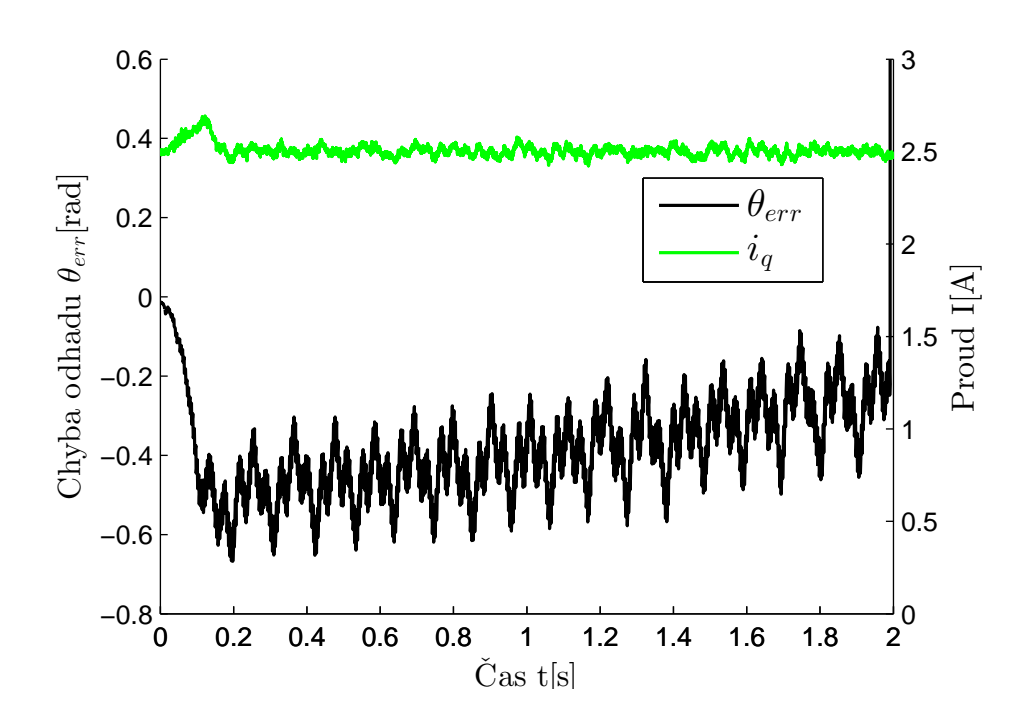

Obr. 8.7: Průběh chyby a proudu  $i_q = 2, 5, A$ 

Zvlnění průběhu odhadované polohy může být způsobeno zanedbáním elektromagnetických jevů, které metoda odhadu polohy neuvažuje nebo otáčkovou regulací zátěžového motoru a pružením řemenu. Chyba odhadu se opět s časem snižuje s maximální chybou odhadu asi 0,7 rad - vzhledem k počtu pól párů je skutečná chyba pozice rotoru 23krát menší.

Následně byly provedeny další dva testy tohoto motoru při vyšších proudech se stejnými parametry PLL, filtrů a referenčních otáček zátěžového motoru jako v předchozím experimentu. Výsledky obou průběhů chyb odhadu polohy pro vyšší proudy  $i_q = 5$  A a  $i_q = 10$  A mají podobný charakter jako předchozí test, tedy s časem se chyba odhadu vzhledem k refernčnímu měření polohy snižuje. Zvolená amplituda injektovaného VF signálu  $U_{inj}$  byla zřejmě vhodně zvolená a to i pro poměrně velké proudy, kdy chyba odhadu nedosáhla významně odlišných hodnot jako při testech s menšími proudy.

<span id="page-68-0"></span>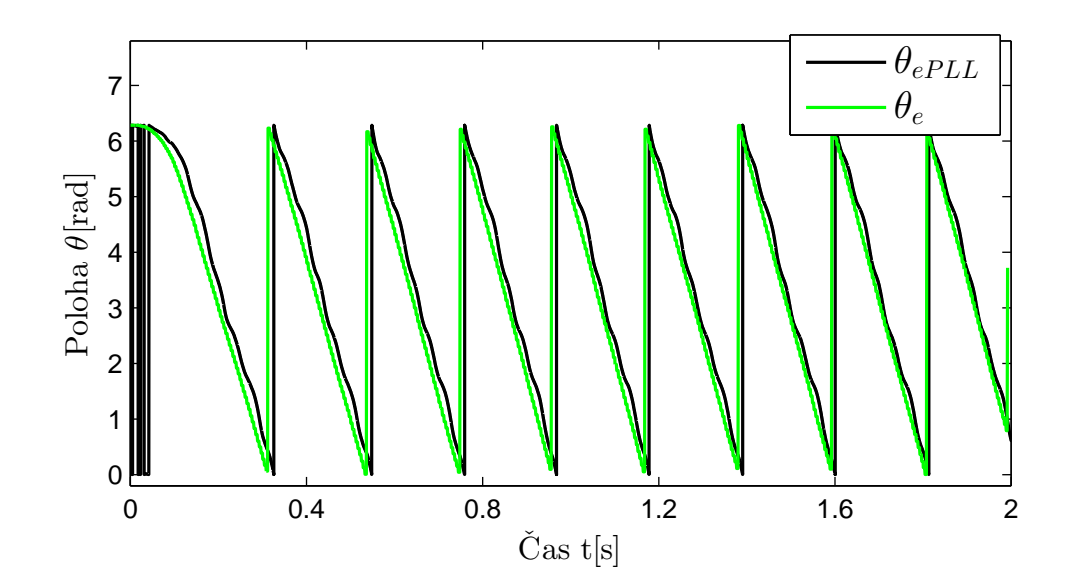

Obr. 8.8: Průběh referenční a odhadované pozice rotoru pro $i_q=5\ A$ 

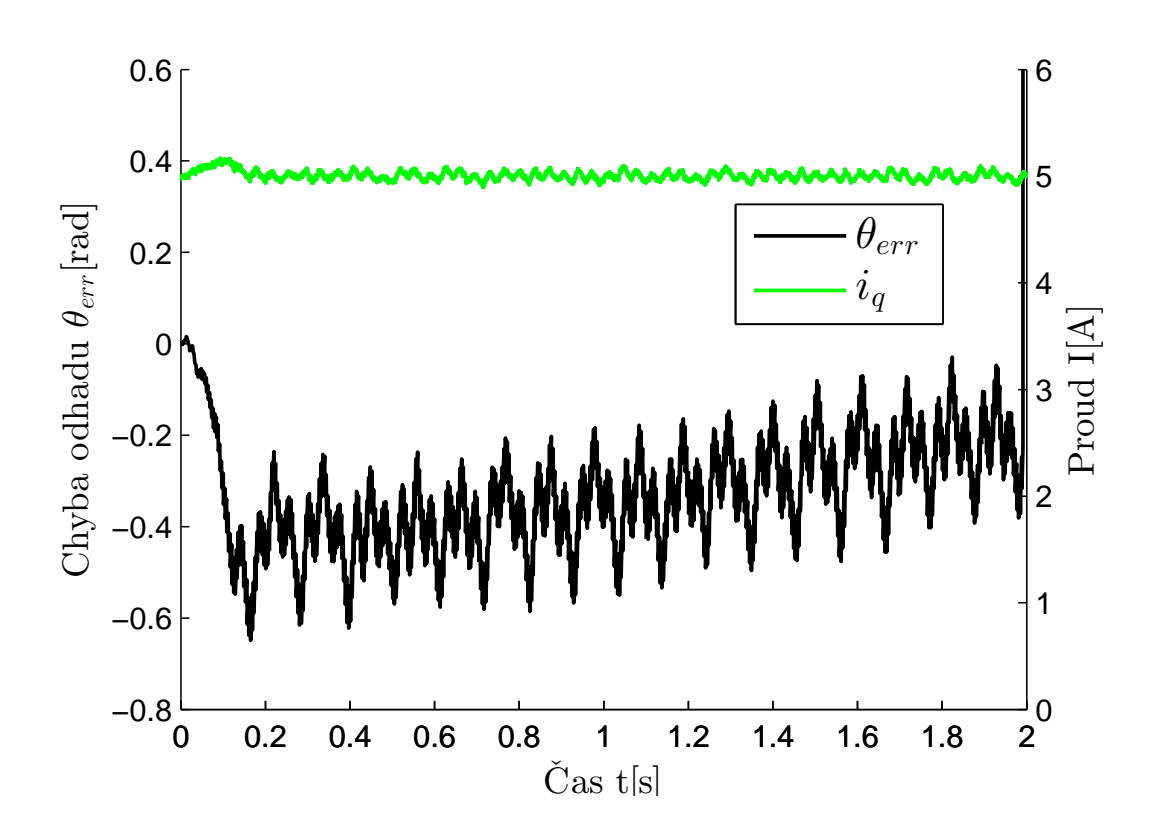

Obr. 8.9: Průběh chyby a proudu $i_q=5\ A$ 

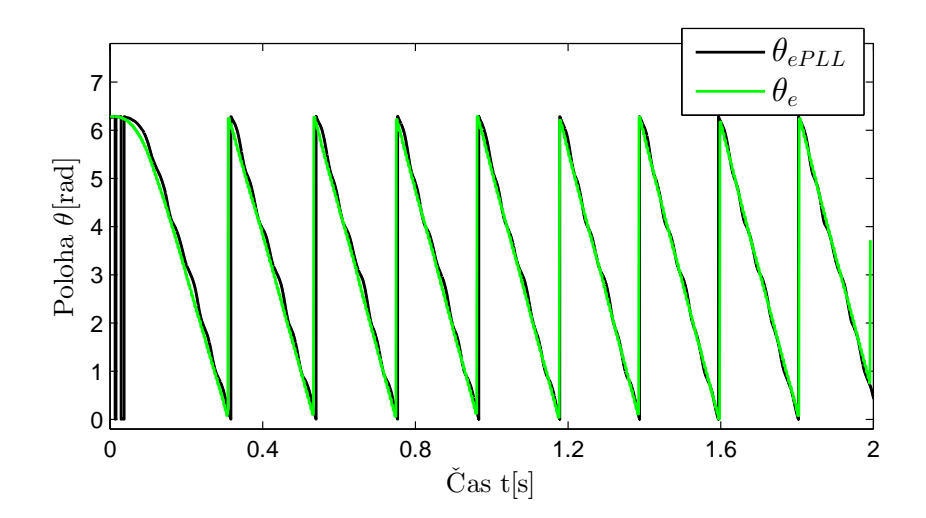

Obr. 8.10: Průběh referenční a odhadované pozice rotoru pro $i_q=10 \ A$ 

<span id="page-69-0"></span>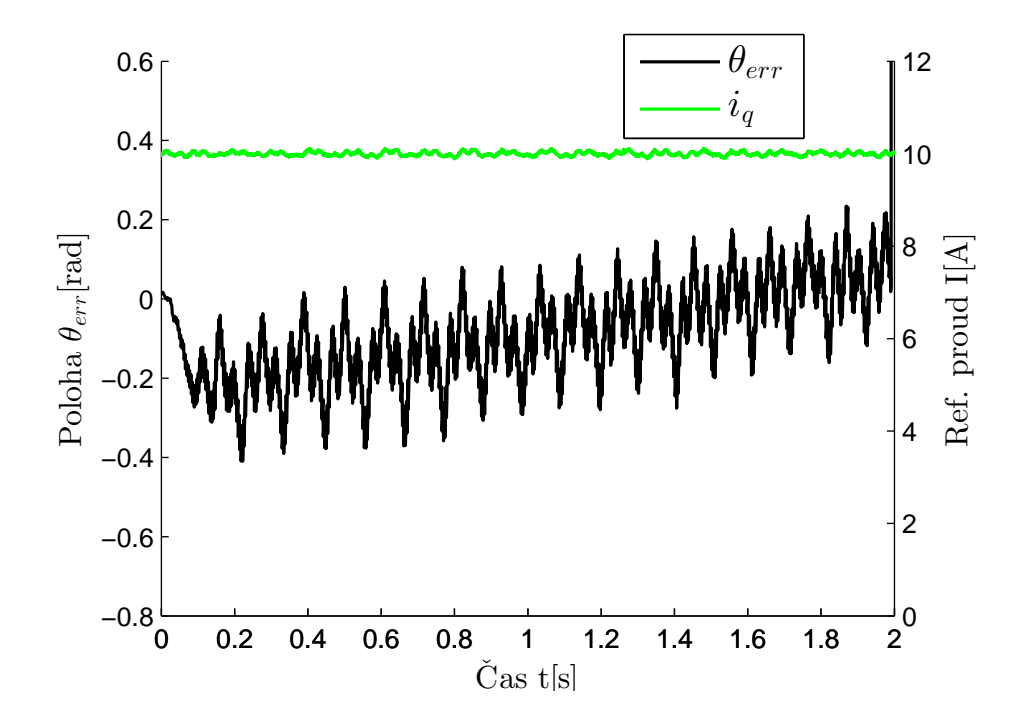

Obr. 8.11: Průběh chyby a proudu $i_q=10 \ A$ 

### **9 ZÁVĚR**

V úvodu diplomové práce byla rozebrána teorie týkající se vektorového řízení synchronních motorů s permanentními magnety uvnitř rotoru. Pomocí vektorového řízení byl převeden matematický model z třífázového systému abc do dvoufázového systému  $d, q$ . Na tento model byly navrženy proudové regulátory pomocí metody frekvenčních charakteristik. Od tohoto okamžiku bylo možné na motor implementovat jednu z bezsnímačových metod odhadu polohy.

V práci je uveden stručný přehled bezsnímačových metod odhadu polohy založené na modelu motoru. Uplatnění těchto metod se nachází především ve středním a vysokém rozsahu otáček, pro nízké až nulové otáčky jsou naopak použitelné metody injektování VF signálu. Právě metodami odhadu polohy rotoru injektováním VF signálu se tato diplomová práce zabývá.

Práce popisuje základní tři typy bezsnímačových metod založených na injektování nosného VF signálu (*kapitola [5](#page-29-0)*). Za vhodnou bezsnímačovou metodu byla zvolena metoda odhadu polohy injektováním VF signálu do d, q (rotorového) systému. Tato metoda má oproti ostatním metodám výhody v její jednoduchosti a také zde odpadá nutnost zásadním způsobem modifikovat signály generující PWM.

K získání aktuální polohy rotoru je možné přistupovat dvěma způsoby. Jedním ze způsobu je použití většinou inverzní trigonometrické funkce a z určené polohy rotoru nepřímo určit rychlost otáčení pomocí časové derivace polohy rotoru. V diplomové práci se používá druhý způsob získání polohy rotoru, je jím fázový závěs PLL, který oproti prvnímu způsobu podává informaci i o aktuální rychlosti otáčení. Odhad polohy fázovým závěsem je mimo jiné necitlivý na statický chybový vstupní signál PLL. V práci byly dále uvedeny způsoby vhodného určení konstant zajišťující požadované vlastnosti a rychlost PLL.

Bezsnímačová metoda byla implementována na dva synchronní motory. Na první servomotor (parametry motoru- tabulka [3.1\)](#page-22-0) bylo navrženo otáčkové řízení. Dále se na motoru provedly zátěžové testy, které vedly ke zlepšení určení polohy rotoru a snížení chyby odhadu na použité řídící struktuře (*obrázky [8.1](#page-61-0)* a *[8.3](#page-63-0)*). Pomocí simulací je v práci také uvedena možná kompenzace vlivu zpoždění od filtru BPF. Zpoždění od tohoto filtru se viditelně projevuje především v otáčkovém řízení, kdy kvůli zpoždění dochází k chybnému odhadu polohy a výsledkem jsou kmitavé průběhy odhadovaných veličin (*obrázky [7.10](#page-56-0)* a *[7.13](#page-58-0)*). Navržená kompenzace byla simulačně testována a zřejmě vzhledem k velkým počátečním chybám odhadu a zanedbáním ostatních vlivů, které se v simulaci simulaci nevyskytují, nebyla tato metoda úspěšně otestována na reálném motoru. Druhý testovaný motor byl synchronního typu (BLDC) vhodný jako pohon skútrů (*obrázek [8.4](#page-64-0)*). Motor byl testován pouze v momentovém řízení. Kvůli neznalosti parametrů motoru výrobce, musely být některé parametry

změřeny (tabulka [8.1](#page-65-0)). Motor byl testován při velkých zátěžích a proudech 2,5 A,5 A a 10 A. Zátěžový motor byl připojen řemenem v otáčkovém řízení. Výsledné průběhy odhadu polohy jsou na obrázcích [8.6,](#page-66-0)[8.8](#page-68-0) a [8.11.](#page-69-0)

Zvolená metoda byla tedy úspěšně implementována na dva reálné motory a to s poměrně malými výslednými chybami odhadu polohy rotoru především v otáčkovém řízení, kdy nebyla využita přídavná filtrace výstupního signálu fázového závěsu. Záleží především na kvalitě výstupního signálu rychlosti otáčení, zda je možné mimo momentové řízení realizovat také řízení otáčkové. Metoda je určena především pro oblast nízkých otáček. Spojením některého z estimátoru použitelného v oblasti vyšších otáček (např.: MRAS,BEMF), lze získat hybridní estimátor, který bude pokrývat celý pracovní rozsah otáček motoru.
#### **LITERATURA**

- [1] *Encyklopedie historie světa*. České vyd. 1. Praha: Cesty, 2001, 496 s. ISBN 80- 718-1567-5.
- [2] ESKOLA, M. *peed and Position Sensorless Control of Permanent Magnet Synchronous Motors in Matrix Converter and Voltage Source Converter Application* [online]. TAMPERE UNIVERSITY OF TECHNOLOGY, 2006 [cit. 2015-12-20]. Dostupné z URL: *<*[http://dspace.cc.tut.fi/dpub/](http://dspace.cc.tut.fi/dpub/bitstream/handle/123456789/99/eskola.pdf?) [bitstream/handle/123456789/99/eskola.pdf?](http://dspace.cc.tut.fi/dpub/bitstream/handle/123456789/99/eskola.pdf?)*>*.
- [3] NEBORÁK, I. *Modelování a simulace elektrických regulovaných pohonů*. 1. vyd. Ostrava: Vysoká škola báňská - Technická univerzita, 2002, 172 s. ISBN 80-248- 0083-7.
- [4] FAJKUS, P. *Matematický model synchronního motoru s permanentními magnety*.Brno: Vysoké učení technické v Brně, Fakulta elektrotechniky a komunikačních technologií, 2011. 82 s. Vedoucí diplomové práce Ing. Petr Huták, Ph.D.
- [5] BYRTUS, J. *SIMULACE POHONU HYBRIDNÍHO AUTOMOBILU*. Brno: Vysoké učení technické v Brně, Fakulta elektrotechniky a komunikačních technologií, 2013. 53 s. Vedoucí diplomové práce Ing. Rostislav Huzlík.
- [6] PIIPPO, A. *An Adaptive Observer with Signal Injection for Interior Permanent Magnet Synchronous Motors* [online].Helsinki University of Technology (Espoo, Finland), 2008, 2011-05-26 [cit. 2015-12-20]. Dostupné z URL: *<*[http://lib.](http://lib.tkk.fi/Diss/2008/isbn9789512293797/) [tkk.fi/Diss/2008/isbn9789512293797/](http://lib.tkk.fi/Diss/2008/isbn9789512293797/)*>*.
- [7] SKALICKÝ, J. *Elektrické regulované pohony*. Elektronický učební text FEKT VUT v Brně. 2007, 123s.
- [8] KOLÁČNÝ, J. *Elektrické pohony*. Elektronický učební text FEKT VUT v Brně. 2007, 127s.
- [9] BLÁHA, P., VAVŘÍN, P. *Řízení a regulace 1: Základy regulace lineárních systémů- spojité a diskrétní (v. 1.3.1)*. Elektronický učební text FEKT VUT v Brně, 216s.
- [10] ANDERSSON, R., GILLSTRöM, A. *Sensorless Control of a Permanent Magnet Syncronous Machine using Signal Injection: A principal study using Matlab/Simulink and FEM calculations* [online]. CHALMERS UNIVERSITY OF TECH-NOLOGY, Göteborg, Sweden 2008, [2015-11-2]. Dostupné z URL: *<*[http://](http://webfiles.portal.chalmers.se/et/MSc/Andersson%26GillstromMSc.pdf) [webfiles.portal.chalmers.se/et/MSc/Andersson%26GillstromMSc.pdf](http://webfiles.portal.chalmers.se/et/MSc/Andersson%26GillstromMSc.pdf)*>*.
- [11] MAEKAWA, s., et al. *The proposal of low speed sensorless drives by symmetrical carrier PWM*. Power Electronics and Applications (EPE'15 ECCE-Europe), 2015 17th European Conference on. IEEE, 2015.
- [12] PAULUS, D., LANDSMANN, P., KENNEL, R. *Sensorless field-oriented control for permanent magnet synchronous machines with an arbitrary injection scheme and direct angle calculation*.Sensorless Control for Electrical Drives (SLED), 2011 Symposium on. IEEE, 2011. s. 41-46.
- [13] BOBEK, V. *URČOVANIE POLOHY ROTORA SMPM METODOU VIRTU-ÁLNÉHO VF INJEKTOVANÉHO SIGNÁLU* [online]. ŽILINSKÁ UNIVER-ZITA V ŽILINE, 2010, [2015-12-10]. Dostupné z URL: *<*[http://www.kme.](http://www.kme.uniza.sk/data/ZP/DDP/bobek.pdf) [uniza.sk/data/ZP/DDP/bobek.pdf](http://www.kme.uniza.sk/data/ZP/DDP/bobek.pdf)*>*.
- [14] FILKA, R., DOBRUCKY, B. *Sensorless Rotor Position Determination of PSMS Focusing on HF Signal Injection Method Sensorless Rotor Position Determination of PSMS Focusing on HF Siganl Injection Method*. Advances in Electrical and Electronic Engineering vol.1, no.1-2, pp.13-20, 2011.
- [15] HARNEFORS, L., NEE, H. *A general algorithm for speed and position estimation of AC motors*. Industrial Electronics, IEEE Transactions on, 2000, 47.1, s: 77-83.
- [16] EL MURR, G., GIAOURIS, D., FINCH, W. *Universal PLL strategy for sensorless speed and position estimation of PMSM*.Industrial and Information Systems, 2008. ICIIS 2008. IEEE Region 10 and the Third international Conference on. IEEE, 2008. p. 1-6.
- [17] KIM, S., KIM, R. *Analysis and compensation of band-pass-filter delay for a high frequency signal injected sensorless control*. Power Electronics and Applications (EPE'15 ECCE-Europe), 2015 17th European Conference on. IEEE, 2015. p. 1-8.
- [18] *DS1103 PPC Controller Board: Powerful controller board for rapid control prototyping* [online]. 2014, 2014, 314-319 [cit. 2016-04-06]. Dostupné z URL: *<*<https://www.dspace.com/shared/data/pdf/2014/DS1103.pdf>*>*.
- [19] POHL, L., VESELÝ L. *PMSM Control Framework with dSPACE Real-Time Control Platform.* IEEE 16th International Conference on Intelligent Engineering System [online]. 2012, 2012, 179-183 [cit. 2016-04-06]. Dostupné z URL: *<*[http://www.uni-obuda.hu/users/szakala/INES%202012%](http://www.uni-obuda.hu/users/szakala/INES%202012%20Proceedings/32_ines2012.pdf) [20Proceedings/32\\_ines2012.pdf](http://www.uni-obuda.hu/users/szakala/INES%202012%20Proceedings/32_ines2012.pdf)*>*.
- [20] MALIŠ, M. *Algoritmy bezsnímačového řízení pohonu se synchronním motorem* [online]. Vysoké učení technické v Brně. Fakulta elektrotechniky a komunikačních technologií, 2013 [cit. 2016-03-10]. Dostupné z URL: *<*[http:](http://hdl.handle.net/11012/28014) [//hdl.handle.net/11012/28014](http://hdl.handle.net/11012/28014)*>*. Diplomová práce. Vysoké učení technické v Brně. Fakulta elektrotechniky a komunikačních technologií. Ústav automatizace a měřicí techniky. Vedoucí práce Pavel Václavek.
- [21] *Position and Speed Control of Brushless DC Motors Using Sensorless Techniques and Application Trends*. Sensors (Basel) [online]. 2010 [cit. 2016-02-11]. Dostupné z: *<*[http://www.ncbi.nlm.nih.gov/pmc/articles/](http://www.ncbi.nlm.nih.gov/pmc/articles/PMC3231115/) [PMC3231115/](http://www.ncbi.nlm.nih.gov/pmc/articles/PMC3231115/)*>*.
- [22] GENDUSO, F., MICELI, R., RANDO, C., GALLUZO, G. *Back EMF sensorless-control algorithm for high-dynamic performance PMSM*. 2010 Industrial Electronics, IEEE Transactions on, 57(6), 2092-2100.
- [23] QIAO, Z., SHI, T., WANG, Y., YAN, Y., XIA, C., HE, X. *New sliding-mode observer for position sensorless control of permanent-magnet synchronous motor*. 2013 Industrial Electronics, IEEE Transactions on, 60(2), 710-719.
- [24] WALLMARK, O. *On Control Of Permanent-Magnet Synchronous Motors In Hybrid-Electric Vehicle Applications* [online]. Göteborg, Sweden, 2004 [cit. 2016-04-04]. Dostupné z URL: *<*[http://webfiles.portal.chalmers.se/et/](http://webfiles.portal.chalmers.se/et/Lic/WallmarkOskarLic.pdf) [Lic/WallmarkOskarLic.pdf](http://webfiles.portal.chalmers.se/et/Lic/WallmarkOskarLic.pdf)*>*.
- [25] ZHAO, Y. *POSITION/SPEED SENSORLESS CONTROL FOR PERMANENT-MAGNET SYNCHRONOUS MACHINES* [online]. Nebraska-Lincoln, 2014 [cit. 2016-03-20]. Dostupné z URL: *<*[http://digitalcommons.](http://digitalcommons.unl.edu/cgi/viewcontent.cgi?article=1056&context=elecengtheses) [unl.edu/cgi/viewcontent.cgi?article=1056&context=elecengtheses](http://digitalcommons.unl.edu/cgi/viewcontent.cgi?article=1056&context=elecengtheses)*>*.
- [26] FERNANDES, E., OLIVIERA, A. C., JACOBINA, C. B., LIMA, A. *Comparison of HF signal injection methods for sensorless control of PM synchronous motors*. 2010 In Applied Power Electronics Conference and Exposition (APEC), 2010 Twenty-Fifth Annual IEEE (pp. 1984-1989). IEEE.
- [27] Harnefors, L., Nee, H. P. *A general algorithm for speed and position estimation of AC motors*. 2000 Industrial Electronics, IEEE Transactions on, 47(1), 77-83.
- [28] HEJLEK, P. *NÁVRH SMYČKY FÁZOVÉHO ZÁVĚSU* [online]. Brno, 2013 [cit. 2016-04-16]. Dostupné z URL: *<*[https://www.vutbr.cz/www\\_base/](https://www.vutbr.cz/www_base/zav_prace_soubor_verejne.php?file_id=68458) [zav\\_prace\\_soubor\\_verejne.php?file\\_id=68458](https://www.vutbr.cz/www_base/zav_prace_soubor_verejne.php?file_id=68458)*>*. Diplomová práce. Vysoké učení technické v Brně.
- [29] WALLMARK, O. *On Control Of Permanent-Magnet Synchronous Machines In Automotive Applications* [online]. Göteborg, Sweden, 2006 [cit. 2016- 04-05]. Dostupné z URL: *<*[http://webfiles.portal.chalmers.se/et/PhD/](http://webfiles.portal.chalmers.se/et/PhD/WallmarkOskarPhD.pdf) [WallmarkOskarPhD.pdf](http://webfiles.portal.chalmers.se/et/PhD/WallmarkOskarPhD.pdf)*>*.
- [30] GUOQIANG, Z., GAOLIN, W., DIANGUO, X., RONGGANG, N., CHU-HAN, J. *Multiple-AVF Cross-Feedback-Network-Based Position Error Harmonic Fluctuation Elimination for Sensorless IPMSM Drives*, Industrial Electronics, IEEE Transactions on, On page(s): 821 - 831 Volume: 63, Issue: 2, Feb. 2016
- [31] MANSOURI, O., ZEROUG, H., AUGER, F., CHIBAH, A. *Improved rotor position estimation of salient-pole PMSM using high frequency carrier signal injection*. In Mechatronics (ICM), 2013 IEEE International Conference on (pp. 761-767). IEEE.
- [32] CUPERTINO, F., GUAGANO, A., ALTOMARE, A., PELLEGRINO, G. *Position estimation delays in signal injection-based sensorless PMSM drives*. In Sensorless Control for Electrical Drives (SLED), 2012 IEEE Symposium on (pp. 1-6). IEEE.

# **SEZNAM SYMBOLŮ, VELIČIN A ZKRATEK**

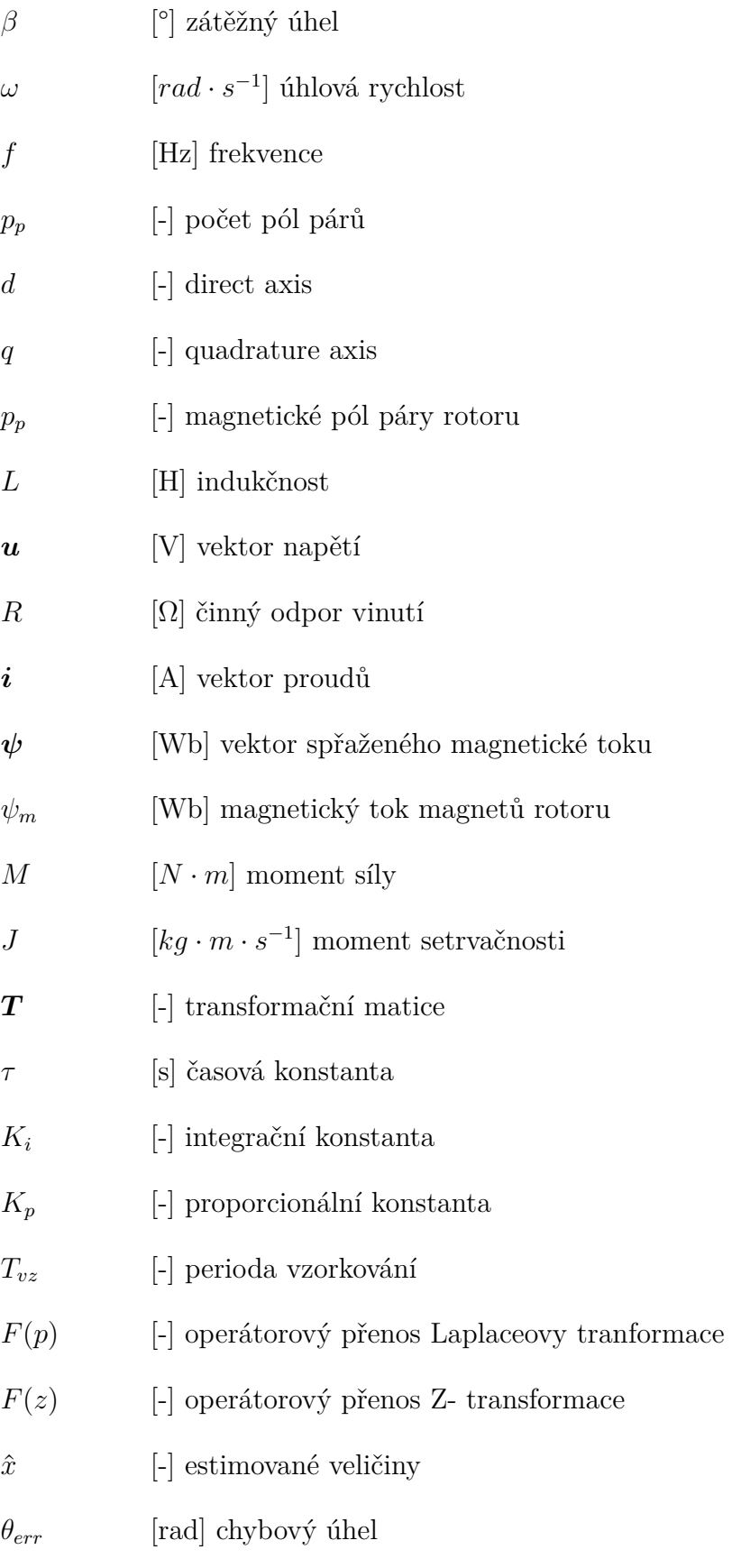

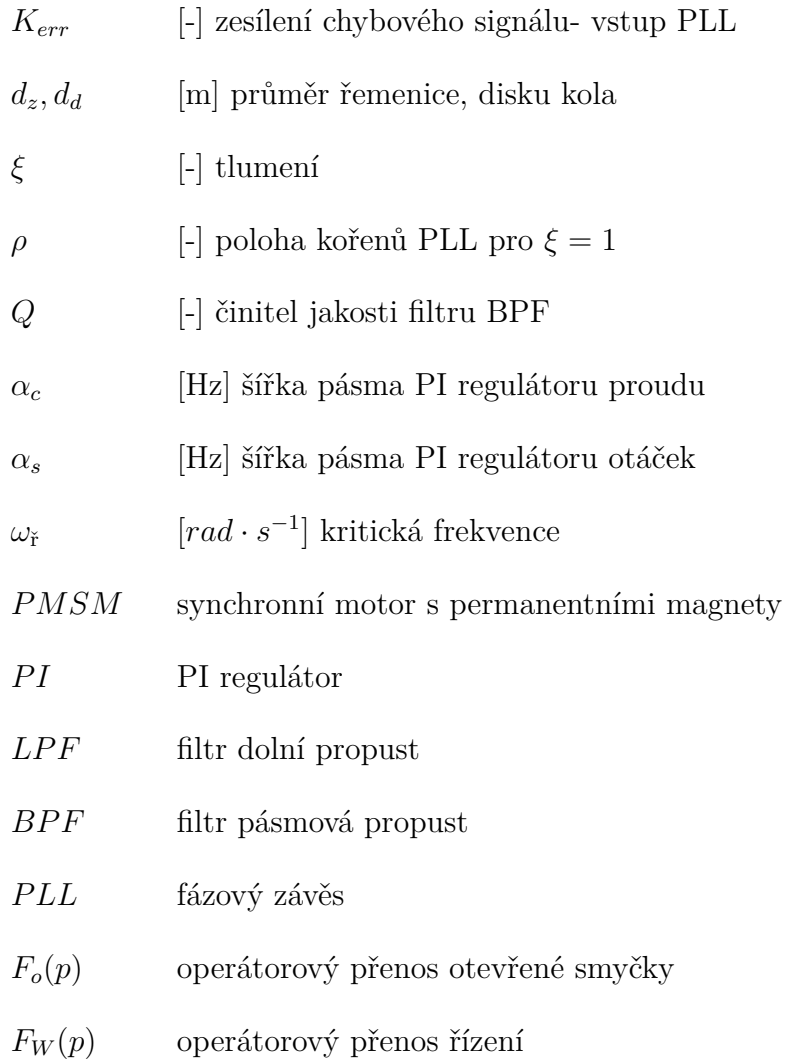

## **SEZNAM PŘÍLOH**

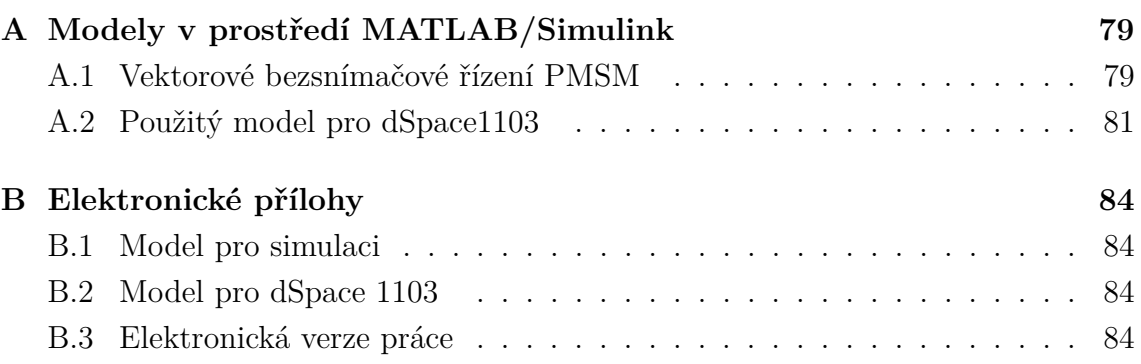

### <span id="page-79-0"></span>**A MODELY V PROSTŘEDÍ MATLAB/SIMU-LINK**

<span id="page-79-1"></span>**A.1 Vektorové bezsnímačové řízení PMSM**

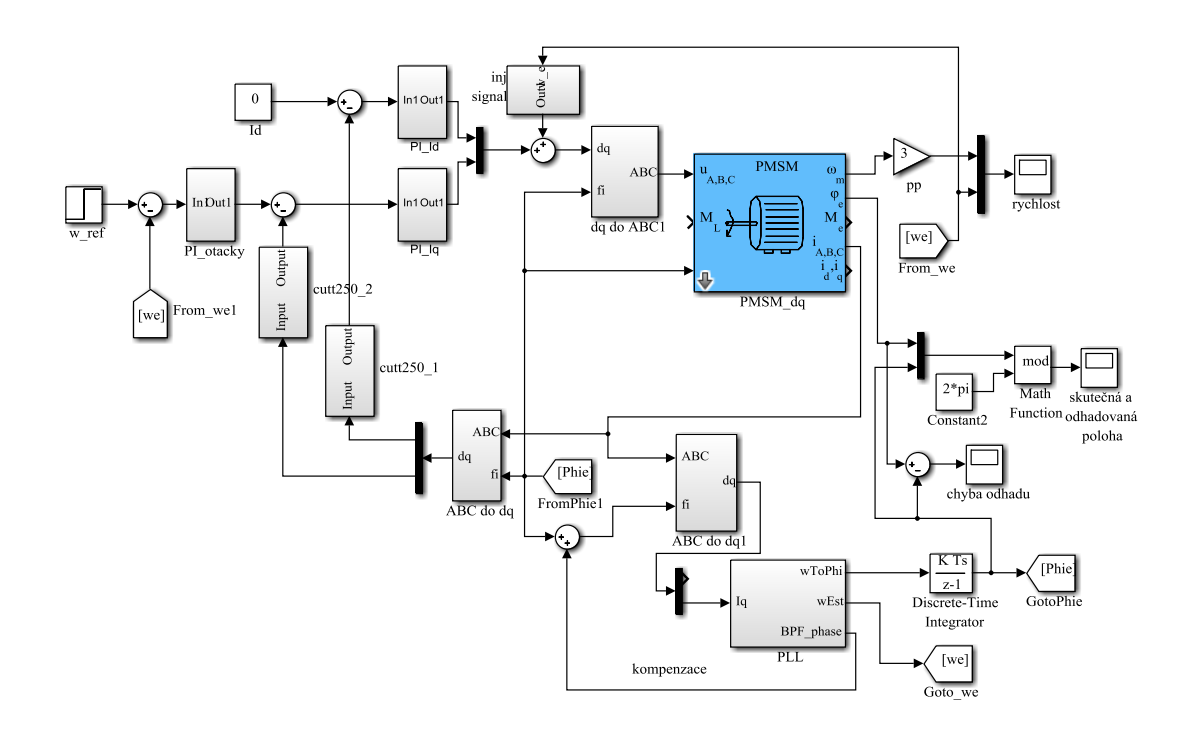

Obr. A.1: Schéma vektorového řízení- simulační model

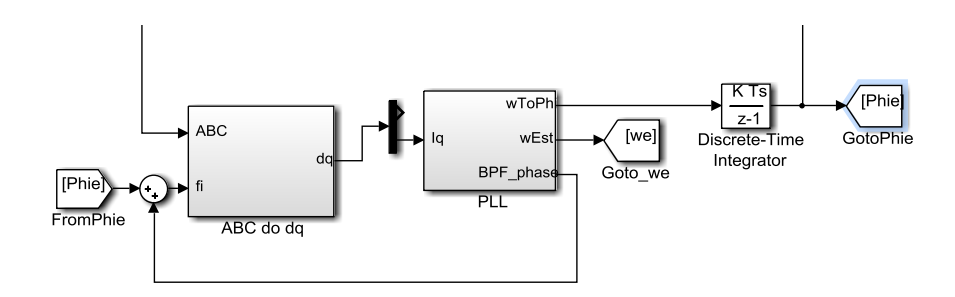

Obr. A.2: Blokové schéma kompenzace

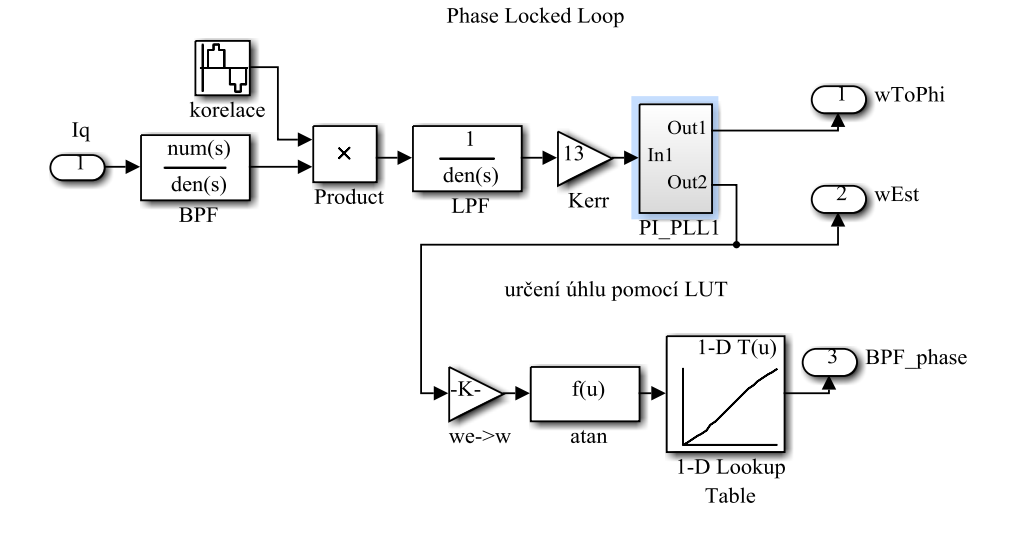

Obr. A.3: Blokové schéma kompenzace LUT

### <span id="page-81-0"></span>**A.2 Použitý model pro dSpace1103**

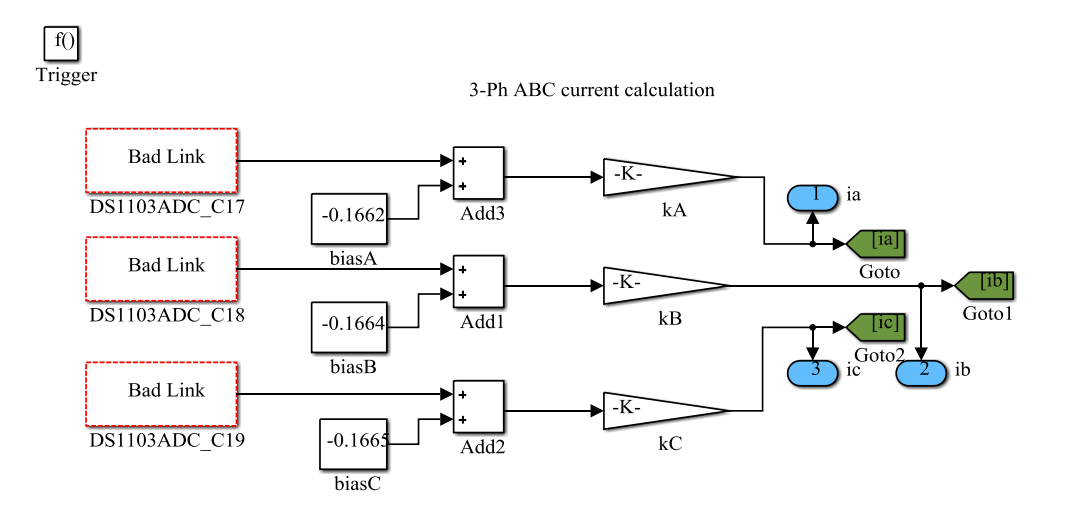

Obr. A.4: Schéma měření proudu

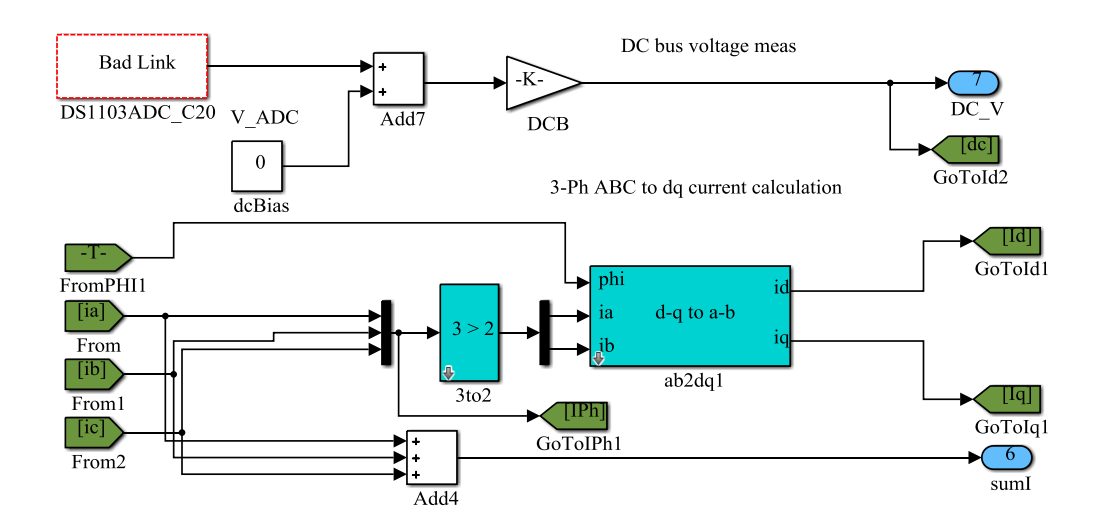

Obr. A.5: Schéma přepočtu proudu

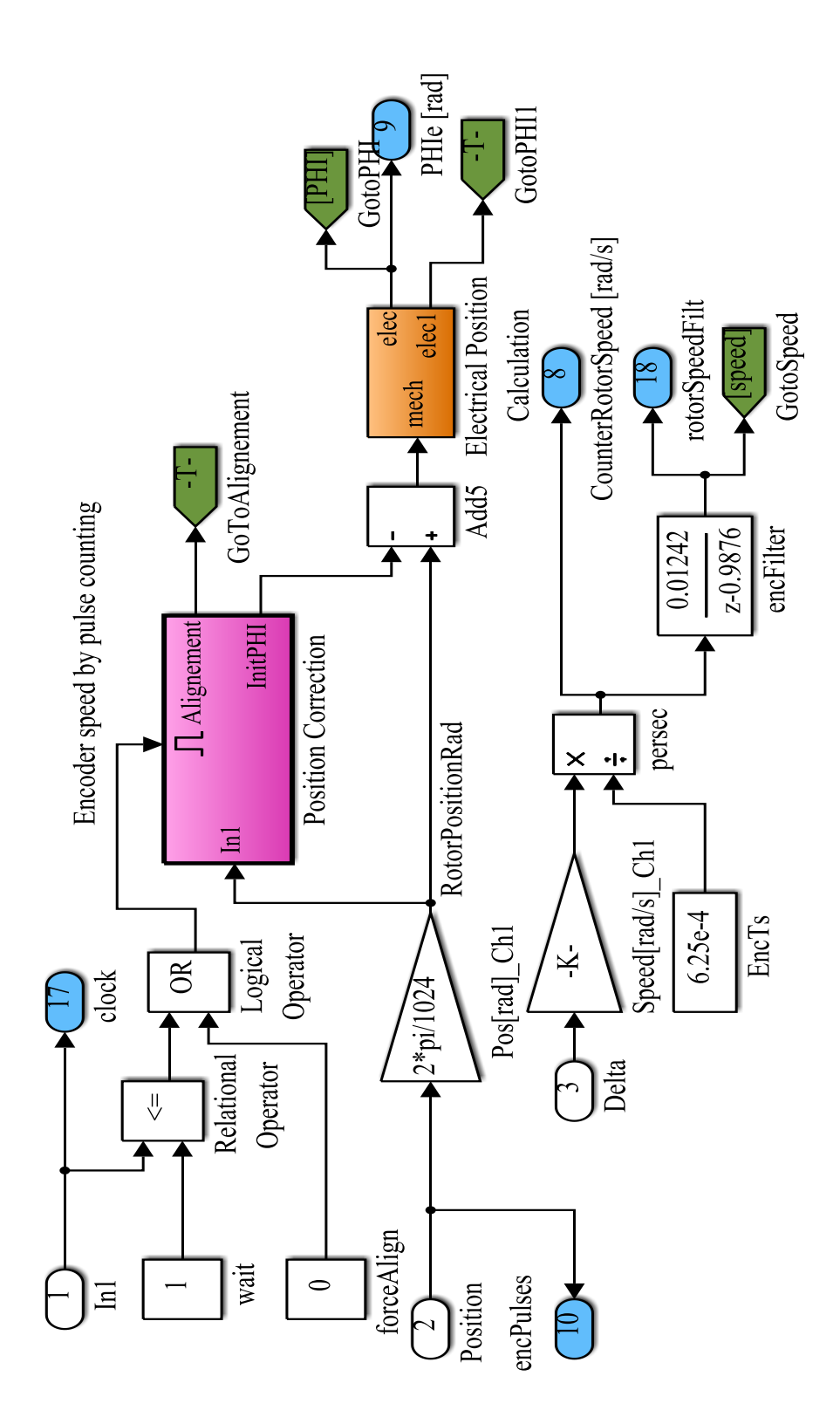

Obr. A.6: Schéma určení polohy pomocí snímače

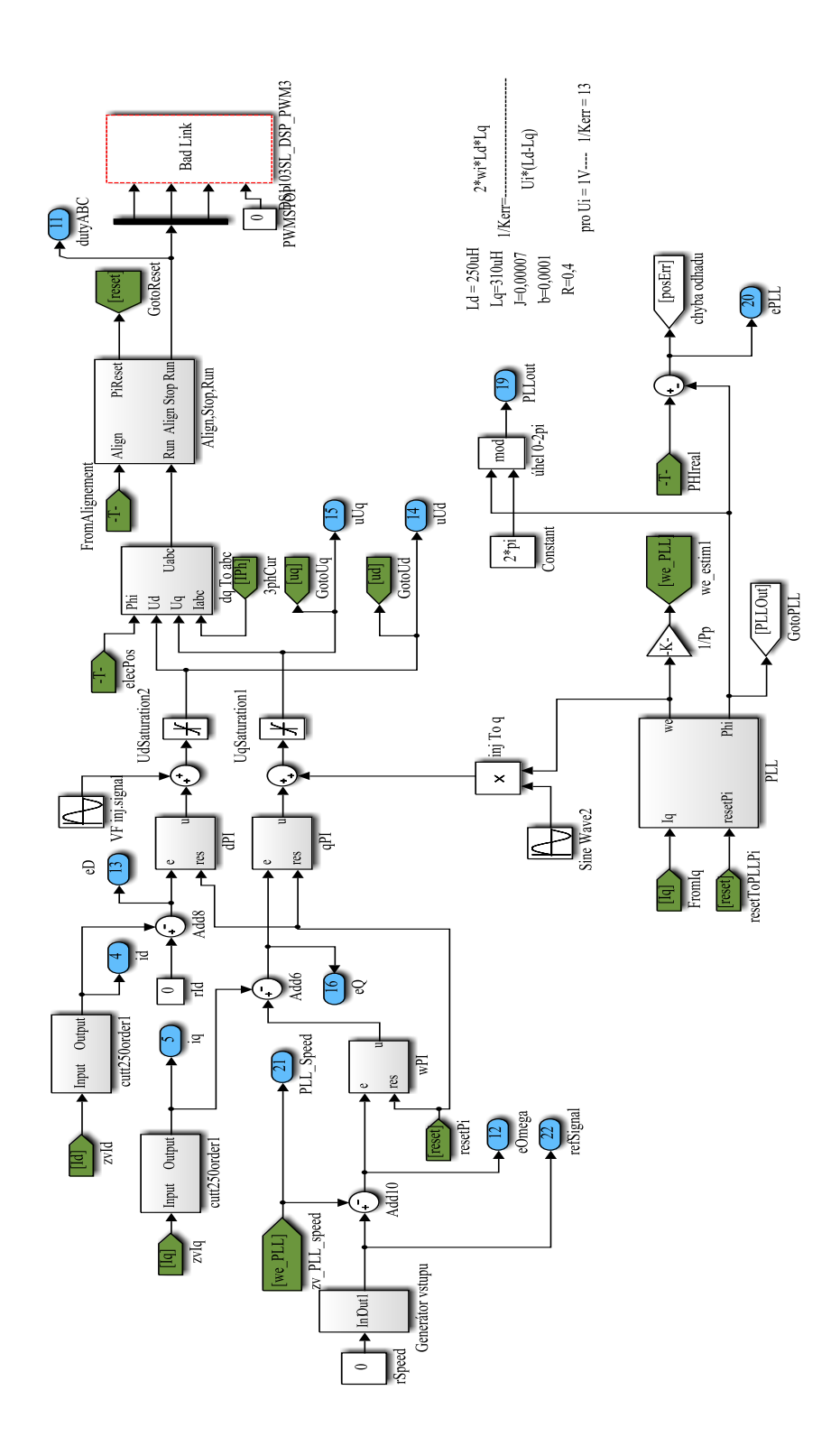

Obr. A.7: Regulační struktury s PLL

### <span id="page-84-0"></span>**B ELEKTRONICKÉ PŘÍLOHY**

#### <span id="page-84-1"></span>**B.1 Model pro simulaci**

Model se nachází v adresáři *modely/simulink*, obsahuje model PMSM, transformace  $T$  i  $T^{-1}$  společně s PLL a regulátory proudu a otáček.

#### <span id="page-84-2"></span>**B.2 Model pro dSpace 1103**

Tento model byl používaný pro testování motorů na dSpace 1103 a je k nalezení v adresáři *modely/dSpace*

#### <span id="page-84-3"></span>**B.3 Elektronická verze práce**

Elektronická verze diplomové práce- adresář *elVerze*